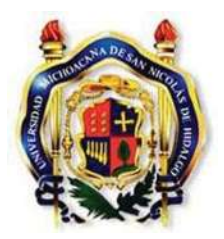

*Universidad Michoacana de San Nicolás de Hidalgo* 

*Instituto de Física y Matemáticas*

### Estudios de Sistemas Astrofísicos Hidrodinámicos Utilizando el método de Partículas Suavizadas

**Tesis** 

Que para obtener el grado de

Maestra en Ciencias en el Área de Física

Presenta

Fabiola Castellanos Fuentes

Director de tesis: Dr. José Antonio González Cervera Instituto de Física y Matemáticas, UMSNH.

Diciembre 2010

# Índice general

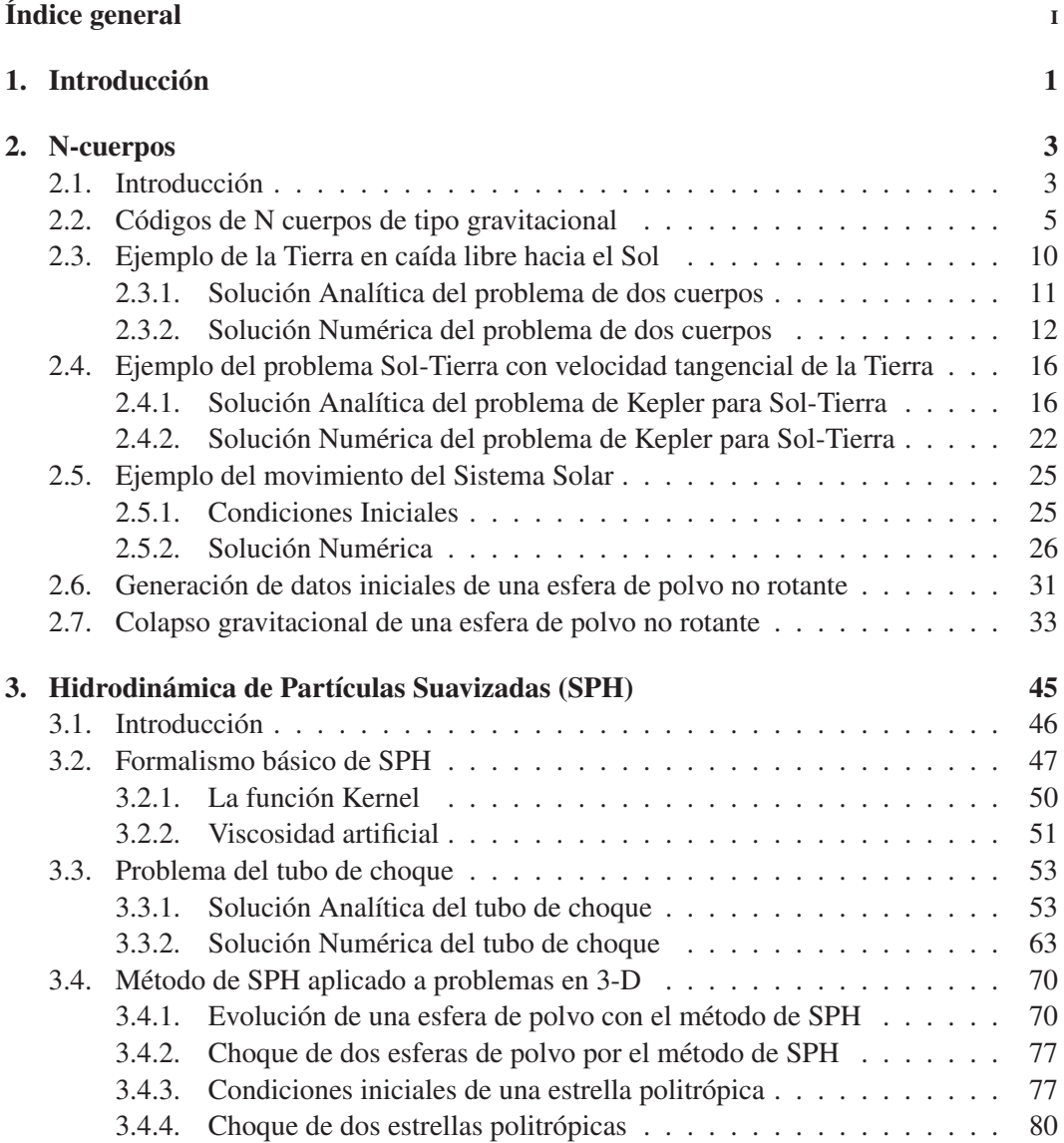

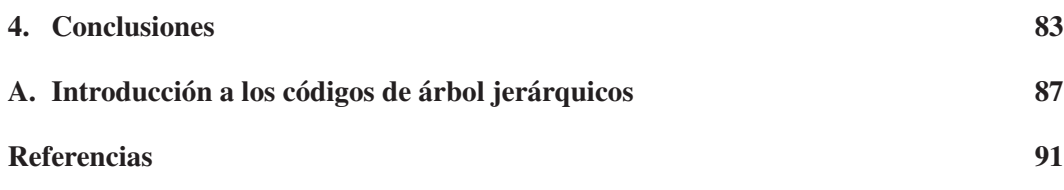

### Capítulo 1

# Introducción

El universo está formado por gas interestelar, estrellas, cúmulos de estrellas, galaxias, cúmulos de galaxias, etc., el universo puede considerarse como un fluido y basados en esto podemos describir los fenómenos que en él ocurren. Por esta razón en astrofísica y cosmología es importante poder modelar numéricamente fluidos. El hecho que estemos interesados en describir un fluido, es que a diferencia de un sólido, donde el movimiento colectivo es de largo alcance, las interacciones entre partículas son de corto alcance. Un fluido puede ser divido por elementos de volumen, que contienen un gran número de partículas y de tamaño tal que sus propiedades en promedio no varán mucho a lo largo de él. Consideramos además que los elementos de volumen son sistemas termodinámicos en equilibrio "local". A cada elemento se le asigna el conjunto de variables que la describen: posición, velocidad, energía interna, presión, etc..y que son cantidades promedio sobre las partículas contenidas en el elemento de volumen. De tal manera que podemos considear a cada elemento como una partícula promedio, por lo que cuando hablemos de una partícula, nos estaremos refiriendo a cierto elemento de volumen del sistema.

Si usamos las ecuaciones de la mécanica para describir el movimiento de éstas partículas promedio y las leyes de la termodinámica que describen los cambios internos de éstas, obtenemos las ecuaciones hidrodinámicas. Dos de los métodos para resolver problemas hidrodinámicos más conocidos y usados, son los métodos que siguen al fluido usando mallas numéricas, éstos métodos resuelven las ecuaciones de movimiento de los fluidos calculando el flujo de información que pasa a través de las celdas, estos métodos son conocidos como métodos Eulerianos; el otro método es conocido como método Lagrangiano, los cuales calculan las propiedades del gas sobre cada partícula que conforma el fluido, promediando sobre todos sus vecinos cercanos (las partículas que se encuentran a distancias menores a h).

Hace poco más de tres décadas se propuso un método conocido como SPH [1] por sus siglas en inglés (Smoothed Particle Hydrodynamics) como una alternativa a la de los métodos eurelianos, como el método de diferencias finitas. El método de SPH es un método de Lagrangiano que no necesita de mallas, flexible y que puede abordar los problemas en tres dimensiones con mayor facilidad que los métodos eurelianos, por ejemplo, áquellos donde no hay simetrías.

Dada la importancia de manejar códigos basados en una formulación Lagrangiana para resolver problemas astrof ísicos, es esencial poner atención a la implementación de este tipo de métodos, así como sus ventajas e incovenientes de este tipo de códigos.

Desarrollamos esta tesis de manera que podamos primero familiarizarnos con la formulación Lagrangiana, con problemas que sólo involucren interacción gravitacional entre las partículas conocidos como códigos de *N* cuerpos. El primer capítulo está dedicado al estudio de dichos códigos, comenzando con ejemplos sencillos, donde solamente involucran dos cuerpos y una dimensión, después se aumentara el número de dimensiones y se continuará desarrollando algoritmos hasta genralizar para 3-D y para *N* cuerpos.

El segundo capítulo está dedicado al método de SPH, su formulación, la manera en que se discretizan variables y sus primeras derivadas, se introducirá los conceptos de longitud de suavizado, la función kernel y viscosidad artificial. Continuaremos con su implementación para resolver problemas en una dimensión y finalmente su aplicación a sistemas astrofísicos simples en 3-D.

### Capítulo 2

## N-cuerpos

#### 2.1. Introducción

Como ya se mencionón en la introducción existen dos elecciones de coordenadas: Eulerianas y Lagrangianas, dependiendo de la formulación de la mecánica que se utilice para describir el sistema. Las formulaciones que siguen al fluido usando mallas numéricas corresponden a la formulación Eureliana y las cuales siguen el movimiento del fluido corresponden a la formulación Lagrangiana.

La aproximación estandar son las técnicas basadas en mallas, las cuales resuelven las ecuaciones de dinámica de fluidos definiendo cantidades de campo del "fluido" sobre una malla que puede o no ser regular y calcula las derivadas diferenciales usando diferencias finitas o esquemas de volumen finito. Pero la mayoría de los problemas astrofísicos que involucran dinámica de fluidos, frecuentemente tienen cambios en la escala espacial, temporal y densidad de varios órdenes de magnitud; para resolver este problema se desarrolló el procedimiento de refinamiento de mallas adaptativas. Una de las restricciones de usar este tipo de método, es que los problemas astrofísicos regularmente son asimétricos. Las formulaciones Lagrangianas remueven por completo la malla espacial y calculan las propiedades del fluido en cada "partícula" (elementos de fluido), por lo que no requieren un procedimiento de refinamiento extra sino que en sí mismas estas formulaciones son adaptativas.

La formulación Euleriana describe la evolución del fluido desde una posición fija en un punto P(x,y,z) en el espacio; en ese punto nos interesa conocer los valores de las variables que caracterizan al fluido que se estudia, dichas variables pueden ser la velocidad, densidad, energía, etc., las cuales están en función del tiempo. Si esto se hace para todos los puntos del espacio en donde se encuentra en su totalidad nuestro fluido, se tiene una descripción completa del sistema. Otra forma de ver está formulación es asignar a cada punto del espacio y en cada instante un valor para las propiedades del sistema sin importar si la partícula que en un determinado tiempo ocupa un punto y al siguiente en otro, ya que no está ligada a las partículas del fluido sino a los puntos del espacio ocupados por el fluido. Por otro

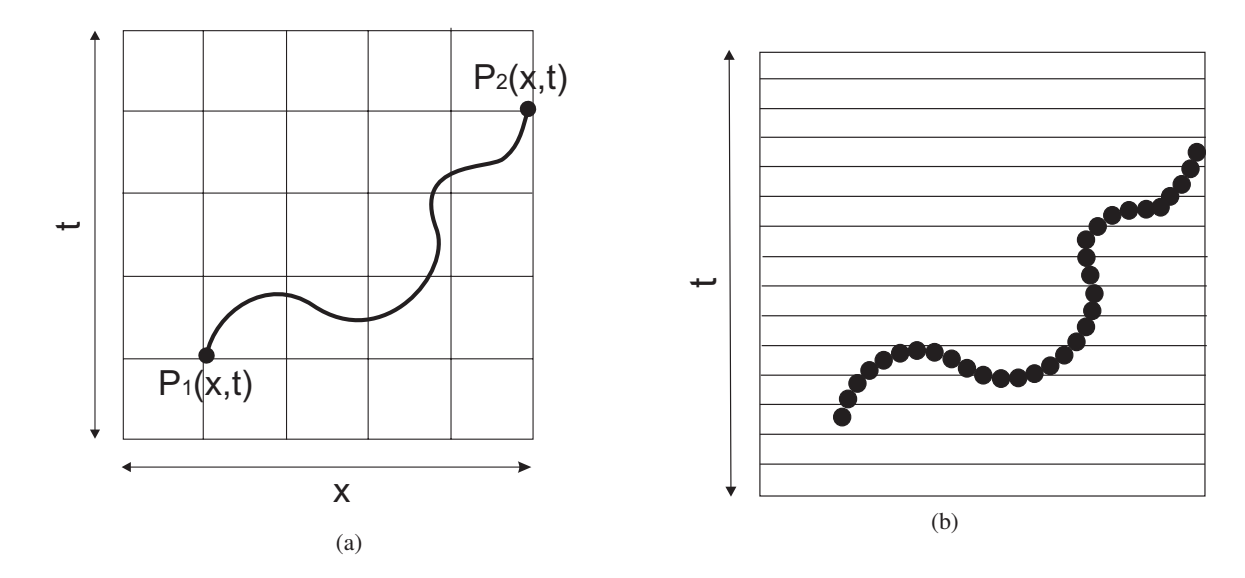

Figura 2.1: Gráficas de comparación entre la formulación Euleriana y Lagrangiana para una partícula. Fig.(a) Formulación Euleriana, se fija una malla en el plano xt y se sigue la trayectoria de la partícula en la malla. Fig.(b) Formulación Lagrangiana, se conoce la posición de la partícula en todo tiempo.

lado es imposible numéricamente cubrir todo el espacio por lo que se utilizan las mallas numéricas para discretizar el espacio y cada nodo de nuestra malla representa un punto en el espacio. Podemos decir que la derivada con respecto al tiempo de nuestras variables se refiere a los cambios que ocurren como resultado de los cambios en el flujo en una posición determinada. En la Figura (2.1.a) se esquematiza la formulación Euleriana, donde se fija una malla en el plano xt y se conoce los valores de las variables de la partícula en los puntos  $P_1$  y  $P_2$ .

Como ya mencionamos, la descripción Lagrangiana sigue a la partícula rastreando su posición y su velocidad en todo momento de tiempo, es decir se esta observando siempre una cantidad fija de materia. En esta formulación, la derivada con respecto al tiempo se refiere a los cambios en un elemento del fluido al cambiar de estado y de posición y no a los de un punto determinado en el espacio y de los cambios que ocurren en él, como es el caso de la formulación Euleriana. En la Figura (2.1.b) se esquematiza la descripción Lagrangiana, donde para cada tiempo dado conocemos la posición y las propiedades de cada partícula del sistema.

Como SPH utiliza coordenas Lagrangianas, empezaremos por estudiar sistemas más simples que también usan coordenadas Lagrangianas, como por ejemplo, aquellos sistemas que sólo interactúan gravitacionalmente, a estos sistemas les llamaremos sistemas de *N*cuerpos. Este tipo de simulaciones son ampliamente utilizadas como herramienta en astrofísica y cosmología, desde aplicaciones de sistemas con pocos cuerpos como sistemas solares hasta galaxias y escalas cosmológicas.

Para realizar simulaciones de N-cuerpos existen muchas técnicas, entre ellas las más comúnmente usadas son el método de árbol (más adelante en el capítulo 3, se dará una introducción), método de malla-partícula y el método partícula-partícula [3],[4],[5]. Aunque los dos primeros son más eficientes computacionalmente ya que reducen en gran medida el número de cálculos y por ende el tiempo computacional, tomaremos el método partículapartícula ya que es el más simple y directo. El método partícula-partícula consiste en encontrar la fuerza *F*-*i j* de la partícula j sobre la partícula i con i,j=1,2,...N. La fuerza neta de la partícula j será la suma sobre todas las N-1 partículas con las que interactúa gravitacionalmente y finalmente resolver las ecuaciones de movimiento con un método de integración como el de Euler o el Runge-Kutta para encontrar las posiciones y velocidades, el proceso se repite para cada actualización en el tiempo. Aunque no sea el más eficiente dado el alto costo computacional ya que escala del orden de  $O(N^2)$ , esto quiere decir, que se requieren *N*<sup>2</sup> operaciones para evaluar la fuerza sobre todas las N partículas. Sin embargo, dado que no es nuestro objetivo estudiar los métodos de N-cuerpos sino dar un resumen de este método, su implementación y su aplicación en problemas físicos, para introducirnos a métodos lagrangianos y poder discutir más adelante otro método Lagrangiano conocido como SPH.

#### 2.2. Códigos de N cuerpos de tipo gravitacional

Los códigos de N-cuerpos gravitacionales, son algoritmos númericos para buscar soluciones a las ecuaciones del movimiento para N partículas con interacción puramente gravitacional Newtoniana entre ellas. El modelo astrofísico de N cuerpos es aparentemente sencillo, cada miembro del sistema de N-cuerpos tiene una masa puntual *mi* con *i* = 1, 2, ..., *N* y experimenta una aceleración que surge de la atracción gravitacional de todos los otros cuerpos del sistema, esto se expresa de la siguiente manera

$$
\frac{d^2 \vec{r}_i}{dt^2} = -\sum_{j=1, j \neq i}^{N} \frac{Gm_j(\vec{r}_i - \vec{r}_j)}{|\vec{r}_i - \vec{r}_j|^3}.
$$
\n(2.1)

Dadas las velocidades iniciales  $\vec{v_i}$  y posiciones  $\vec{r_i}$  para  $i = 1, 2, ..., N$  a un tiempo  $t = 0$ , la descripción del problema está completa.

El sistema de ecuaciones (2.1) fue establecida por Newton hace más de tres siglos. La solución de esta ecuación describe diversos fenónemos astrofísicos que van desde la órbita de la Luna alrededor de la Tierra hasta la evolución de las galaxias espirales. Dada la no linealidad de la ecuación (2.1), pequeños cambios en las condiciones iniciales puede tener grandes cambios en el comportamiento del fenómeno que se estudie.

El problema de N-cuerpos se divide en dos partes básicas:

1. Calcular la fuerza neta sobre una partícula dada a un tiempo dado.

2. Determinar la nueva posición de la partícula para algún tiempo posterior.

Para determinar la posiciones y velocidades posteriores a un tiempo dado, tenemos que resolver las 3*N* ecuaciones diferenciales de segundo orden en el tiempo, es decir el sistema (2.1). Dicho sistema puede reescribirse como un sistema de 6*N* ecuaciones diferenciales de primer orden en el tiempo de la siguiente manera,

$$
\frac{d\vec{r}_i}{dt} = \vec{v}_i, \tag{2.2}
$$

$$
\frac{d\vec{v}_i}{dt} = -\sum_{j=1, j\neq i}^{N} \frac{Gm_j(\vec{r}_i - \vec{r}_j)}{|\vec{r}_i - \vec{r}_j|^3}.
$$
\n(2.3)

Para poder estudiar el sistema, debemos calcular la energía total y el vector momento angular total para un sistema de N partículas. Dichas cantidades se calculan de la siguiente manera. La energía total del sistema  $E_t$  está compuesta por tres términos; el primero es la energía potencial gravitacional del sistema *Ep*, la cual podemos calcularla si tomamos la ecuación (2.1) y calculamos la fuerza gravitacional neta en la partícula *i* que está dada por la siguiente ecuación,

$$
\vec{F}_i = m_i \frac{d^2 \vec{r}_i}{dt^2} = -\sum_{j=1, j \neq i}^{N} \frac{Gm_j m_i (\vec{r}_i - \vec{r}_j)}{|\vec{r}_i - \vec{r}_j|^3}.
$$
 (2.4)

Y usamos que el campo gravitacional es conservativo por lo que  $\vec{F}_i = -\vec{\nabla}V_i$  y entonces podemos calcular la energía potencial realizando la siguiente integral,

$$
V_i = -\int \vec{F}_i \cdot d\vec{r}_i = \int \sum_{j=1, j\neq i}^N \frac{Gm_j m_i(\vec{r}_i - \vec{r}_j)}{|\vec{r}_i - \vec{r}_j|^3} \cdot d\vec{r}_i.
$$

Si definimos  $r_{ij} = |\vec{r}_i - \vec{r}_j|$  entonces,

$$
E_p = \sum_i V_i = -\frac{1}{2} \sum_{i=1}^{N} \sum_{j=1, j \neq i}^{N} \frac{Gm_i m_j}{r_{ij}}.
$$
 (2.5)

Sea la masa total de un sistema de N partículas denotada por M,

$$
M=\sum_{i=1}^N m_i\,
$$

definimos la posición del centro de masa  $\vec{R}$  como,

$$
\vec{R} = \frac{1}{M} \sum_{i=1}^{N} m_i \vec{r}_i.
$$
 (2.6)

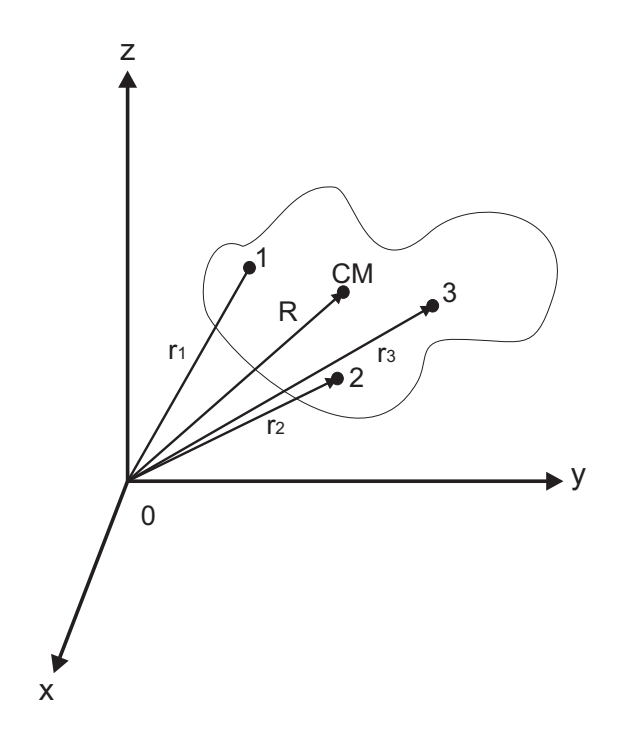

Figura 2.2: Esquema para ejemplificar los vectores de posición de las partículas  $\vec{r}_i$  para 3 partículas y el vector de posición del centro de masa *R*-

En la Figura  $(2.2)$  se esquematizan los vectores de posición para las partículas  $\vec{r_i}$  y el vector de posición del centro de masa *R*-.

La energía cinética total de un sistema de partículas *Ek* consiste en la suma de la energía cinética de una partícula de masa M, la cual se mueve con la velocidad del centro de masa  $\vec{v}_{CM} = d\vec{R}/dt = \dot{\vec{R}}$ , denotamos  $\vec{A}$  con la derivada temporal total  $dA/dt$  para cualquier variable A. La energía cinética individual de cada partícula. Estos corresponden al segundo y tercer término de la energía total del sistema de N partículas respectivamente [6]. Entonces, la energía cinética total está dada por,

$$
E_k = \frac{1}{2} M \vec{v}_{CM}^2 + \sum_{i=1}^{N} \frac{1}{2} m_i \vec{v}_i^2.
$$
 (2.7)

La energía total *Et* es la suma de la energía potencial (2.5) y la energía cinética (2.7),

$$
E_t = -\frac{1}{2} \sum_{i=1}^{N} \sum_{j=1, j \neq i}^{N} \frac{Gm_i m_j}{r_{ij}} + \frac{1}{2} M \vec{v}_{CM}^2 + \sum_{i=1}^{N} \frac{1}{2} m_i \vec{v}_i^2,
$$
 (2.8)

donde  $\vec{v}^2 \equiv \vec{v} \cdot \vec{v}$ , además que  $v^2 = (v_x^2 + v_y^2 + v_z^2)^{1/2}$ . Suele ser más conveniente para describir un sistema utilizar el vector de posición con

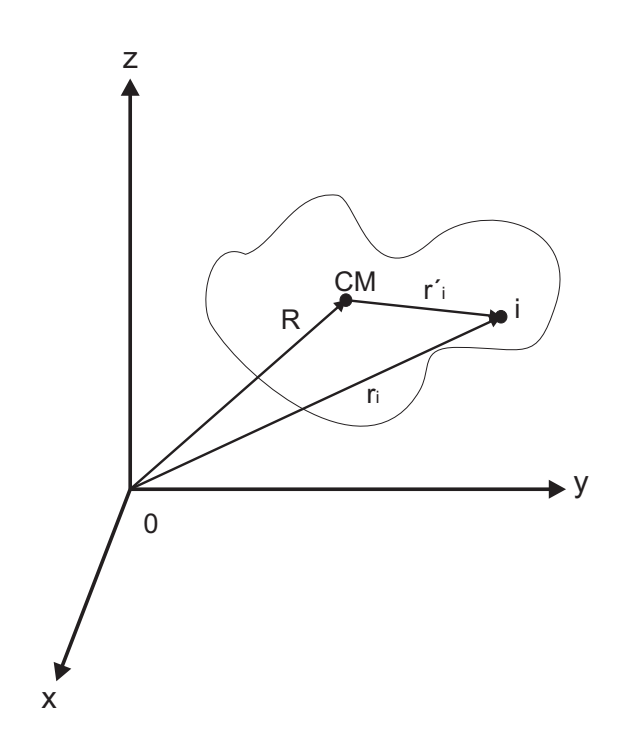

Figura 2.3: Esquema para ejemplificar el vector de posición con respecto al centro de masa  $\vec{r}_i$ , donde  $\vec{R}$  es el vector de posición del centro de masa y  $\vec{r_i}$  vector de posición de la partícula *i*.

respecto al centro de masa (Ver Figura  $(2.3)$ ). El vector de posición  $\vec{r_i}$  en un sistema de referencia inercial está dado como

$$
\vec{r}_i = \vec{R} + \vec{\tau}'_i, \qquad (2.9)
$$

donde  $\vec{r}_i^{\prime}$  es el vector de posición de la partícula *i* con respecto al centro de masa.

El momento angular de la *i*-ésima partícula alrededor del origen está dado por

$$
\vec{L}_i = \vec{r}_i \times m_i \dot{\vec{r}}_i, \qquad (2.10)
$$

y para encontrar el momento angular total del sistema se suma todas las contribuciones de las *i* partículas. Además suponemos que la masa *m* para todas las partículas no cambia en el tiempo. Usando la ecuación (2.9) se tiene que el momento angular total es:

$$
\vec{L} = \sum_{i} \vec{L}_{i} = \sum_{i} [\vec{r}_{i} \times m_{i}\dot{\vec{r}}_{i} = \sum_{i} (\vec{R} + \vec{r}'_{i}) \times m_{i} (\dot{\vec{R}} + \dot{\vec{r}}'_{i})],
$$
\n
$$
= \sum_{i} m_{i} [(\vec{R} \times \vec{R}) + (\vec{R} \times \dot{\vec{r}}'_{i}) + (\vec{r}'_{i} \times \dot{\vec{R}}) + (\vec{r}'_{i} \times \dot{\vec{r}}'_{i})],
$$
\n
$$
= \sum_{i} m_{i} (\vec{R} \times \dot{\vec{R}}) + \vec{R} \times \frac{d}{dt} \sum_{i} m_{i} \vec{r}'_{i}
$$
\n
$$
+ \sum_{i} m_{i} \vec{r}'_{i} \times \dot{\vec{R}} + \sum_{i} m_{i} (\vec{r}'_{i} \times \dot{\vec{r}}'_{i}). \qquad (2.11)
$$

Utilizando las ecuaciones (2.9) y (2.6) tenemos que,

$$
\sum_{i} m_{i} \vec{r}_{i}^{\prime} = \sum_{i} m_{i} (\vec{r}_{i} - R) = \sum_{i} m_{i} \vec{r}_{i} - \sum_{i} m_{i} \vec{R},
$$
  
=  $MR - MR = 0.$  (2.12)

Dado que (2.12) es igual a cero, el segundo y tercer término (2.11) desaparecen y entonces tenemos que el vector de momento angular total está dado por

$$
\vec{L} = \sum_{i} m_{i} (\vec{R} \times \vec{R}) + \sum_{i} m_{i} (\vec{r}'_{i} \times \vec{r}'_{i}),
$$
  

$$
= M(\vec{R} \times \vec{v}_{CM}) + \sum_{i} m_{i} (\vec{r}'_{i} \times \vec{v}'_{i}).
$$
 (2.13)

Estas expresiones nos serán útiles para moritorear el comportamiento de nuestro sistema. En resumen, tenemos el sistema de 6*N* ecuaciones diferenciales ordinarias que al integrarlas obtenemos la posición y la velocidad de cada partícula a un determinado tiempo, y junto con las ecuaciones de la energía total y el momento angular total de un sistema de N partículas.:

$$
\frac{d\vec{r}_i}{dt} = \vec{v}_i, \tag{2.2}
$$

$$
\frac{d\vec{v}_i}{dt} = -\sum_{j=1, j\neq i}^{N} \frac{Gm_j(\vec{r}_i - \vec{r}_j)}{|\vec{r}_i - \vec{r}_j|^3},
$$
\n(2.3)

$$
E_t = -\frac{1}{2} \sum_{i=1}^{N} \sum_{j=1, j \neq i}^{N} \frac{Gm_i m_j}{r_{ij}} + \frac{1}{2} M \vec{v}_{CM}^2 + \sum_{i=1}^{N} \frac{1}{2} m_i v_i^2,
$$
 (2.8)

$$
\vec{L} = M(\vec{R} \times \vec{v}_{CM}) + \sum_{i=1}^{N} m_i(\vec{r}_i' \times \vec{v}_i').
$$
 (2.13)

De esta forma, tenemos las herramientas necesarias para implementar nuestro código de N-cuerpos a problemas físicos. Para hacer la evolución de las posiciones (2.2) y velocidades (2.3) vamos a utilizar dos métodos que son estandar para resolver ecuaciones de diferenciales; el método de Euler y el Runge Kutta de cuarto orden. El primero lo utilizaremos como una primera prueba de nuestra implementación dado su sencillez, sin embargo, sabemos que no es el método más conveniente ya que en general puede presentar problemas numéricos. Posteriormente sólo utilizaremos el método de Runge Kutta de 4to. orden. Cabe mencionar, que existen otros métodos de integración más adecuados para este tipo de problemas, como lo es el método simpléctico que es muy usual para integrar órbitas en un sistema planetario para tiempos muy grandes. Pero dado que no estamos interesados en hacer un estudio más detallado sobre el método de N-cuerpos sino sólo de modo introductorio a los métodos Lagrangianos, no utilizaremos este tipo de integradores.

Vamos a comenzar con dos ejemplos sencillos en donde podemos probar nuestro código de N-cuerpos, ya que podemos calcular la solución analítica de cada uno de ellos. El primer ejemplo, se trata de dos cuerpos, Sol y Tierra, en donde la Tierra está en caída libre hacia el Sol. El segundo ejemplo se cambian las condiciones iniciales de la Tierra, y se le da una velocidad inicial tangencial de tal manera que orbite alrededor del Sol.

#### 2.3. Ejemplo de la Tierra en caída libre hacia el Sol

Tomaremos el sistema del Sol y la Tierra y los consideraremos a ambos inicialmente en reposo. Utilizamos unidades en las que la masa se mide en unidades de masa solares *M*, la distancia unidades astronómicas *ua*, donde 1 *ua* es una unidad de distancia que es aproximadamente igual a la distancia media entre la Tierra y el Sol 149, 597, 870 km. y el tiempo se mide en anños. En estas unidades, la masa del Sol es  $m_S = M_{\odot}$  y la de la Tierra *m<sub>T</sub>* = 3.00 × 10<sup>-6</sup>*M*<sub>.</sub>. Utilizando coordenadas cartesianas colocamos al Sol en la posición  $x_S = 0$ *ua* y a la Tierra en  $x_T = 1$ *ua*. Dadas estas condiciones iniciales podemos resolver de manera analítica este problema y hacer una comparación con el código de dos cuerpos.

#### 2.3.1. Solución Analítica del problema de dos cuerpos

Para resolver este ejemplo podemos visualizarlo como un problema en una dimensión. Por lo que podemos expresar la segunda ley de Newton y la ecuación de la gravitación de Newton en 1-D como,

$$
F = -m_T \ddot{x},\tag{2.14}
$$

$$
F = \frac{Gm_S m_T}{x^2},\tag{2.15}
$$

Igualamos las expresiones (2.14) y (2.15) y obtenemos la siguiente ecuación diferencial,

$$
\ddot{x} = -\frac{Gm_S}{x^2} \, .
$$

Si hacemos el siguiente cambio de variable  $y = \frac{dx}{dt}$ , aplicando la regla de la cadena,  $\frac{dy}{dt} = dy dx$ , co tiene que *dx*  $\frac{dx}{dt}$  se tiene que,

$$
\dot{y} = -\frac{Gm_S}{x^2},
$$
\n
$$
\frac{dy}{dx}y = -\frac{Gm_S}{x^2},
$$
\n
$$
\int ydy = -\int \frac{Gm_S}{x^2}dx.
$$

Integrando por ambos lados y despejando *y*, se llega a la siguiente expresión,

$$
y = \sqrt{\frac{Gm_S}{x} + 2A},\tag{2.16}
$$

donde A es una constante. Aplicando las condiciones iniciales que mencionamos al principio, donde para  $x = 1$  la velocidad inicial toma el valor de  $\dot{x} = 0$ , entonces la constante tiene el valor de *A* = −*GmS* . Sustituimos el valor de la constante en la ecuación (2.16),

$$
y = \sqrt{2Gm_S \left(\frac{1-x}{x}\right)},
$$

$$
\frac{dx}{dt} = \sqrt{2Gm_S \left(\frac{1-x}{x}\right)},
$$

$$
\int \sqrt{\frac{x}{1-x}} dx = \int \sqrt{2Gm_S} dt.
$$

Hacemos otro cambio de variable  $x = \cos^2 \theta$  e intregramos por ambos lados,

$$
-2 \int \cos^2 \theta d\theta = \int \sqrt{2Gm_S} dt,
$$
  

$$
-\theta - \frac{\sin(2\theta)}{2} = \sqrt{2Gm_S}t + B,
$$
  

$$
\arccos(\sqrt{x}) - \frac{\sin(2 \arccos(\sqrt{x}))}{2} = -\sqrt{2Gm_S}t - B.
$$

Donde B es una constante, cuyo valor se determina aplicando las condiciones iniciales para *t* = 0 la posición es *x* = 1, entonces el resultado es que *B* = 0. Finalmente encontramos la ecuación de movimiento del sistema Sol-Tierra y está dada por

$$
-\arccos(\sqrt{x}) - \frac{\sin(2\arccos(\sqrt{x}))}{2} = \sqrt{2Gm_S}t\tag{2.17}
$$

Graficando la ecuación (2.17) posición sobre el eje x contra tiempo, para un tiempo de 0.3 años obtenemos lo siguiente gráfica (2.4) nos muestra el movimiento de la Tierra con respecto al Sol que se encuentra en el origen, lo que podemos observar es que la Tierra cae hacia el Sol después de cierto tiempo ya que inicialmente no se tiene una velocidad tangencial que pueda hacer que órbite alrededor del Sol, de hecho si la velocidad es menor a la velocidad tangencial de la Tierra, se espera que después de cierto tiempo se aproxime hacia el Sol, si esa velocidad es mayor, la fuerza de gravedad que ejerce el Sol sobre la Tierra no será suficiente para retenerla y la Tierra se escapará del sistema.

#### 2.3.2. Solución Numérica del problema de dos cuerpos

Partiendo de las ecuaciones (2.2) y (2.3), para el caso de dos cuerpos, el Sol y la Tierra para este problema, y dado que el problema es en una dimensión debemos resolver las siguientes ecuaciones,

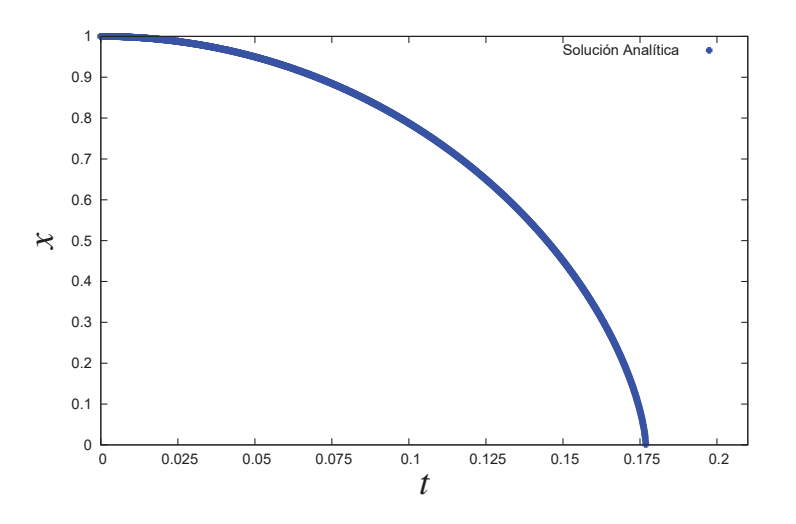

Figura 2.4: Gráfica de la solución análitica de la ecuación (2.17) que nos muestra la posición de la Tierra en función del tiempo con condiciones iniciales  $x_T = 1$  y  $\dot{x}_T = 0$  para un tiempo de 0.2 años

$$
\frac{dx_T}{dt} = v_T, \qquad (2.18)
$$

$$
\frac{dx_S}{dt} = v_S, \qquad (2.19)
$$

$$
\frac{dv_T}{dt} = -\frac{Gm_S(x_T - x_S)}{|x_T - x_S|^{3/2}},
$$
\n(2.20)

$$
\frac{dv_S}{dt} = -\frac{Gm_T(x_S - x_T)}{|x_S - x_T|^{3/2}}.
$$
\n(2.21)

Además podemos conocer la energía total y el vector de momento angular total para este sistema de acuerdo a las ecuaciones (2.8) y (2.13),

$$
E_t = -\frac{1}{2} \frac{Gm_S m_T}{|x_S - x_T|} + \frac{1}{2} M v_{CM}^2 + \frac{1}{2} (m_T v_T^2 + m_S v_S^2),
$$
 (2.22)

$$
\vec{L} = 0. \tag{2.23}
$$

donde  $M = m_S + m_T$  y  $v_{CM} = (m_S v_S + m_T v_T)/M$ . Dada estas ecuaciones (2.18) a (2.21) las evolucionaremos en el tiempo y los resultados obtenidos para las condiciones iniciales que hemos mencionado en el sección anterior son los siguientes:

Para las gráficas (2.5), tomamos un *dt* = 0.0001 años y un tiempo total de 0.75 años. En la Figura (2.5a) y (2.5b) mostramos la comparación entre la solución analítica y los resultados numéricos usando los métodos de Euler y Runge Kutta respectivamente.

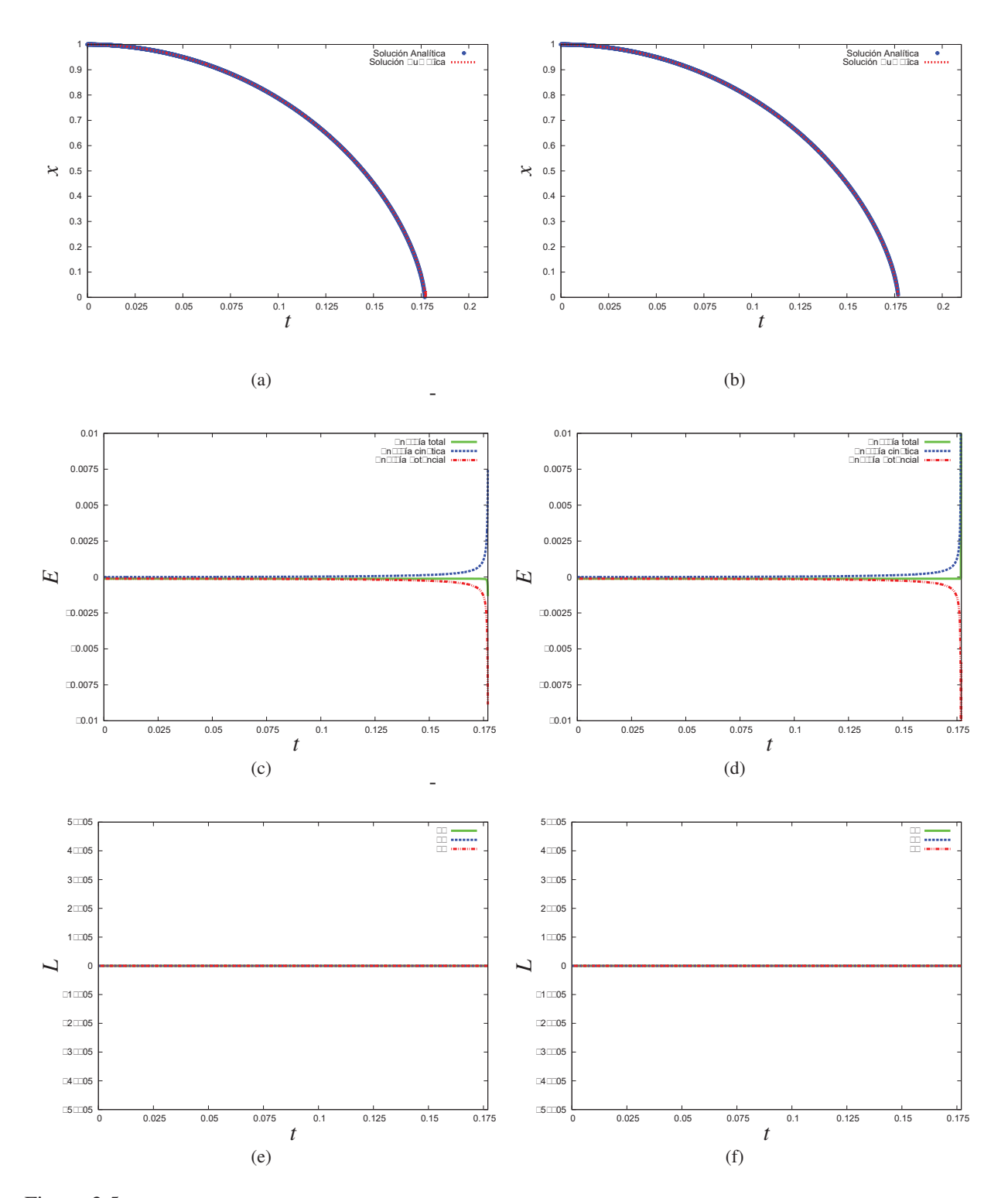

Figura 2.5: Gráficas de comparación de los resultados numéricos obtenidos para los métodos de Euler y Runge Kutta de 4to. orden, la primera columna corresponde a los resultados encontrados con el método de Euler y la segunda con el método de Runge Kutta, para un tiempo total *t* = 0.20 y con un paso de tiempo *dt* = 0.0001. En las gráficas (a) y (b) se muestran la solución analítica y numérica de la evolución de la posición de la Tierra. En las gráfica (c) y (d) se muestran la energía total del sistema  $E_t = E_k + E_p$ , la energía cinética  $E_k$ y la energía potencial *Ep* la energía potencial, debido a la escala no se distingue que la energía total no es cero. Las gráficas (e) y (f) nos muestran las componentes del momento angular total, *Lx*, *Ly* y *Lz*.

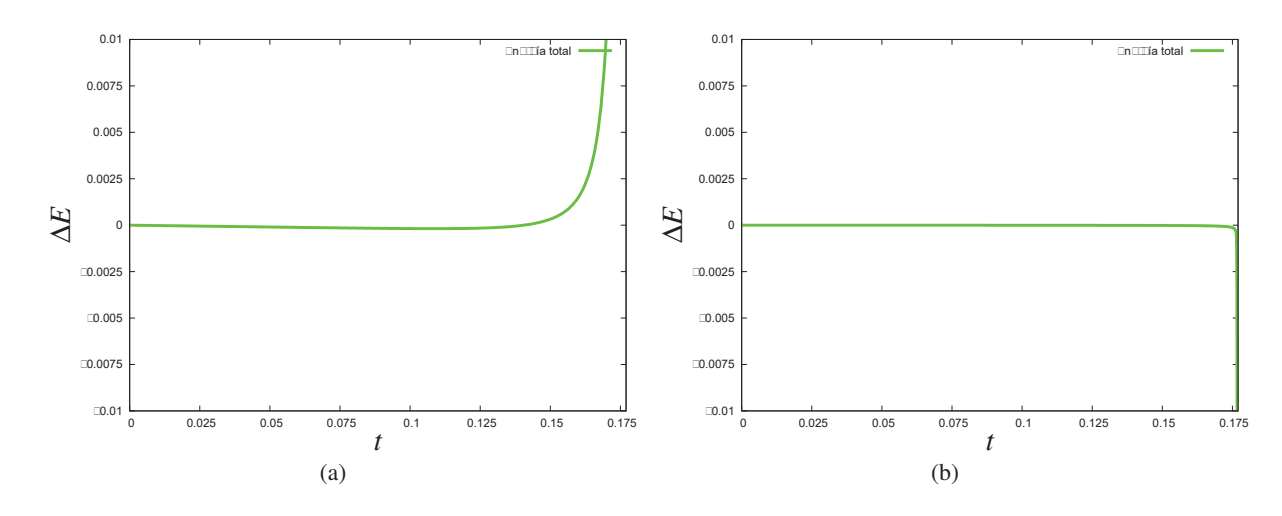

Figura 2.6: Gráficas de la variación en la energía total del sistema Sol-Tierra para un tiempo total de *t* = 0.20 y con un paso de tiempo *dt* = 0.0001. (a) Método de Euler. (b) Método de Runge Kutta 4to. orden.

En las Figuras (2.5c) y (2.5d) graficamos la energía total del sistema *Et* dada por la ecuación (2.8); *Ek* es la suma de los términos segundo y tercero de la ecuación de la energía total y *Ep* es el primer término de dicha ecuación. Dado las condiciones iniciales del problema, tenemos que las velocidades iniciales son cero para el Sol y la Tierra, por lo que la contribución de la energía cinética inicial es cero pero la energía potencial inicial no es cero y tiene un valor inicial de <sup>−</sup>1.<sup>184224</sup> <sup>×</sup> <sup>10</sup>−<sup>4</sup> *<sup>M</sup>ua*2/año*s*2. Dado que la Tierra está en un movimiento en caída libre hacia el Sol, conforme se va acercando al Sol, su enería potencial así como la energía cinética comienzan a aumentar con lo que la energiá total del sistema se conserva hasta el momento que la Tierra se acerca demasiado al Sol dando como resultado que la distancia de separación entre ellas se hace tan pequeña que el primer término de la ecuacíon (2.22) se hace infinito, esto se debe a que estamos considerando los dos cuerpos como partículas puntuales.

Como se esperaba dado que las velocidades iniciales de ambos cuerpos son cero, el momento angular total es cero para cualquier dirección y se mantiene constante durante la evolución esto se puede observar en las Figuras (2.5e) y (2.5f) para el método de Euler y Runge-Kutta respectivamente.

Una manera de corroborar que nuestros resultados sean correctos es estimando que tanto cambia la energía total a lo largo del tiempo, es decir, dada una energía inicial *Ei* que se calcula a partir de los datos iniciales y sabiendo que la energía total del sistema se debe conservar, entonces definimos

$$
\Delta E \equiv \frac{E_f - E_i}{E_i} \,,\tag{2.24}
$$

nos dará una estimación de cuanto varía la energía total con respecto a nuestro dato inicial a lo largo del tiempo. En la Figura (2.6), se muestran las gráficas de error para los métodos de Euler (2.6a) y Runge-Kutta(2.6b). Las gráficas nos muestran que la energía se conserva a lo largo de la evolución hasta que la Tierra se acerca demasiado al Sol y dado que nuestros cuerpos los consideramos puntuales y no hay ninguna restricción en la distancia de acercamiento, el denominador de las ecuaciones (2.20) y (2.21) divergen y por esta razón encontramos que al final de nuestra simulación la energía total tiende a infinito (2.5c) y (2.5d), y así mismo también Δ*E* para los dos métodos utilizados.

#### 2.4. Ejemplo del problema Sol-Tierra con velocidad tangencial de la Tierra

Los vectores de posiciones iniciales para el Sol y la Tierra son  $\vec{r}_S = (0,0,0) \mu a$  y a la Tierra en  $\vec{r}_T = (1, 0, 0)$ ua respectivamente. Consideramos al Sol está en reposo  $\vec{v}_S$  = (0, 0, 0) mientras que la Tierra tiene un velocidad tangencial sobre el plano xy en dirección  $y \vec{v}_T = (0, 6.218, 0)$ ua/años. Igual que antes, las masas del Sol y la Tierra son  $m_S = M_{\odot}$ y  $m_T = 3.00 \times 10^{-6} M$ . Dadas estas condiciones iniciales podemos resolver de manera analítica este problema y hacer una comparación con el código de dos cuerpos.

#### 2.4.1. Solución Analítica del problema de Kepler para Sol-Tierra

Si al problema del sistema Sol-Tierra le agregamos a la Tierra una velocidad tangencial, la solución analítica cambia ya que no será un problema en una dimensión sino en tres, pero existe solución exacta a este problema. Este problema es clásico de fuerzas centrales mejor conocido como el problema de Kepler. Lo que queremos obtener es una trayectoria cerrada de la Tierra alrededor del Sol. Comencemos planteando el problema de dos cuerpos moviendose bajo la influencia de una fuerza central mutua utilizando la formulación lagrangiana.

De acuerdo con la ecuación (2.7), la energía cinética total del sistema *Ek* para el sistema Sol-Tierra está dado por

$$
E_k = \frac{1}{2}(m_S + m_T)\vec{R}^2 + \frac{1}{2}m_1\vec{r}_S^2 + \frac{1}{2}m_2\vec{r}_T^2
$$
 (2.25)

donde  $\vec{r}$  está dado por

 $\vec{r} = \vec{r}_T - \vec{r}_S$ 

En la ecuación (2.6) se definió la posición del centro de masa  $\vec{R}$ . De acuerdo con la ecuación (2.9) (ver Figura (2.3)) el vector de posición  $\vec{r}$  es el vector de posición relativa entre los dos cuerpos y está definido como  $\vec{r} = \vec{r}_T - \vec{r}_S$  y donde  $\vec{r}_S$  y  $\vec{r}_T$  son las posiciones de los dos cuerpos respecto al centro de masa:

$$
\vec{r}_S = \vec{r}'_S + \vec{R}
$$

y de forma similar  $\vec{r}_T$ . Con esas dos ecuaciones expresamos  $\vec{r}_S$  y  $\vec{r}_T$  de la siguiente manera,

$$
\vec{r}'_S = \frac{-m_T}{m_S + m_T}
$$
  

$$
\vec{r}'_T = \frac{m_S}{m_S + m_T}
$$

Reescribimos la ecuación (2.25) como,

$$
E_k = \frac{1}{2}(m_S + m_T)\dot{\vec{R}}^2 + \frac{1}{2}\frac{m_S m_T}{m_S + m_T}\dot{\vec{r}}^2.
$$
 (2.26)

Dada la energía cinética del sistema y si suponemos un pontencial que sólo dependa de la distancia radial, el lagrangiano del sistema es la siguiente:

$$
\mathcal{L} = \frac{1}{2}(m_S + m_T)\dot{\vec{R}}^2 + \frac{1}{2}\mu \dot{r}^2 - V(r),
$$
 (2.27)

donde μ es la masa reducida y está definida de la siguiente manera,

$$
\mu = \frac{m_S m_T}{m_S + m_T}
$$

Las ecuaciones de Euler-Lagrange que se obtienen apartparair del lagrangiano (2.27) son:

$$
\frac{d}{dt}\left((m_S + m_T)\dot{\vec{R}})\right) = 0, \qquad (2.28)
$$

$$
\frac{d}{dt}\left(\mu \dot{\vec{r}}\right) + \frac{dV}{dr} = 0\,,\tag{2.29}
$$

donde suponemos que la masa de los cuerpos *mT* y *mS* no cambian con el tiempo. De la ecuación (2.28) se sigue que  $\vec{R} = \vec{C}$ , donde  $\vec{C}$  es un vector constante, esto quiere decir que el centro de masa se mueve en línea recta con velocidad constante. Con esta simplificación podemos omitir el primer término del lagrangiano. Y lo que obtenemos es la lagrangiana de una partícula de masa μ a una distancia τ<sup>7</sup> del centro de fuerzas. Es decir, hemos reducido el problema de fuerzas centrales de dos cuerpos a un problema equivalente de un solo cuerpo. Y dado que consideramos que el potencial sólo dependía de la distancia radial, entonces el sistema tiene simetría esférica y lo más útil es usar coordenadas esféricas para describir el

problema.

Por otro lado, la ecuación para el momento angular total es,

$$
\vec{L} = \vec{r} \times \vec{p} \, .
$$

donde  $\vec{p} = \mu \dot{\vec{r}}$  es el momento lineal. Tomando la derivada con respecto al tiempo de  $\vec{L}$ se llega a:

$$
\frac{d\vec{L}}{dt} = \dot{\vec{r}} \times \vec{p} + \vec{r} \times \dot{\vec{p}}.
$$

Respecto al origen del sistema de referencia colocado en el centro de masa  $\vec{L}$  se conserva, esto implica que la trayectoria de la partícula y dado que  $\vec{r}$  y  $\dot{\vec{p}}$  son vectores paralelos como consecuencia de la simetría esférica de *V*(*r*). Empleando la libertad de rotar el sistema de referencia fijamos el eje z de tal manera que sea paralelo a  $\vec{L}$ . Respecto a tal sistema el movimiento de la partícula μ será en el plano *xy*.

El movimiento de una sóla partícula está en coordenas esféricas  $(\theta, \psi, r)$  pero dado que el movimiento es en un plano, se tiene que  $\psi = \frac{\pi}{2}$ , por lo que el problema se reduce de tres grados de libertad a dos. En este caso podemos describir nuestras ecuaciones en coordenadas polares, siendo el lagrangiano en coordenadas polares es el siguiente,

$$
\mathcal{L} = \frac{1}{2}\mu(\dot{r}^2 + r^2\dot{\theta}^2) - V(r),
$$
\n(2.30)

Obtenemos las dos ecuaciones de movimiento de Euler-Lagrange,

$$
\mu \dot{\theta}^2 r - \frac{dV}{dr} - \frac{d}{dt}(\mu \dot{r}) = 0, \qquad (2.31)
$$

$$
\frac{d}{dt}(\mu r^2 \dot{\theta}) = 0.
$$
\n(2.32)

De la ecuación (2.32) se obtiene que la integral de dicha expresión debe ser una constante,

$$
\mu r^2 \dot{\theta} = \ell \,, \tag{2.33}
$$

donde  $\ell$  es la magnitud del momento angular total. Desarrollemos la segunda ecuación de movimiento y sea *f*(*r*) = −*dV*/*dt*,

$$
\mu \ddot{r} - \mu \dot{\theta}^2 r = -\frac{dV}{dr}
$$

$$
\mu \ddot{r} - \frac{\ell^3}{\mu r^3} = f(r),
$$

para el segundo término hemos utilizado la ecuación (2.33) para poder expresar  $\dot{\theta}$  en términos de *r* y así obtemos una ecuación de movimiento que sólo depende de la variable radial.

Otra ecuación necesaria es la energía total del sistema, ya que las fuerzas son conservativas, la energía es una constante de movimiento entonces,

$$
E = \frac{1}{2}(\mu \dot{r}^2 + r^2 \dot{\theta}^2) + V(r)
$$
 (2.34)

Regresemos a la ecuación de movimiento (2.31) y ahora podemos sustituir  $\dot{\theta}$  en dicha ecuación, utilizando la expresión (2.33),

$$
\mu \ddot{r} = -\frac{d}{dr} \left( V(r) - \frac{1}{2} \frac{\ell^2}{\mu r^2} \right). \tag{2.35}
$$

,

Si multiplicamos ambos lados de la ecuación por *i* se tiene que,

$$
\mu \ddot{r} \dot{r} = -\dot{r} \frac{d}{dr} \left( V(r) - \frac{1}{2} \frac{\ell^2}{\mu r^2} \right)
$$

$$
\frac{d}{dt} \left( \frac{1}{2} \mu \dot{r}^2 \right) = -\frac{dr}{dt} \frac{d}{dr} \left( V(r) - \frac{1}{2} \frac{\ell^2}{\mu r^2} \right)
$$

$$
0 = \frac{d}{dt} \left( \frac{1}{2} \mu \dot{r}^2 + V(r) + \frac{1}{2} \frac{\ell^2}{\mu r^2} \right)
$$

por lo que,

$$
\frac{1}{2}\mu \dot{r}^2 + V(r) + \frac{1}{2}\frac{\ell^2}{\mu r^2} = cte \,,
$$

si de nuevo utilizamos la expresión (2.33) para reescribir  $\ell$  en términos de  $\dot{\theta}$  entonces la expresión anterior es equivalente a la energía total del sistema, que como habiamos dicho anteriormente es una constante de movimiento.

$$
\frac{1}{2}(\mu \dot{r}^2 + r^2 \dot{\theta}^2) + V(r) = E.
$$

Despejando de la ecuación anterior a *i*,

$$
\dot{r} = \frac{dr}{dt} = \sqrt{\frac{2}{\mu}(E - V(r)) - \frac{\ell^2}{\mu^2 r^2}},
$$

Si aplicamos regla de la cadena en *i* de la siguiente manera,

$$
\dot{r} = \frac{dr}{dt} = \frac{dr}{d\theta} \frac{d\theta}{dt} = \frac{dr}{d\theta} \dot{\theta},
$$

de tal manera que podemos resolver la ecuación de movimiento de θ en función de *r*.

Entonces podemos reescribir nuestra ecuación de movimiento utilizando la expresión (2.33) para sustituir a  $\dot{\theta}$  como sigue,

$$
\frac{\ell}{\mu r^2}\frac{dr}{d\theta}=\sqrt{\frac{2}{\mu}(E-V(r))-\frac{\ell^2}{\mu^2r^2}}.
$$

Podemos ahora integrar la ecuación anterior y obtener una solución para θ que dependa de variable radial.

$$
d\theta = \frac{\pm \ell / r^2 dr}{\sqrt{2\mu (E - V(r)) - \frac{\ell^2}{r^2}}}.
$$
\n(2.36)

Si tenemos que el potencial depende explícitamente de la variable radial como  $V(r)$  =  $-\frac{k}{r}$  donde  $k = Gm_Sm_T$ . Integramos por ambos lados,

$$
\int_{\theta_0}^{\theta} d\theta' = \int_1^r \frac{\ell/r'^2 dr'}{\sqrt{2\mu(E + \frac{k}{r'}) - \frac{\ell^2}{r'^2}}}.
$$
\n(2.37)

Para integrar la parte derecha de la expresión anterior, hacemos un cambio el varible de  $u = \ell/r'$  y agregamos los términos necesarios para completar el binomio cuadrado perfecto del denominador,

$$
\theta = -\int \frac{du}{\sqrt{2\mu E + \frac{2\mu ku}{\ell} - u^2}} + \theta_0,
$$

$$
\theta = -\int \frac{du}{\sqrt{2\mu E + \frac{\mu^2 k^2}{\ell^2} - (u - \frac{\mu k}{\ell})^2}} + \theta_0,
$$

$$
\theta = -\int \frac{du}{\sqrt{\left(\frac{2\ell^2 E}{\mu k^2} + 1\right) \frac{\mu^2 k^2}{\ell^2} - (u - \mu k/\ell)^2}} + \theta_0,
$$

Definimos las siguientes cantidades para simplificar la expresión anterior,

$$
\epsilon = \sqrt{\frac{2\ell^2 E}{k^2 \mu} + 1},
$$
  

$$
\alpha = \frac{\ell^2}{\mu k}.
$$

Sustituyendo estas constantes en la integral,

$$
\theta = -\int \frac{du}{\frac{\epsilon \ell}{\alpha}\sqrt{1 - \frac{\left(u - \frac{\mu k}{\ell}\right)^2}{\epsilon^2 \ell^2/\alpha^2}}} + \theta_0,
$$

y hacemos otro cambio de variable,  $cos(y) = (u - \mu k/\ell)/(\epsilon \ell/\alpha)$ , lo que resulta una expresión fácil de integrar,

$$
\theta = \int \frac{\frac{\epsilon \ell}{\alpha} \sin(\gamma) d\gamma}{\frac{\epsilon \ell}{\alpha} \sqrt{1 - \cos^2(\gamma)}} + \theta_0,
$$

$$
\theta = \int d\gamma + \theta_0,
$$

$$
\theta - \theta_0 = \gamma = \arccos\left(\frac{u - \mu k/\ell}{\epsilon \ell/\alpha}\right) = \arccos\left(\frac{\ell/r' - \mu k/\ell}{\epsilon \ell/\alpha}\right).
$$
(2.38)

Finalmente despejemos la variable *r* que aparece en el último término derecho de la ecuación (2.38),

$$
\frac{\epsilon \ell}{\alpha} \cos(\theta - \theta_0) = \frac{\ell}{r'} - \frac{\mu k}{\ell},
$$
  

$$
\frac{\epsilon \ell}{\alpha} \cos(\theta - \theta_0) = \frac{\ell}{r'} - \frac{\ell}{\alpha},
$$
  

$$
\epsilon \cos(\theta - \theta_0) = \frac{\alpha}{r'} - 1,
$$
 (2.39)

la expresión (2.39) es la ecuación de una sección cónica, si  $\theta_0 = 0$ , esto es que uno de los focos este en el origen entonces,

$$
\epsilon \cos(\theta) = \frac{\alpha}{r} - 1,
$$
  

$$
r = \frac{\alpha}{1 + \epsilon \cos(\theta)},
$$
 (2.40)

Ahora tenemos una expresión de *r* en función de  $\theta$ . La cantidad  $\epsilon$  es llamada excentricidad, diferentes valores de  $\epsilon$  así como de la energía E clasifican las órbitas de acuerdo a diferentes secciones cónicas. La clasificación de éstas es la siguiente:

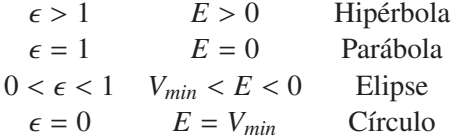

Dada la ecuación (2.40), podemos obtener una solución de  $\theta$  en función del tiempo utilizando la ecuación (2.33),

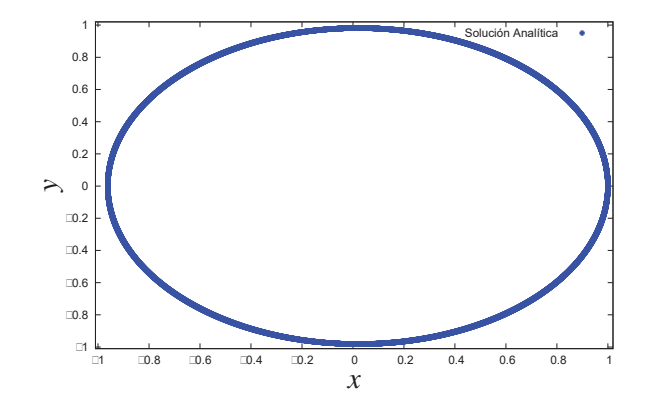

Figura 2.7: Gráfica de la solución análitica de la ecuación (2.40) del movimiento del sistema Sol-Tierra, para un tiempo total de 1 año sobre el plano *xy*.

$$
\dot{\theta} = \frac{d\theta}{dt} = \frac{\ell}{\mu r^2} = \frac{\ell/\mu}{\left(\frac{\alpha}{1 + \epsilon \cos(\theta)}\right)^2},
$$

así que tenemos que integrar la siguiente expresión,

$$
dt = \frac{\alpha}{(1 + \epsilon \cos(\theta))^2} d\theta,
$$

el resultado de dicha integral es la siguiente ,

$$
t = \frac{\epsilon \sin(\theta)}{(1 + \epsilon^2)(\epsilon \cos(\theta) + 1)} - \frac{2 \tanh^{-1}\left(\frac{(\epsilon - 1)\tan(\theta/2)}{(\epsilon^2 + 1)^{1/2}}\right)}{(\epsilon^2 + 1)^{3/2}},
$$
(2.41)

Así tenemos la solución de nuestro problema está dada por las expresiones (2.41) y (2.40). En la gráfica (2.4.1) se muestra el movimiento de la partícula de masa  $\mu$  que tiene una trayectoria cerrada alrededor del centro de masa.

En la siguiente subsección se da una explicación de la solución numérica a este problema.

#### 2.4.2. Solución Numérica del problema de Kepler para Sol-Tierra

La solución numérica de este problema no difiere mucho del anterior salvo en las condiciones iniciales y que el problema ahora se generaliza a tres dimensiones, aunque nuestra solución analítica se resolvió utilizando coordenadas esféricas para la implementación el código se utiliza coordenadas cartesianas. En este caso tenemos una velocidad tangencial de la Tierra que tiene un valor de 6.218 ua/años [20].

Partiendo de las ecuaciones (2.18) a (2.21) podemos generalizar estas ecuaciones fácilmente a tres dimensiones,

$$
\begin{array}{rcl}\n\frac{d\vec{r}_T}{dt} & = & \vec{v}_T, \\
\frac{d\vec{r}_S}{dt} & = & \vec{v}_S, \\
\frac{d\vec{v}_T}{dt} & = & -\frac{Gm_S(\vec{r}_T - \vec{r}_S)}{|\vec{r}_T - \vec{r}_S|^{3/2}}, \\
\frac{d\vec{v}_S}{dt} & = & -\frac{Gm_T(\vec{r}_S - \vec{r}_T)}{|\vec{r}_S - \vec{r}_T|^{3/2}}.\n\end{array}
$$

Por otro lado, la energía total y el vector de momento angular total para este sistema de acuerdo a las ecuaciones (2.8) y (2.13),

$$
E_t = -\frac{1}{2} \frac{Gm_S m_T}{|\vec{r}_S - \vec{r}_T|} + \frac{1}{2} M \vec{v}_{CM} \cdot \vec{v}_{CM} + \frac{1}{2} (m_T \vec{v}_T \cdot \vec{v}_T + m_S \vec{v}_S \cdot \vec{v}_S),
$$
  

$$
\vec{L} = m_T (x_T' v y_T') \hat{z}.
$$

En la Figura (2.8a) y (2.8b) se muestran las gráficas donde podemos comparar las soluciones analítica y numérica en el plano *xy* respecto al movimiento de la Tierra con los métodos de Euler y Runge-Kutta 4to. orden, respectivamente, para un tiempo total de *t* = 1 años y con un paso de tiempo *dt* = 0.0001. Para la solución analítica, graficamos la ecuación (2.40), dado un valor de la posición calculamos  $\theta$ . En las Figuras (2.8c) y (2.8d) graficamos la energía total, cinética y potencial dada la ecuación (2.42) para ambos métodos de integración, como se puede observar la energía total del sistema se conserva. Podemos calcular la variación de la energía a lo largo del tiempo puesto que esperamos analíticamente que la energía se conserve. Entonces utilizamos la relación (2.24). Como se muestra en la Figura (2.9), en comparación entre el método de Euler y de Runge Kutta 4to. orden, la gráfica (2.9a), la cual corresponde al método de Euler, nos muestra que la variación de la energía total va aumentado linealmente con el tiempo mientras que en el método de Runge Kutta se mantiene estable, gráfica (2.9b). Más adelante veremos el comportamiento de la variación de la energía total para estos dos integradores para problemas con más cuerpos.

Para el momento angular total, tenemos que la única componente que no es cero es *Lz* como se muestra en las Figura (2.8e) para el método de Euler y (2.8f) para el Runge-Kutta 4to orden. Como habiamos mencionado en la solución analítica, el movimiento está descrito sobre un plano dado que  $\vec{L} = r\hat{x} \times p\hat{y}$ , entonces el momento angular deberia estar en la dirección ˆ*z*.

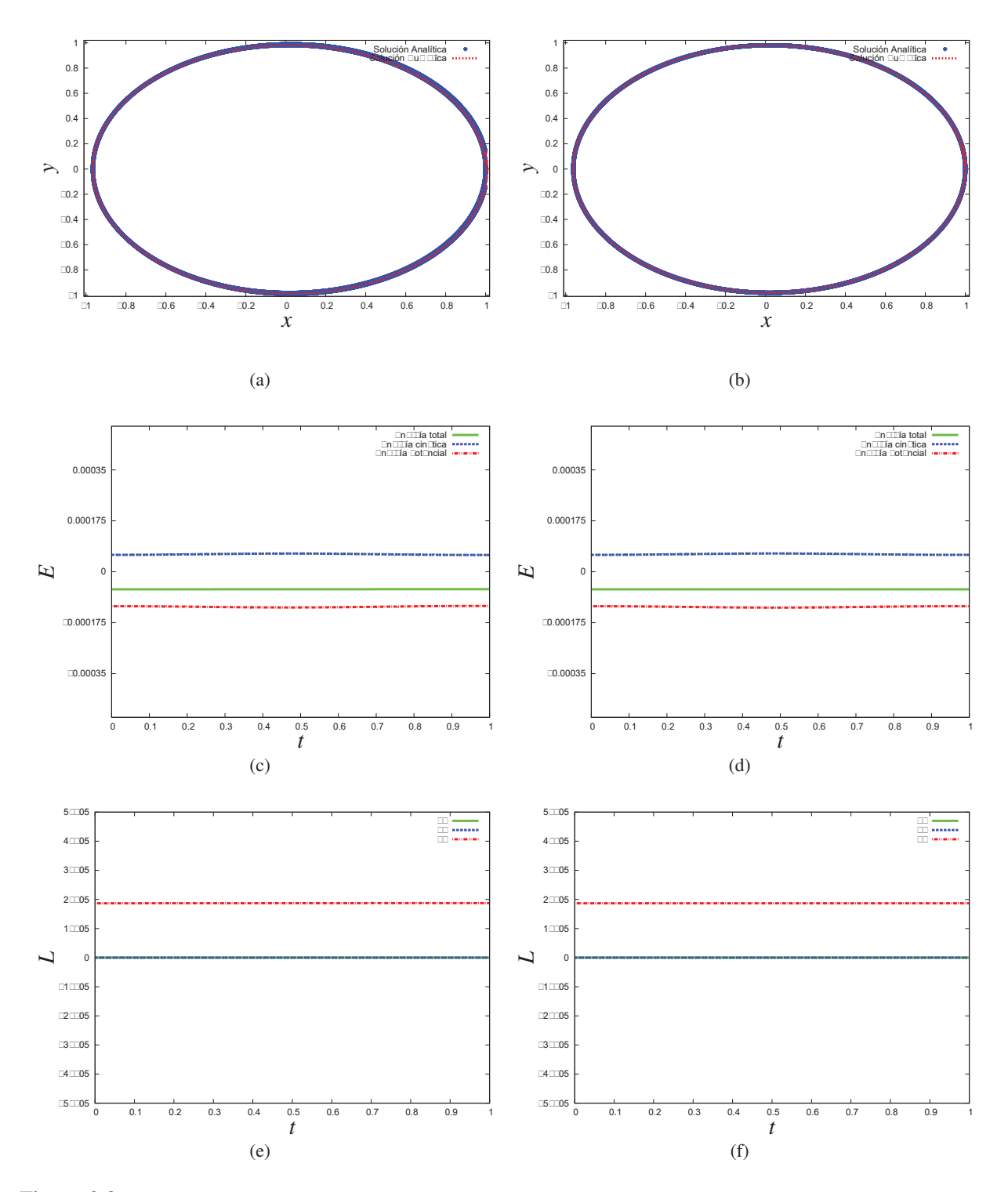

Figura 2.8: Gráficas de comparación de los resultados numéricos obtenidos con los métodos de Euler y Runge Kutta 4to. orden, la primera columna corresponde a los resultados encontrados con el método de Euler y la segunda con el método de Runge Kutta, para un tiempo total *t* = 1.0 y *dt* = 0.0001. En las gráficas (a) y (b) se muestran la solución analítica y numérica de la evolución de la posición de la Tierra. En las gráfica (c) y (d) se muestran la energía total del sistema  $E_t = E_k + E_p$ , la energía cinética  $E_k$  y la energía potencial  $E_p$ . Las gráficas (e) y (f) nos muestran las componentes del momento angular total, *Lx*, *Ly* y *Lz*, donde las componentes  $L_x$  y  $L_y$  son cero.

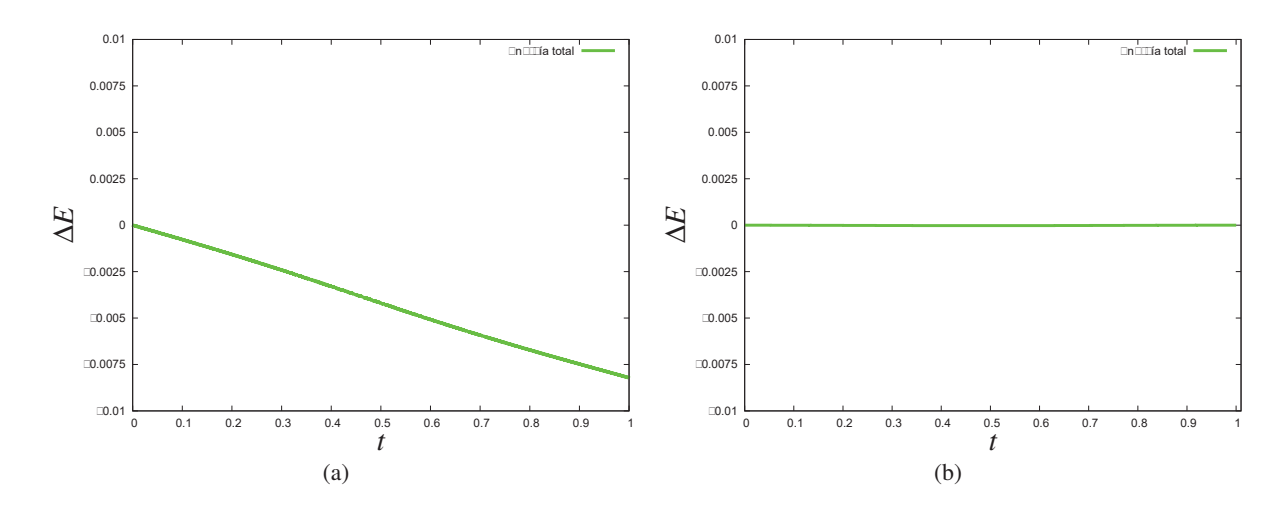

Figura 2.9: Gráficas de la variación en la energía total del sistema Sol-Tierra para un tiempo total de *t* = 1.0 y con un paso de tiempo *dt* = 0.0001. (a) Método de Euler. (b) Método de Runge Kutta 4to. orden.

La excentridad que esperamos que corresponda a una órbita elíptica, dada la tabla (2.4.1). El valor de la excentricidad correspondiente a los datos iniciales fue de  $\epsilon = 0.01941$ .

En la siguiente sección, se verá un último ejemplo de problemas con "pocos cuerpos", aunque el siguiente ejemplo no tiene solución analítica, podemos tener noción de lo que esperamos ver en nuestros resultados, ya que estamos familiarizados con este sistema, se trata del ejemplo numérico del Sistema Solar.

#### 2.5. Ejemplo del movimiento del Sistema Solar

#### 2.5.1. Condiciones Iniciales

Hasta hemos visto ejemplos que involucran dos cuerpos en 1-D y después en 3-D. Ahora resolveremos el ejemplo del Sistema Solar con la finalidad de incrementar el número de partículas y así podremos generalizar nuestro código para N-cuerpos. En la tabla (2.5.1), damos las condiciones iniciales para el sistema planetario [20]. Se han colocado todos los cuerpos sobre el eje *x* como se muestra en la Figura (2.10) sólo para simplificar el problema, así que la distancia media que se índica en la tabla, es la distancia media con respecto al Sol de cada uno de los planetas sobre el eje *x*.

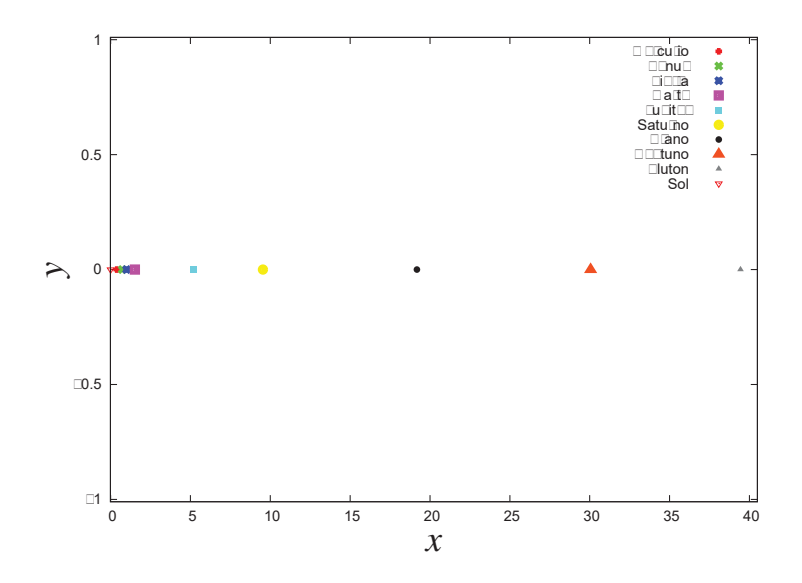

Figura 2.10: Posiciones iniciales del Sistema Solar.

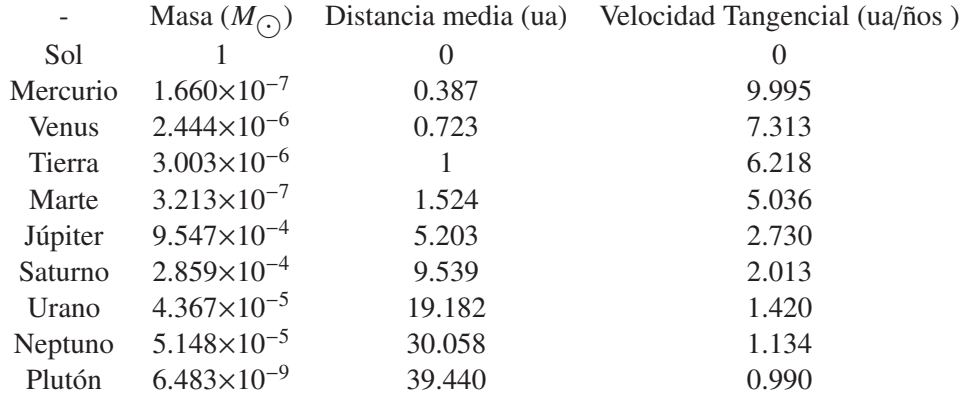

#### 2.5.2. Solución Numérica

Lo que deseamos resolver son las ecuaciones de movimiento para cada planeta del Sistema Solar, es decir, el siguiente conjunto de ecuaciones diferenciales que ya hemos mencionado en las secciones anteriores,

$$
\frac{d\vec{r}_i}{dt} = \vec{v}_i, \tag{2.2}
$$

$$
\frac{d\vec{v}_i}{dt} = -\sum_{j=1, j\neq i}^{N} \frac{Gm_j(\vec{r}_i - \vec{r}_j)}{|\vec{r}_i - \vec{r}_j|^3},
$$
\n(2.3)

$$
E_t = -\frac{1}{2} \sum_{i=1}^{N} \sum_{j=1, j \neq i}^{N} \frac{Gm_i m_j}{r_{ij}} + \frac{1}{2} M \vec{v}_{CM}^2 + \sum_{i=1}^{N} \frac{1}{2} m_i v_i^2,
$$
 (2.8)

$$
\vec{L} = M(\vec{R} \times \vec{v}_{CM}) + \sum_{i=1}^{N} m_i(\vec{r}_i' \times \vec{v}_i').
$$
 (2.41)

donde los índices *i* y *j* nos indican el número de cuerpo al que le corresponde dicha ecuación, donde *i*,  $j = 1, ..., N$  para este problema  $N = 10$ . Lo que esperamos ver en nuestros resultados es que cada uno de los planetas se mueve en una órbita eliptica alrededor del Sol ya que tenemos como condición inicial las velocidades tangenciales de los cuerpos.

En la Figura (2.11) mostramos los resultados obtenidos con el método de Euler con un tiempo total de *t* = 248.7 años y un paso de tiempo *dt* = 0.0001. De igual manera, en la Figura (2.12) se muestran los resultados obtenidos para el método de Runge-Kutta con los mismos valores para los parámetros del tiempo.

En las gráficas (2.11a) y (2.12a) nos muestran el plano *xy* donde se describen las órbitas de los planetas. Aunque no se puede apreciar con claridad en las gráficas, las órbitas de los planetas en realidad no son estables, sino que forman una espiral hacia el Sol hasta colisionar con éste. Esto se debe a que los métodos de Euler y Runge Kutta no conservan en su totalidad el momento angular, por lo que para tiempos muy grandes los efectos son muy visibles, como es el caso de los planetas interiores en la gráficas (2.11a) y (2.11b).

Para resolver este tipo de problemas existen integradores geométricos, los cuales preservan por construcción características cualitativas de nuestro sistema de ecuaciones diferenciales ordinarias, en particular, preservan el momento angular exactamente. Sin embargo, este tipo de integradores se debe escoger un paso de tiempo apropiado ya que si se escoge un *dt* inapropiado hay inexactitud numérica en el cálculo de la velocidad.

En la Figura (2.13) podemos ver que el método de Euler no funciona tan bien como el Runge Kutta para resolver este tipo de problemas dado la pérdida de momento angular y de energía por causas puramente numéricas.

Sin embargo, el método de Runge Kutta aunque sea un integrador de alto orden no es tán conveniente para este tipo de problemas dado que a veces puede ser más importante la conservación exacta que un orden alto, pero esto sólo produce un problema para tiempos

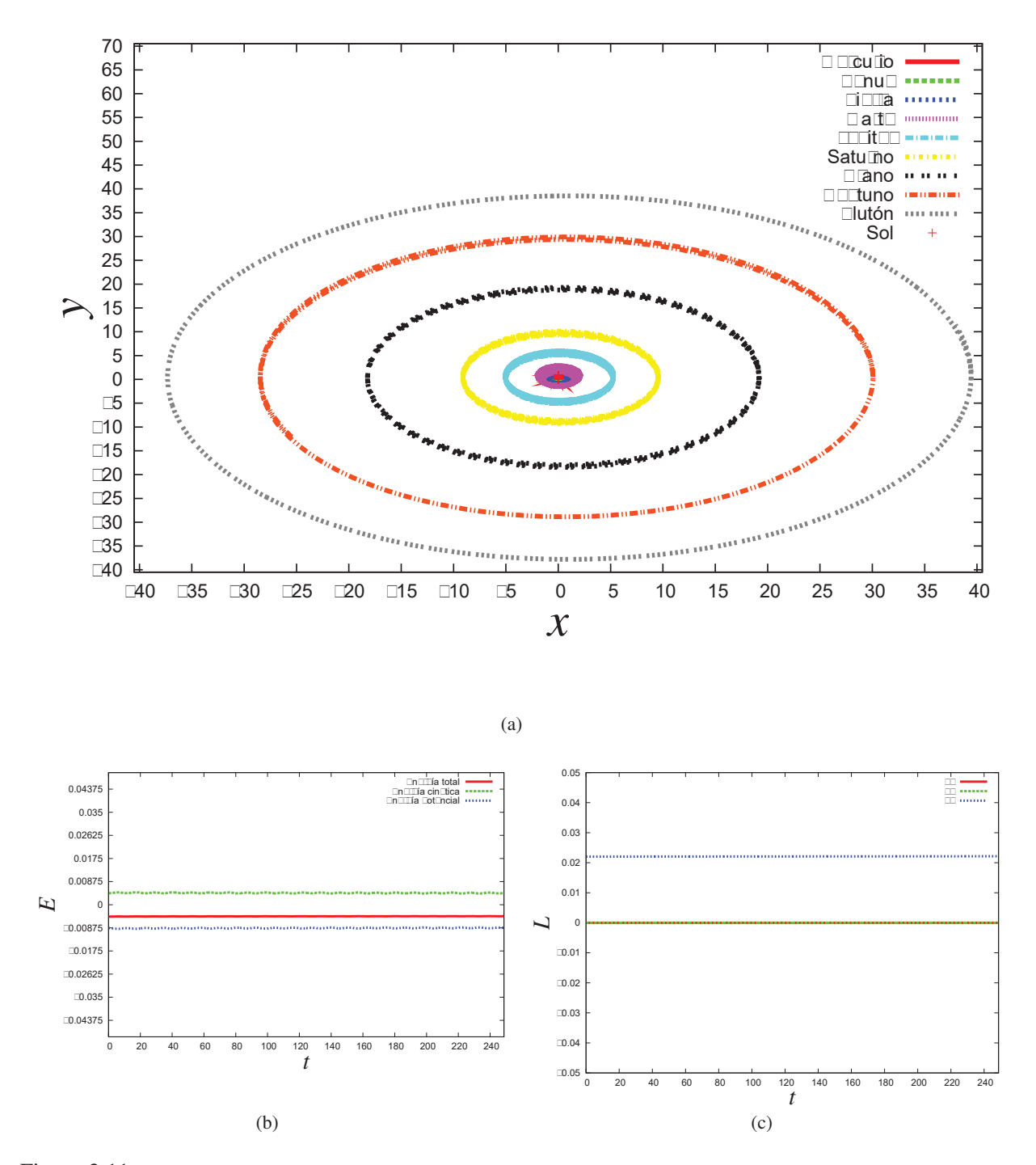

Figura 2.11: Gráficas de resultados con el método de Euler para *t* = 248.7 y con *dt* = 0.0001. (a) Gráfica de la solución numérica en el plano *xy* para el problema de evolución de las posiciones de los planetas del Sistema Solar. (b) Gráfica de las energías cinética, potencial y total para el Sistema Solar. (c) Gráficas de las componentes del momento angular *Lx*, *Ly* y *Lz* para el Sistema Solar.

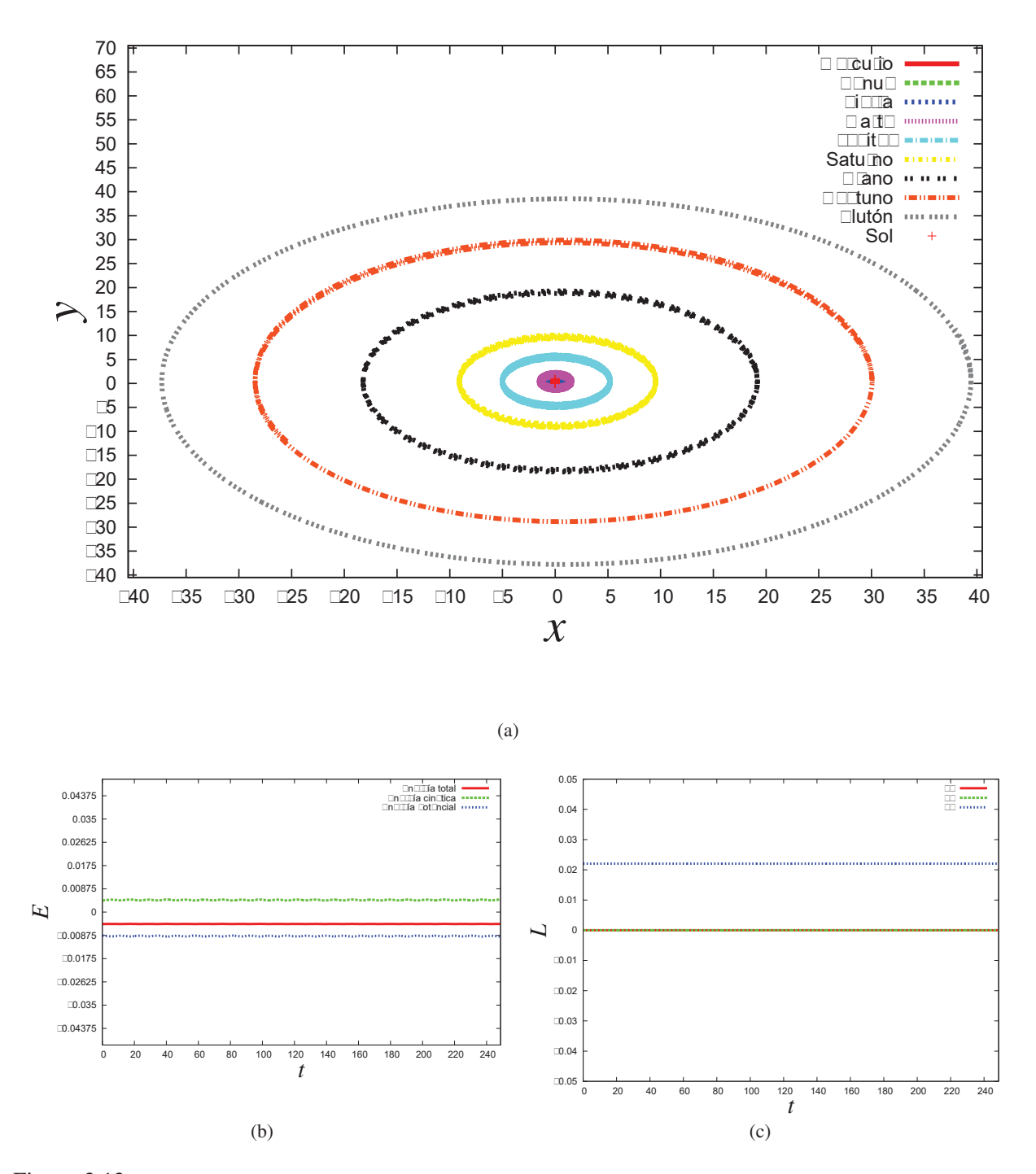

Figura 2.12: Gráficas de resultados con el método de Runge Kutta de 4to. orden para *t* = 248.7 y con *dt* = 0.0001. (a) Gráfica de la solución numérica en el plano *xy* para el problema de evolución de las posiciones de los planetas del Sistema Solar. (b) Gráfica de las energías cinética, potencial y total para el Sistema Solar. (c) Gráficas de las componentes del momento angular *Lx*, *Ly* y *Lz* para el Sistema Solar.

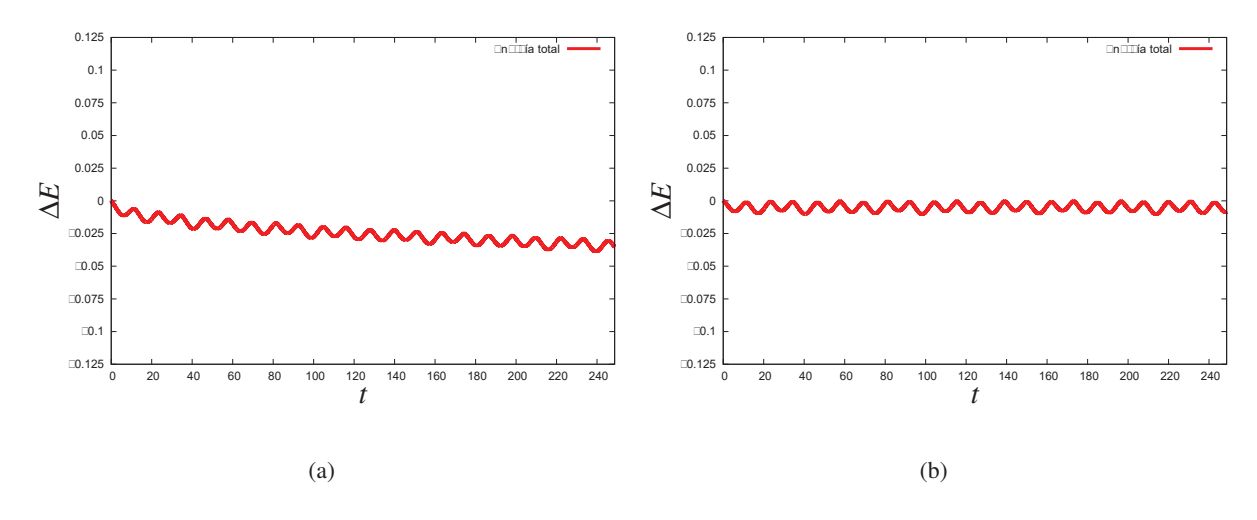

Figura 2.13: Gráficas de la variación en la energía total del Sistema Solar para un tiempo total de *t* = 248.7 y un paso de tiempo *dt* = 0.0001. (a) Método de Euler. (b) Método de Runge Kutta 4to. orden.

muy grandes y en comparación con métodos de bajo orden como Störmer-Verlet [12], que conservan exactamente el momento angular, el Runge Kutta de 4to. orden pierde aproximadamente el 2 % del momento angular total [12]. Este tipo de integradores de bajo orden son los más convenientes si nos interesa que el momento angular se conserve exactamente como es el caso de las órbitas planetarias por ejemplo.

Pero también este tipo de integradores de bajo orden presentan problemas cuando se trata de simulaciones con *N*-cuerpos dado su reestricción al poder escoger pasos de tiempo *dt*. Para resolver este problema es usar integradores más complejos que son adaptativos en el tiempo como el Runge Kutta de 4to. orden adaptativo. Como la implementación de estos integradores adaptativos es mucho más complicado, trabajaremos con el método de Runge Kutta de 4to. en esta tesis.

En la Figuras (2.11b) y (2.12b) se muestran las gráficas de la energía total, cinética y potencial para ambos métodos con los mismos parámetros en el tiempo. De igual manera, en las Figuras (2.11c) y (2.12c) se grafican las componentes del momento angular total. Como nuestro sistema también se encuentra idealmente sobre un plano, la única componente que sobrevive es *Lz*.

Hasta ahora hemos trabajado con problemas de "pocos cuerpos" en donde hemos podido introducir los datos iniciales de manera directa, sin embargo, al trabajar con sistemas de *N* cuerpos, sería realmente complicado e ineficiente poner de manera manual datos iniciales de cada uno de los *N* cuerpos de tal manera que nuestro sistema describa un problema determinado.

#### 2.6. GENERACIÓN DE DATOS INICIALES DE UNA ESFERA DE POLVO NO ROTANTE31

Una de las desventajas de los métodos Lagrangianos son la introducción de los datos iniciales de cada una de las partículas de nuestro sistema. En la sección siguiente, se generará un código para obtener datos iniciales de una configuración con simetría esférica de partículas de polvo, es decir, partículas que no ejercen presión entre ellas sino sólamente intereactúan de manera gravitacional.

#### 2.6. Generación de datos iniciales de una esfera de polvo no rotante

Un problema de tres dimensiones que es usualmente usado para hacer pruebas de los códigos de N-cuerpos así como también códigos de SPH, es el colapso de una esfera de polvo no rotante. Los datos iniciales que se han tomado como base para comezar estas simulaciones son las de una esfera de polvo [21] de radio *R* y de masa total *M<sub>T</sub>* y el perfil de densidad dado como

$$
\rho = \frac{M_T}{2\pi R^2} \times \frac{1}{r} \,. \tag{2.42}
$$

Cabe mencionar que esta configuración de datos iniciales sólo es para las posiciones de las partículas y no nos da información acerca de las velocidades de dicha configuración. Las velocidades iniciales de las *N* partículas las tomaremos como cero. Este sistema no se encuentra en equilibrio, por lo que se espera que el sistema colapse cuando evolucione en el tiempo con el código de *N* cuerpos.

Para crear estos datos iniciales, seguimos el método conocido como el método de rechazo [13].

Utilizamos que  $M_T = 1$  y  $G = 1$  Hemos hecho varias corridas variando en el parámetro *N* (número de partículas) para mostrar que el método propuesto no depende del número de partículas. La Figura(2.14) nos muestra la variación de la densidad a lo largo de variable radial *r* para diferentes número de partículas.

Para comprobar que nuestros datos iniciales efectivamente nos muestran un perfil de densidad que es inversamente proporcional al radio, se puede graficar la expresión (2.42) y comparar nuestros datos numéricos obtenidos. En la Figura (2.15), podemos observar que el perfil de densidad es igual para todas las resoluciones (2.15a), y que los datos obtenidos numéricamente en este caso con una resolución *N* = 20000 corresponden al perfil de densidad propuesto en la ecuación (2.42), esto se puede observar en la Figura (2.15b), donde se grafica los datos numéricos obtenidos por el método de rechazo y los datos analíticos dada por la de ecuación (2.42) al graficar *r* contra ρ.

En la Figura (2.16) mostramos la distribución de las partículas para una resolución de N=20000 en diferentes planos *xy* (2.16a), *yz* (2.16b) y *xz* (2.16c). En la Fig.(2.16d) se muestra la distribución en el espacio de 3-D. Claramente podemos observar que la distribución de estas partículas constituye la de una esfera.

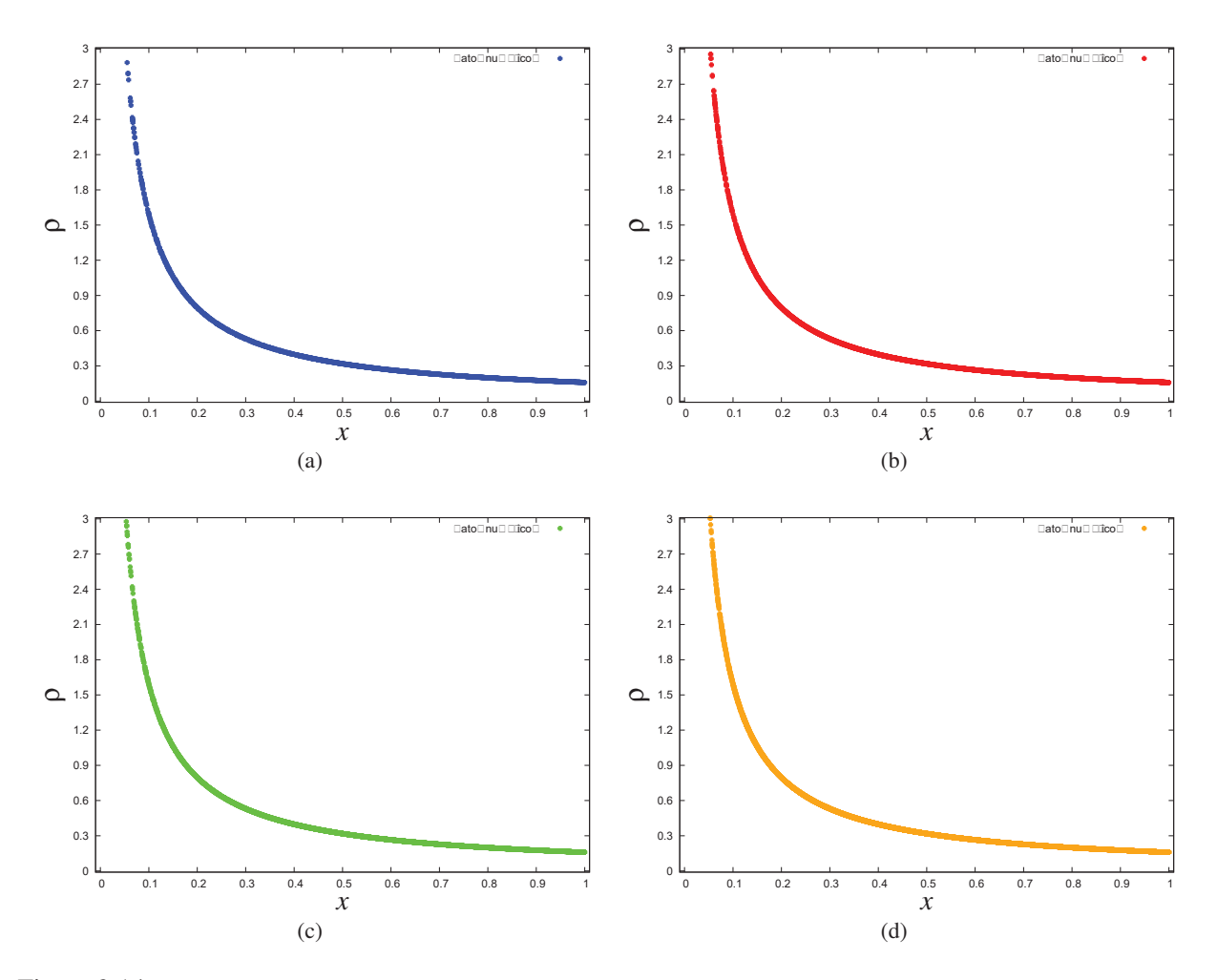

Figura 2.14: Gráficas de la variacíon de la densidad en función de la coordenada radial *r*. Fig.(a) N=2000,(b) N=4000,(c) N=8000 y (d) N=20000

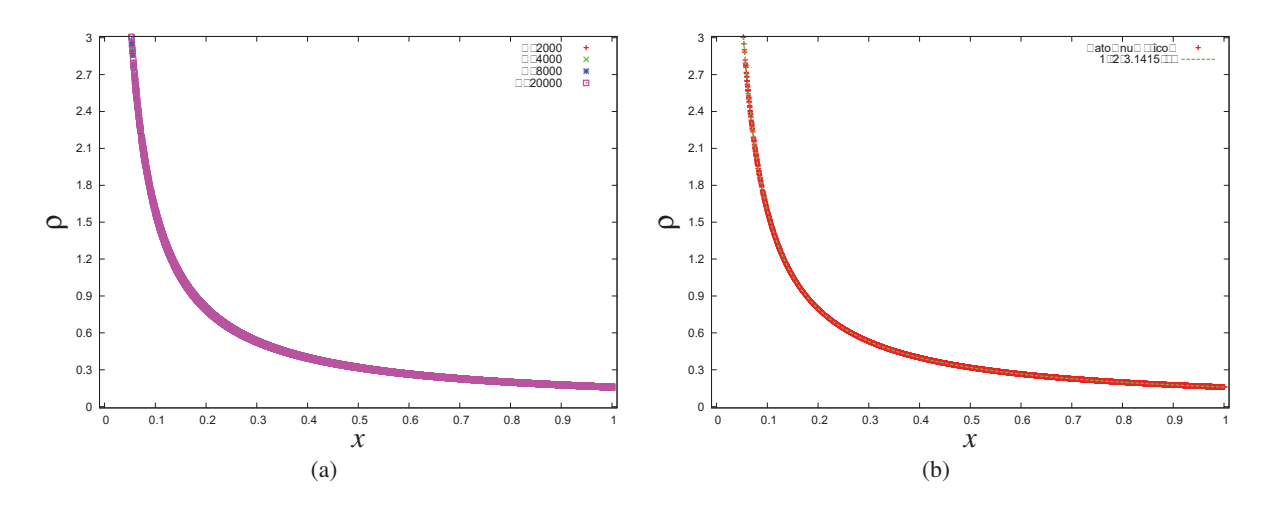

Figura 2.15: Gráficas de la variacíon de la densidad en función de la coordenada radial *r*. Fig.(a) Perfil de densidad para diferentes valores de N. Fig.(b) Comparación entre el perfil de densidad numérico con N=20000 y el analítico

Con esto poseemos datos iniciales de una distrubución esférica de polvo no rotativa. Ahora somos capaces de simular un colapso puramente gravitacional de dicha esfera, es decir, incorporamos estos datos iniciales al código de N cuerpos. En la siguiente sección se explica más a detalle dicha inclusión al código y los resultados obtenidos.

#### 2.7. Colapso gravitacional de una esfera de polvo no rotante

Los potenciales suavizados son usados en las simulaciones de *N*-cuerpos, porque al resolver las ecuaciones de movimiento usando potenciales púramente Newtonianos y un con pasos de integración constantes siempre produce problemas cuando la separación entre dos partículas puede llegar a ser muy pequeña especialmente en el momento del colapso gravitacional. Como ya hemos visto en los ejemplos del Sistema Solar, cuando dos partículas se acercan demasiado entre ellas, el denominador de la parte izquierda de la ecuación (2.3) se hace muy pequeño lo que puede producir aceleraciones muy grandes ocasionando problemas numéricos.

Para esta simulación hemos incluido un parámetro extra  $\epsilon$ , el cual agrega un suavizado gravitacional en la ecuación (2.3) de la manera siguiente,

$$
\frac{d\vec{v}^{i}}{dt} = -\sum_{j=1, j\neq i}^{N} \frac{Gm_{j}(\vec{x}_{i} - \vec{x}_{j})}{|(\vec{x}_{i} - \vec{x}_{j}) + \epsilon^{2}|^{3}}.
$$
\n(2.43)

El parámetro  $\epsilon$  es un parámetro numérico, es decir, no tiene ningún significado físico,
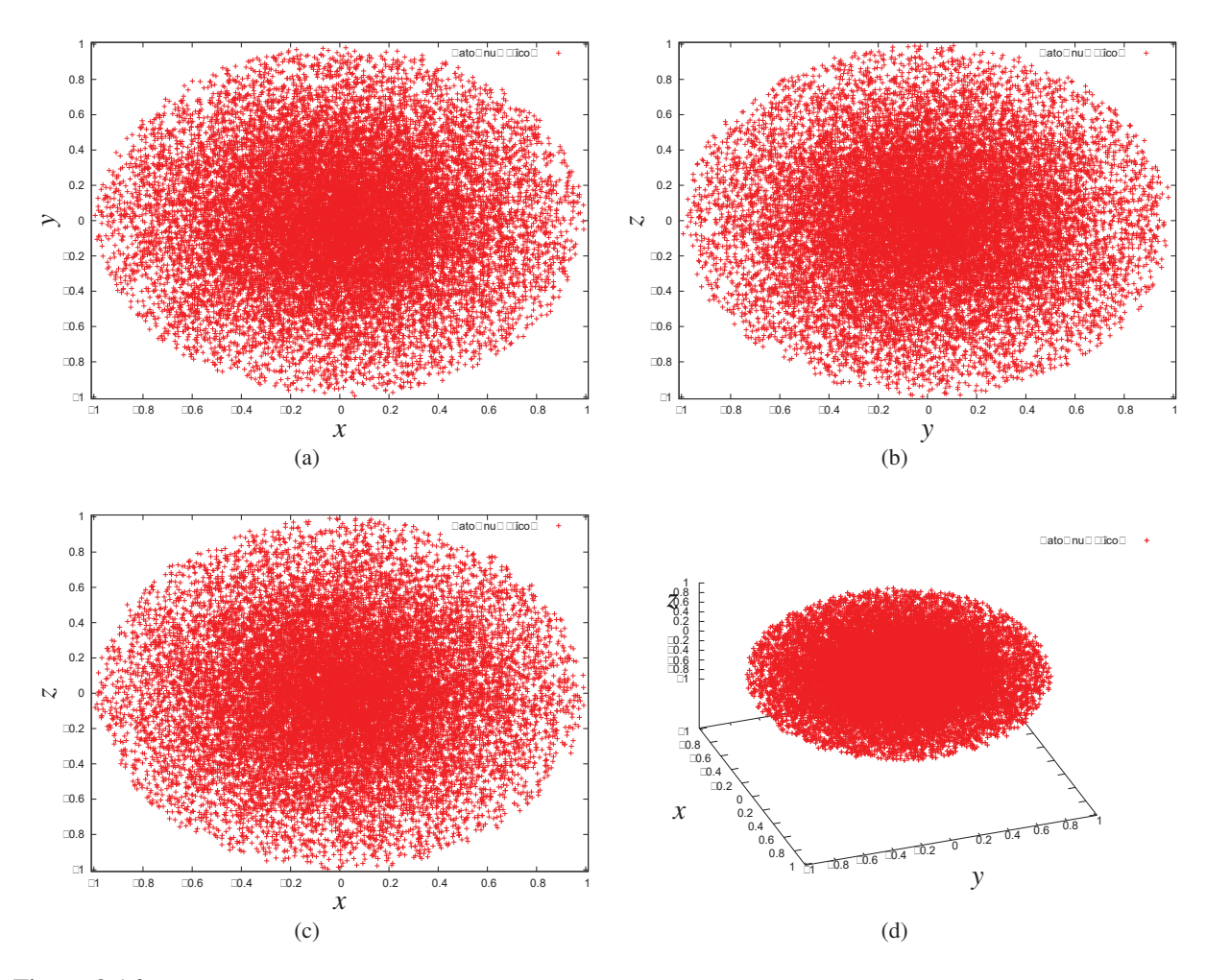

Figura 2.16: Gráficas de la distribución de las partículas para N=20000. Fig.(a) Plano *xy*. Fig.(b) Plano *yz*. Fig.(c) Plano *xz*. Fig.(d) 3D

sino que es agregado de manera manual para evitar las aceleraciones muy grandes. Hay muchos criterios para poder escoger el parámetro de suavizado gravitacional más óptimo para las simulaciones de *N*-cuerpos, sin embargo la gran mayoría de estos criterios se basan en análisis numéricos de los resultados de las simulaciones.

Antes de analizar los resultados finales, notemos que tenemos tres parámetros a variar que son el número de partículas *N*, la resolución temporal *dt* y el parámetro suavizado gravitacional  $\epsilon$ . Se pretende analizar los efectos que tienen dichas variables en nuestros resultados, para esto utilizaremos la energía total *Et* (2.8) para estudiar dichas alteraciones.

A continuación se muestra la evolución en el tiempo de las partículas en el plano *xy* con los siguientes parámetros:  $N = 4000$ ,  $dt = 0.00005$  y  $\epsilon = 0.1$ . El tiempo total de la evolución es *t* = 3.0 años.

Como podemos observar en la secuencia de gráficas de la Figura (2.17), a *t* = 0.0, tenemos los datos iniciales de una esfera de gas (2.17a); al avanzar en el tiempo el sistema comienza a colapsar de manera radial hacia el origen (2.17b),(2.17c),(2.17d),(2.17e),(2.17f); pero después de determinado tiempo algunas de las partículas comienzan a alejarse del origen, no es que las partículas comienzan a expandirse puesto que eso significaría que se ganaría energía y en la gráfica (2.18a), podemos observar que la energía efectivamente se conserva.

En las Figura (2.18a) se grafica el comportamiento de la energía total *Et* en función del tiempo, esperamos que se mantenga constante puesto que es un sistema conservativo (no hay disipación de la energía). Notamos que durante el colapso gravitacional las partículas comienzan a incrementar su energía cinética *Ek* dado que se aceleran hacia al origen y disminuye la energía potencial; alrededor de *t* = 1.2, el sistema termina de colapsarse. En principio, en nuestra simulación *Et* debería mantenerse constante, en nuestra gráfica se muestran algunas alteraciones en la energía como el pico que se presenta alrededor de *t* = 0.4. En las siguientes gráficas podremos analizar la procedencia de ese pico.

La Figura (2.18b) nos muestra el comportamiento del momento angular total con respecto al tiempo, ya que las velocidades iniciales de todas las partículas son cero, el momento angular inicial es cero y durante toda la evolución se mantiene constante en cero, esto se espera que suceda dado que nuestro sistema es conservativo.

Como ya hemos mencionado vamos a analizar los efectos que tienen las variaciones de los parámetro *dt*,  $N \, y \, \epsilon$  en la energía total. Comenzaremos con la Figura (2.19), en la cual fijamos el número de partículas del sistema, en este caso *N* = 4000 y también el valor del parámetro de suavizado gravitacional  $\epsilon = 0.1$  y variamos *dt* para 4 resoluciones diferentes, escogemos los siguientes valores para *dt*=0.002, 0.001, 0.0001 y 0.00005. El resultado de esto, es que la energía no se ve alterada por el cambio de resolución, para todas las resoluciones se mantuvieron los mismos valores de la energía. Esto no quiere decir que

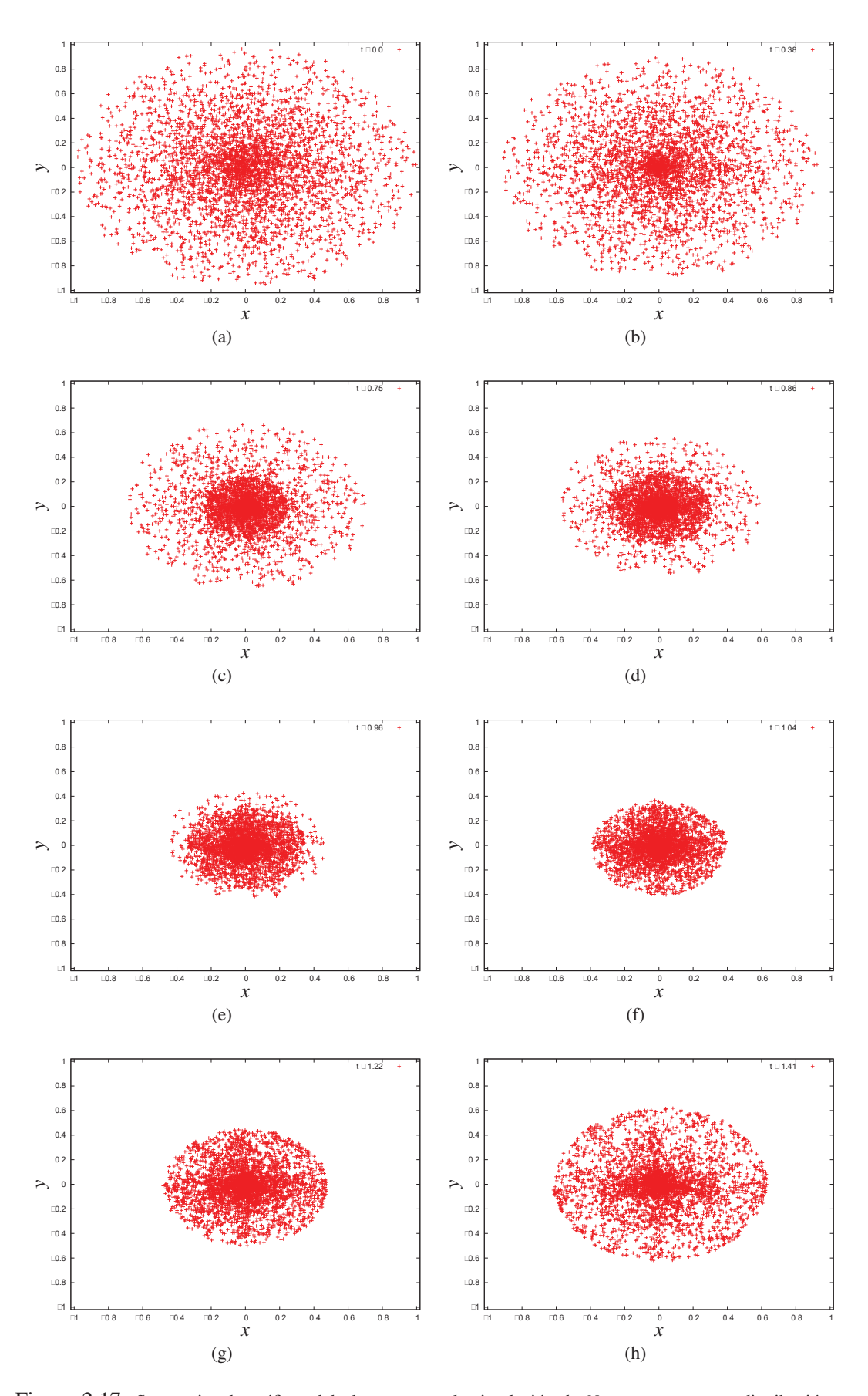

Figura 2.17: Secuencias de gráficas del plano *xy* para la simulación de *N*-cuerpos para una distribución esférica de polvo con  $t = 3.0$  años,  $dt = 0.00005$ ,  $\epsilon = 0.1$  y  $N = 4000$ . (a) $t = 0.0$ . (b) $t = 0.38$ . (c) $t = 0.75$ . (d) $t = 0.86$ . (e) $t = 0.96$ . (f) $t = 1.04$ . (g) $t = 1.22$ . (h) $t = 1.41$ .

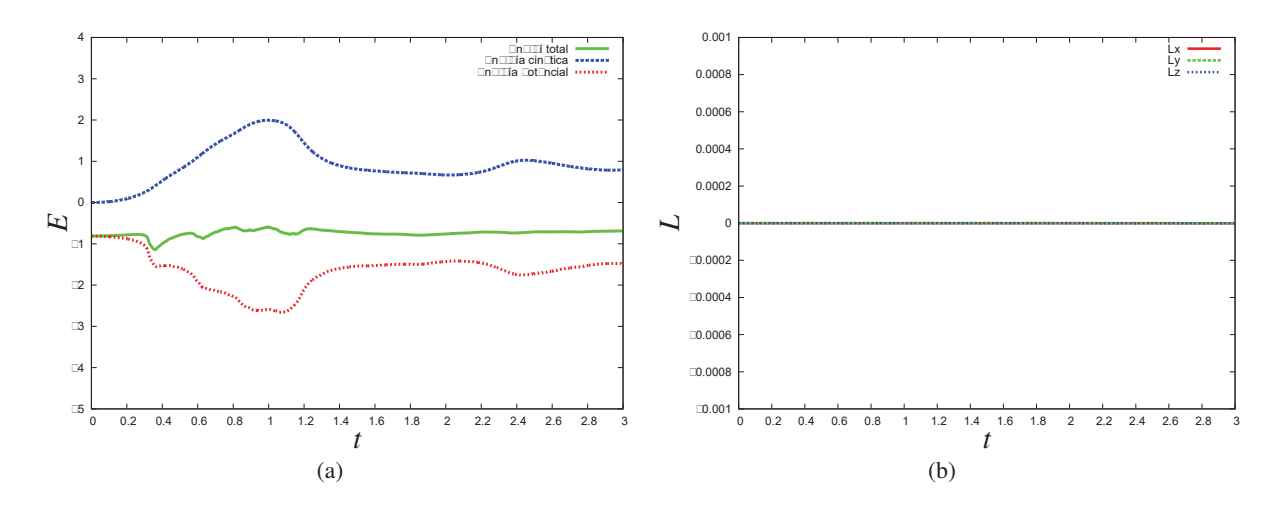

Figura 2.18: Gráfica de la evolucíon numérica del código de *N*-cuerpos para las condiciones iniciales de una distribución esférica de polvo con  $t = 3.0$  años  $dt = 0.00005$ ,  $N = 4000$  y  $\epsilon = 0.1$ . (a) Gráfica de la energía total del sistema *Et*, *Ek* la energía cinética y *Ep* la energía potencial.(b) Gráfica de las componentes del momento angular total  $L_x$ ,  $L_y$  y  $L_z$ .

así sea para todo *dt*. Sólo podemos decir que para el rango en que variamos *dt* no afecta los resultados que se obtienen en las simulaciones.

Para la Figura (2.20), tenemos que  $dt = 0.0001$ ,  $N = 4000$  y los valores de  $\epsilon$  son 0.1, 0.2, 0.3, 0.4 y 0.5 . Como se puede observar la energía total si se ve modifica notoriamente por la variación en el parámetro de suavizado gravitacional. Para este caso particular, entre más grande es  $\epsilon$  la energía total comienza a tomar valores negativos, lo que quiere decir que hay una disminución en la energía potencial. Podemos inferir que este cambio es debido a que dada una partícula hemos impuesto una condición de impenetrabilidad de un radio de √ alrededor de la partícula, es decir, las partículas que se encuentran más cercanas que este radio, el código las coloca fuera de este radio y hace el cálculo con una distancia mayor al radio de <sup>√</sup> , como si las partículas estuvieran fuera de este radio. Entre mayor sea el valor de mayor será la modificación en la energía, esto es fácil de observar en la gráfica de la Figura (2.20) para el caso de  $N = 4000$ .

Ahora si mantenemos  $dt = 0.0001$  y ahora graficamos también para  $N = 2000$  y  $N = 8000$ , las gráficas corresponientes son  $(2.21)$  y  $(2.22)$ . Para todo el conjunto de condiciones iniciales que hemos generado para *N* diferentes, la densidad ρ permanece constante para cualquier número de partículas (*N*), lo que cambia es la distancia entre partícula y partícula. Se ha estudiado recientemente los efectos que causan una correcta o incorrecta elección del parámetro de suavizado gravitacional en la energía [9]. Una explicaciónes que podríamos dar al comportamiento tan diferente para (2.19),(2.21) y (2.22), es que el parámetro óptimo debe ser diferente para cada *N* distinta que se utiliza, va a depender de la distancia entre partículas y que va a ver reflejado directamente en la energía total del

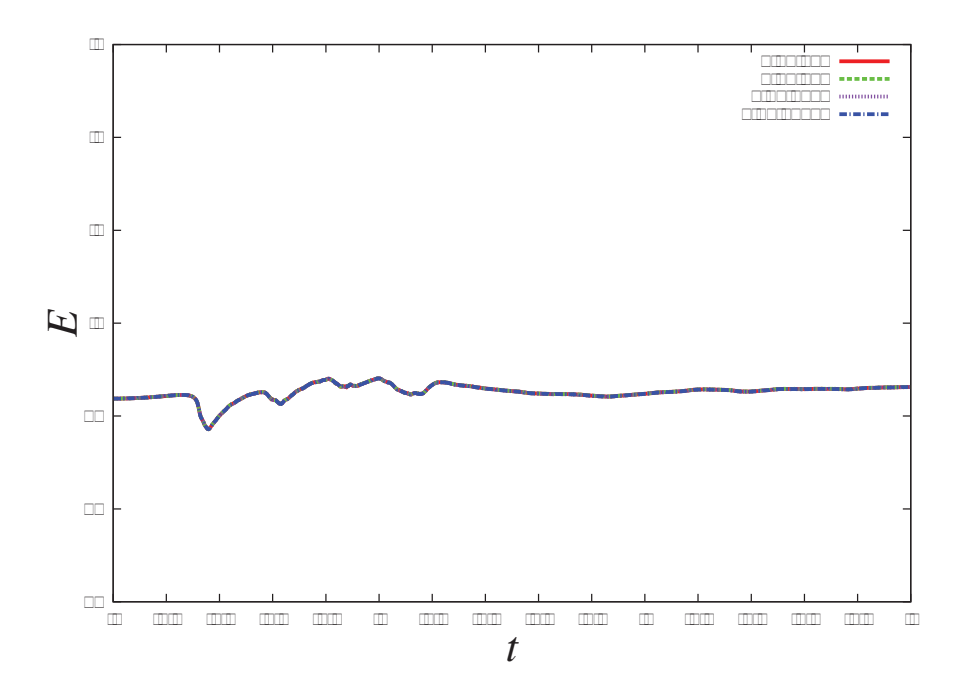

Figura 2.19: Gráfica de la energía total para resoluciones temporales diferentes. *dt* = 0.001, 0.002, 0.0001, 0.00005 para las condiciones iniciales de una distribución esférica de polvo con  $t = 3.0$  años , $N = 4000$  y  $\epsilon = 0.1$ .

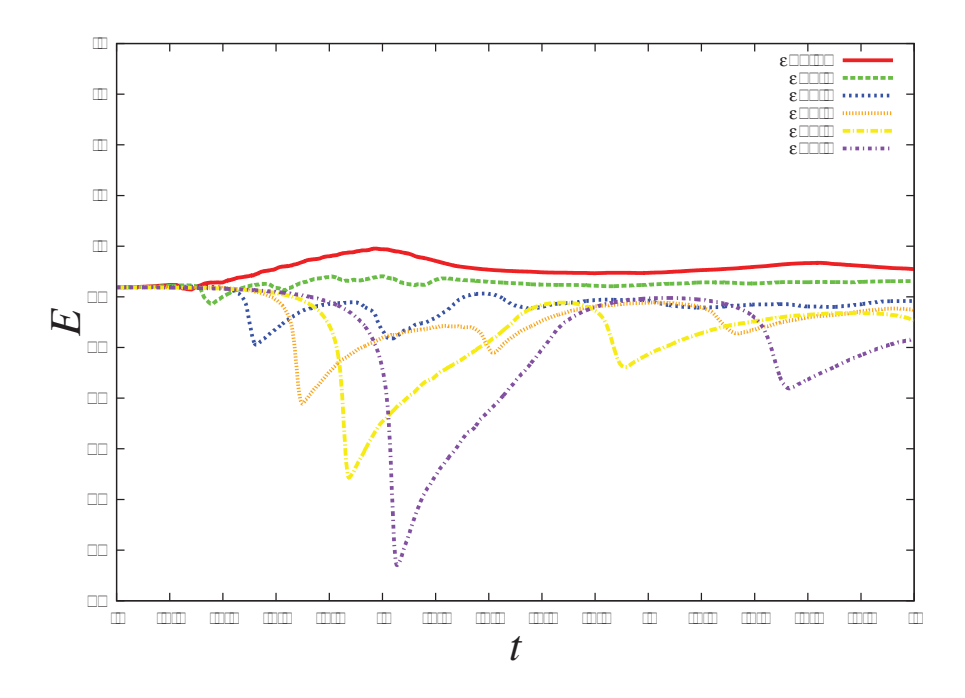

Figura 2.20: Gráfica de la energía total para resoluciones temporales diferentes. *dt* = 0.001, 0.002, 0.0001, 0.00005 para las condiciones iniciales de una distribución esférica de polvo con  $t = 3.0$  años , $N = 4000$  y  $\epsilon = 0.1$ .

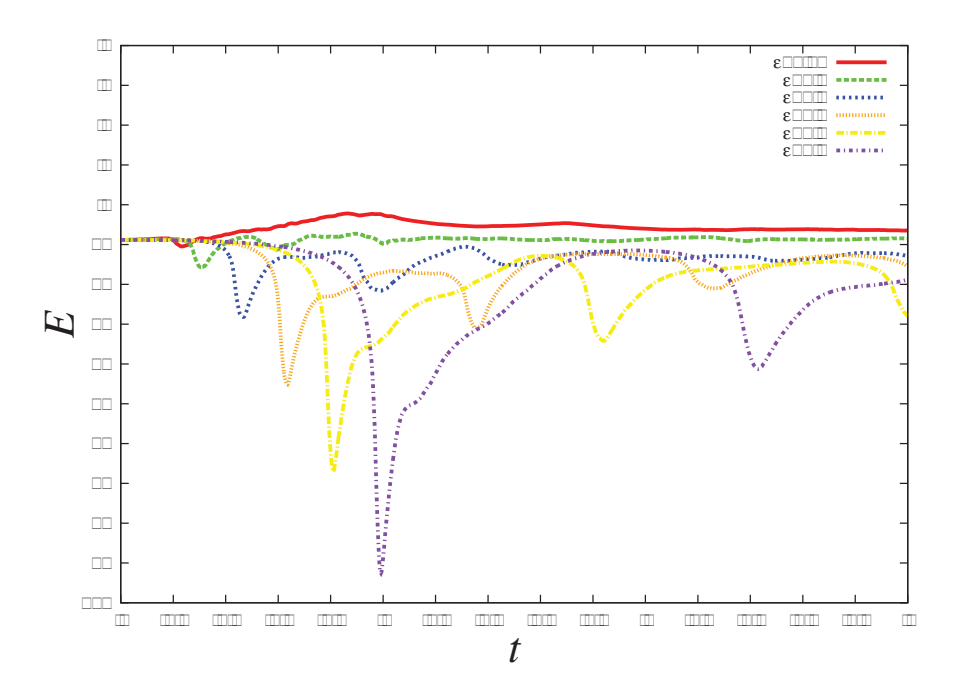

Figura 2.21: Gráfica de la energía total para resoluciones temporales diferentes. *dt* = 0.001, 0.002, 0.0001, 0.00005 para las condiciones iniciales de una distribución esférica de polvo con  $t = 3.0$  años , $N = 2000$  y  $\epsilon = 0.1$ .

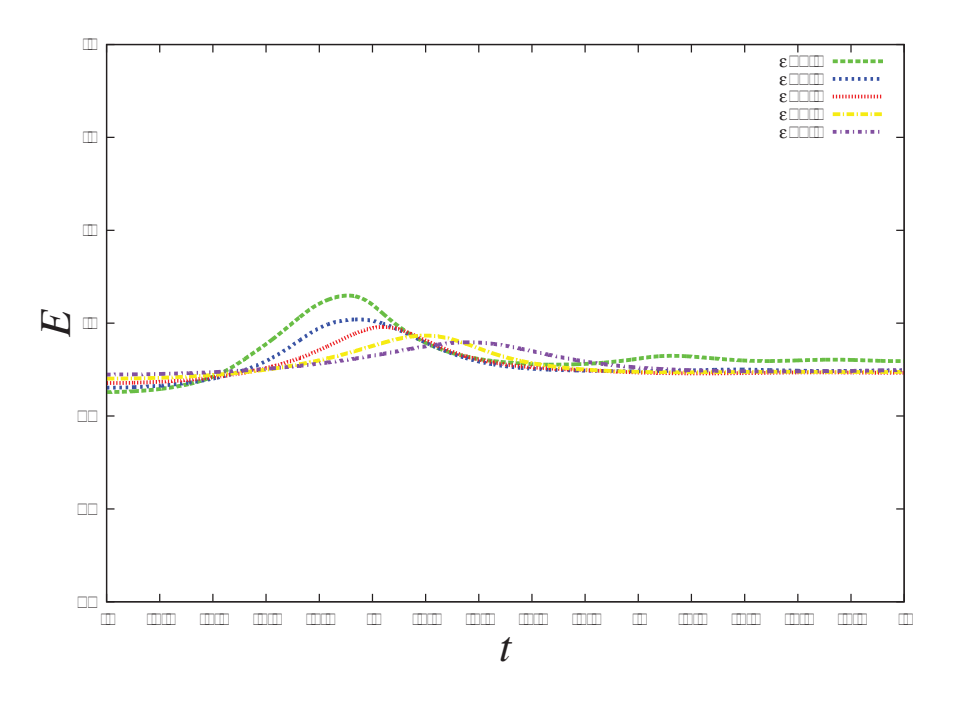

Figura 2.22: Gráfica de la energía total para resoluciones temporales diferentes. *dt* = 0.001, 0.002, 0.0001, 0.00005 para las condiciones iniciales de una distribución esférica de polvo con  $t = 3.0$  años , $N = 8000$  y  $\epsilon = 0.1$ .

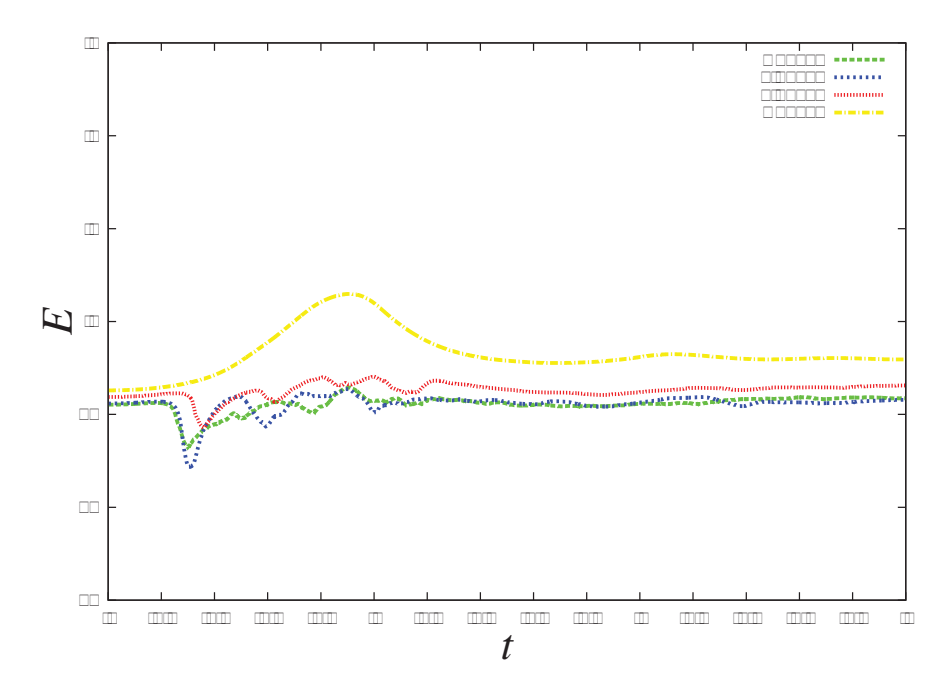

Figura 2.23: Gráfica de la energía total para diferentes número de partículas. *N* = 1000, 2000, 4000, 8000 para las condiciones iniciales de una distribución esférica de polvo con  $t = 3.0$  años  $\epsilon = 0.1$  y  $dt = 0.0001$ .

sistema.

Hay trabajos enteros de como elegir el mejor parámetro de suavizado gravitacional [9],[11],[10] así como potenciales suavizados. Se han hecho experimentos numéricos y propuestas teóricas para encontrar cual sería la mejor elección para este parámetro, se ha encontrado que para modelos uniformes debe ser 1.5-2 veces más pequeño que la distancia entre partículas en las regiones más densas. Este criterio no puede aplicarse a modelos no uniformes dado el parámetro  $\epsilon$  sólo sería correcto para un número finito de partículas.

Se han desarrollado códigos para simulaciones de *N*-cuerpos que tenga un parámetro de suavizado adaptativo como por ejemplo, que el parátro  $\epsilon$  esté en función de la distancia media entre partículas en cada punto del sistema [11],[10], pero sólo reducirían el tiempo computacional para modelos que son inhomogeneos ya que en las regiones menos densas se podría escoger un parámetro de suavizado más grande y con pasos de tiempo grandes. Sin embargo se han encontrado problemas con este tipo de implementaciones ya que el cambio en el parámtro  $\epsilon$  produce cambios asimétricos en la energía [9].

Buscar el parámetro de suavizado gravitacional óptimo para cada sistema y/o potenciales suavizados, es un tema extenso por si sólo. Sin embargo, es interesante saber que tanto varía y cómo varían nuestros resultados en las simulaciones debido a una mala elección de este parámetro.Con estos resultados concluimos este primer capítulo.

En resumen, nos familiarizamos con las formulaciones Lagrangianas por medio de los sistemas de *N* cuerpos y con algunas de sus complicaciones como lo son la generación de datos iniciales, el costo computacional que escala como  $O(N^2)$ , por lo que no es muy conveniente el método partícula-partícula y los problemas en la elección del parámetro de suavizado gravitacional. Ahora podremos introducirnos a la formulación lagrangiana de SPH con la finalidad de resolver problemas hidrodinámicos más adelante.

# Capítulo 3

# Hidrodinámica de Partículas Suavizadas (SPH)

Mucho de lo que observamos en el universo físico puede ser descrito por procesos de dinámica de fluidos. Desde el gas caliente de un grupo de galaxias hasta la estructura interna de las componentes de la galaxia, estrellas y planetas, todas se han formado por la interacción entre la gravedad, dinámica del gas y otros procesos físicos como la interacción con la radiación, nuclear y con los campos magnéticos. Generalmente, el proceso final involucra grandes cambios en la escala tanto espacial como temporal en el proceso dinámico del gas.

Dado que la dinámica de fluidos es muy importante para muchas aplicaciones técnicas, usualmente sus requisitos difieren sustancialmente de los astrofísicos y también dentro del diseño de métodos numéricos. Generalmente los requisitos astrofisícos que se requieren son:

- 1. Dado que las fronteras fijas están usualmente ausentes, la geometría del fluido está determinada por interacción entre distintos procesos físicos como la dinámica del gas y la gravedad, lo cual muy a menudo se llega a complicar por el cambio de dinámico de la geometría del fluido. Por lo que frecuentemente en los esquemas hidrodinámicos astrofíscos la alta adaptatividad espacial es un requisito.
- 2. Los choques frecuentemente son importantes para determinar la evolución de objetos cósmicos.
- 3. Cantidades físicas pueden variar por varios órdenes de magnitud entre diferentes regiones del dominio de la simulación. Esto requiere un alto costo en el esquema numérico.
- 4. En muchos problemas astrofísicos la conservación numérica de cantidades conservadas físicas determina el éxito y fiabilidad de la simulación computacional.

5. Muchas preguntas astrofíscas requieren tratar con procesos físicos que van más alla de la dinámica del gas y de su propia gravedad. Una formulación intuitiva y flexible puede facilitar la implementación de nuevos módulos f ísicos en el código existente.

El método de SPH o hidrodinámica de partículas suavizadas, fue inventado para simular fenómenos astrofíscos por Lucy 1977 [1] y Gingold & Monaghan 1977 [2]. Ellos querían un método que fuera fácil de trabajar y con una precisión razonable. Encontraron que el método de SPH satisfacía estos requisitos y además que encontraron que SPH puede ser extendido para problemas fsicos de mayor complejidad sin mucho problema. ´

Este método es un método de partículas como el de N-cuerpos, SPH no necesita de una malla para calcular las derivadas espaciales, éstas se calculan por diferenciación analítica de formulas de interpolación. Las ecuaciones de momento y energía llegan a ser un conjunto de ecuaciones diferenciales ordinarias, las cuales son fáciles de entender en términos mécanicos y termodinámicos.

El método de SPH es una aproximación lagrangiana y en este capítulo se estudiará con más detalle esta formulación y la aplicación en las ecuaciones de Euler para la dinámica de fluidos.

# 3.1. Introducción

Como ya mencionamos, el método de SPH es una aproximacón numérica lagrangiana libre de mallas. SPH es un método de interpolación el cual permite que cualquier función puede ser expresada en términos de los valores de un conjunto de puntos desordenados, llamadas partículas. A continución numeraremos las ventajas y desventajas de este método respecto a los métodos eulerianos,

#### Ventajas

- 1. SPH es simple, todas las ecuaciones pueden ser derivadas consistentemente de principios físicos con pocas suposiciones, un resultado de física compleja es relativamente fácil de incorporar.
- 2. La adaptatividad es una caraterística que ya está incluida. La naturaleza lagrangiana del método significa que cambios en la densidad y morfología del flujo son automáticamente agregados. SPH es eficiente en la resolución que está concentrada en las regiones de densidad muy grande.
- 3. Las fronteras son libres y naturales en SPH, esto significa que no hay porciones del fluido que puedan perderse.
- 4. En un contexto astrofísico es que SPH se acompla naturalmente con los códigos de N cuerpos y sus técnicas.

#### 3.2. FORMALISMO BÁSICO DE SPH 47

5. La visualización y el análisis son más fáciles.

#### Desventajas

- 1. SPH involucra un costo computacional adicional en la construcción de la lista de vecinos.
- 2. El sistema de condiciones iniciales es frecuentemente más complicado y requiere mucho cuidado, dado que las partículas se pueden colocar en una infinita variedad de formas. Escoger un sistema apropiado para un problema dado requiere experiencia y experimentación.

## 3.2. Formalismo básico de SPH

En SPH, las derivadas se calculan por un medio de la aproximación de un núcleo(kernel) sin necesidad de utilizar diferencias finitas. Empecemos con la identidad,

$$
A(\vec{r}) = \int A(\vec{r}') \delta(\vec{r} - \vec{r}') d\vec{r}', \qquad (3.1)
$$

donde la intregral es sobre todo el espacio.  $A(\vec{r})$  es cualquier variable definida sobre las coordenadas espaciales  $\vec{r}$  y δ es la función delta de Dirac.

Definimos un kernel suavizado *W* con una longitud de suavizado *h*, el cual determina la longitud de este kernel y que cumple con las siguientes propiedades,

1. En el límite en que la longitud de suavizado va a cero es la función delta de Dirac,

$$
\lim_{h \to 0} W(\vec{r} - \vec{r}', h) = \delta(\vec{r} - \vec{r}'),
$$
\n(3.2)

2. La función kernel está normalizada,

$$
\int W(\vec{r} - \vec{r}', h)d\vec{r}' = 1.
$$
\n(3.3)

Sustituimos el kernel *W* por la función delta de Dirac en la ecuación (3.1), y obtenemos,

$$
A(\vec{r}) = \int A(\vec{r}')W(\vec{r} - \vec{r}', h)d\vec{r}' + O(h^2).
$$
 (3.4)

La ecuación (3.4), nos muestra la médula del SPH, puesto que una función cualquiera *A*( $\vec{r}$ ) puede ser aproximada por un kernel suavizado *W*, el cual a su vez depende de un ancho suavizado *h*.

El error introducido por (3.4), puede ser estimado expandiendo en serie de Taylor  $A(\vec{r}')$ alrededor de  $\vec{r}$ . Recordemos que en coordenadas cartesianas  $\vec{r}' = (x', y', z')$  entonces si

fijamos las coordenadas *y* ,*z* y realizamos la expansión alrededor de *x*, entonces tendremos que,

$$
A(x', y', z') = A(x, y', z') + (x' - x)\frac{\partial A}{\partial x} + \frac{1}{2}(x' - x)^2 \frac{\partial^2 A}{\partial x^2} + \dots,
$$

similarmente hacemos la expansión alrededor de *y* y *z*, entonces,

$$
A(x', y', z') = A(x, y, z) + (x' - x)\frac{\partial A}{\partial x} + (y' - y)\frac{\partial A}{\partial x} + (z' - z)\frac{\partial A}{\partial z}
$$
  
+ 
$$
\frac{1}{2}(x' - x)^2 \frac{\partial^2 A}{\partial x^2} + \frac{1}{2}(y' - y)^2 \frac{\partial^2 A}{\partial y^2} + \frac{1}{2}(z' - z)^2 \frac{\partial^2 A}{\partial z^2}
$$
  
+ 
$$
\frac{1}{2}(x' - x)(y' - y)\frac{\partial^2 A}{\partial x \partial y} + \frac{1}{2}(x' - x)(z' - z)\frac{\partial^2 A}{\partial x \partial z}
$$
  
+ 
$$
\frac{1}{2}(y' - y)(z' - z)\frac{\partial^2 A}{\partial y \partial z} + \dots
$$

De manera general,

$$
A(\vec{r}') = A(\vec{r}) + (\vec{r}' - \vec{r})^{\alpha} \frac{\partial A}{\partial \vec{r}^{\alpha}} + \frac{1}{2} (\vec{r}' - \vec{r})^{\beta} (\vec{r}' - \vec{r})^{\gamma} \frac{\partial^{2} A}{\partial \vec{r}^{\beta} \partial \vec{r}^{\gamma}} + O(\vec{r}' - \vec{r})^{3},
$$
(3.5)

donde α, β, γ son índices que denotan las coordenadas direccionales respetando la convención de Einstein (índices repetidos se suman).

Sustituyendo  $A(x', y', z')$  en la ecuación (3.4),

$$
A(\vec{r}) = \int [A(\vec{r}) + (\vec{r}' - \vec{r})^{\alpha} \frac{\partial A}{\partial \vec{r}^{\alpha}} + \frac{1}{2} (\vec{r}' - \vec{r})^{\beta} (\vec{r}' - \vec{r})^{\gamma} \frac{\partial^{2} A}{\partial \vec{r}^{\beta} \partial \vec{r}^{\gamma}} W(\vec{r} - \vec{r}', h) d\vec{r}' + O(\vec{r} - \vec{r}')^{3}].
$$

Si usamos la condición de normalización dada por (3.3), obtenemos la siguiente expresión,

$$
A(\vec{r}) = A(\vec{r}) + \frac{\partial A}{\partial \vec{r}^{\alpha}} \int (\vec{r}' - \vec{r})^{\alpha} W(\vec{r} - \vec{r}', h) d\vec{r}'
$$
  
+ 
$$
\frac{1}{2} \frac{\partial^{2} A}{\partial \vec{r}^{\beta} \partial \vec{r}^{\gamma}} \int (\vec{r}' - \vec{r})^{\beta} (\vec{r}' - \vec{r})^{\gamma} W(\vec{r} - \vec{r}', h) d\vec{r}' + O(\vec{r} - \vec{r}')^{3}.
$$
 (3.6)

Si *W* es una función par de  $(\vec{r}' - \vec{r})$ , los términos impares de la ecuación (3.6) son cero. Dado que para solamente nos importan aquellas partículas con posición  $\vec{r}$  que contribuyen al valor de la variable *A*( $\vec{r}$ ), entonces  $|\vec{r}' - \vec{r}|$  es siempre menor que el radio suavizado (2*h* 

#### 3.2. FORMALISMO BÁSICO DE SPH 49

en la mayoría de los casos), obtenemos una aproximación a segundo orden  $O(h^2)$ .

Regresemos a la ecuación (3.4), está integral puede ser discretizada sobre un conjunto finito de puntos, llamadas partículas. Si reemplazamos la integral por una suma y el elemento de masa *ρdτ*<sup>2</sup> por la masa *m* entonces,

$$
A(\vec{r}) = \int \frac{A(\vec{r}')}{\rho(\vec{r}')} W(\vec{r} - \vec{r}', h) \rho(\vec{r}') d\vec{r}' + O(h^2),
$$
  

$$
\approx \sum_{b=1}^{N} \frac{A_b}{\rho_b} W(\vec{r} - \vec{r}'_b, h) m_b.
$$

Entonces,

$$
A(\vec{r}) \approx \sum_{b=1}^{N} \frac{A_b}{\rho_b} W(\vec{r} - \vec{r}'_b, h) m_b.
$$
 (3.7)

donde el índice *b* etiqueta a las partículas y se suma sobre todas las partículas. La partícula *b* tiene una masa  $m_b$ , una posición  $\vec{r}_b$ , densidad  $\rho_b$  y velocidad  $\vec{v}_b$ . El valor de cualquier cantidad A en  $\vec{r}_b$  se denota por  $\vec{A}_b$ .

Un punto importante es que podamos construir una estructura diferenciable de una función *A* a partir de sus valores en las partículas usando un kernel que es diferenciable. La derivada de la función *A* se puede obtener a partir de una diferenciación ordinaria; no hay necesidad de usar diferencias finitas ni tampoco una malla.

Entonces para calcular los términos del gradiente, basta con derivar la ecuación (3.7)

$$
\nabla A(\vec{r}) = \int \frac{A(\vec{r}')}{\rho(\vec{r}') \, d\vec{r}} W(\vec{r} - \vec{r}', h) \rho(\vec{r})' d\vec{r}' + O(h^2)
$$
\n
$$
\approx \sum_{b=1}^{N} \frac{A_b}{\rho_b} \frac{\partial}{\partial \vec{r}_a} W(\vec{r}_a - \vec{r}'_b, h) m_b
$$
\n
$$
= \sum_{b=1}^{N} \frac{A_b}{\rho_b} \nabla_a W_{ab} m_b,
$$
\n(3.8)

donde definimos  $\nabla_a \equiv \frac{\partial}{\partial \vec{r}_a} y W_{ab} \equiv W(\vec{r}_a - \vec{r}'_b, h)$ . Entonces tenemos que el gradiente de  $A(\vec{r})$  es aproximadamente,

$$
\nabla A(\vec{r}) \approx \sum_{b=1}^{N} \frac{A_b}{\rho_b} \nabla_a W_{ab} m_b.
$$
 (3.9)

Para estimar el error que resulta de evaluar el gradiente en la ecuación (3.8) de manera muy similar al que se hizo para estimar el error de la ecuación (3.4). De nuevo expandemos en serie de Taylor *A*( $\vec{r}$ ') alrededor de  $\vec{r}$  lo que nos da,

$$
\nabla A(\vec{r}) = \int [A(\vec{r}) + (\vec{r}' - \vec{r})^{\alpha} \frac{\partial A}{\partial \vec{r}^{\alpha}} + \frac{1}{2} (\vec{r}' - \vec{r})^{\beta} (\vec{r}' - \vec{r})^{\gamma} \frac{\partial^{2} A}{\partial \vec{r}^{\beta} \partial \vec{r}^{\gamma}} \n+ O(\vec{r} - \vec{r}')^{3}] \nabla W(\vec{r} - \vec{r}', h) d\vec{r}' \n= A(\vec{r}) \int \nabla W(\vec{r} - \vec{r}', h) d\vec{r}' + \frac{\partial A}{\partial \vec{r}^{\alpha}} \int (\vec{r}' - \vec{r})^{\alpha} \nabla W(\vec{r} - \vec{r}', h) d\vec{r}' \n+ \frac{1}{2} \frac{\partial^{2} A}{\partial \vec{r}^{\beta} \partial \vec{r}^{\gamma}} \int (\vec{r}' - \vec{r})^{\beta} (\vec{r}' - \vec{r})^{\gamma} \nabla W(\vec{r} - \vec{r}', h) d\vec{r}' + O(\vec{r} - \vec{r}')^{3} \n= \nabla A(\vec{r}) + \frac{1}{2} \frac{\partial^{2} A}{\partial \vec{r}^{\beta} \partial \vec{r}^{\gamma}} \int (\vec{r}' - \vec{r})^{\beta} (\vec{r}' - \vec{r})^{\gamma} \nabla W(\vec{r} - \vec{r}', h) d\vec{r}' \n+ O(\vec{r} - \vec{r}')^{3}, \qquad (3.10)
$$

Se uso el hecho de que  $\int \nabla W d\vec{r}' = 0$  para kernels pares. Mientras que el segundo término de la integral es la unidad para kernels pares que satisfacen la condición de normalidad (3.3). El resultado el error del gradiente también se escala como  $O(h^2)$ .

Las derivadas de las cantidades vectoriales se calculan de manera similar. Por ejemplo la divergencia de una cantidad vectorial  $\vec{A}$  puede estimarse como:

$$
(\vec{\nabla} \cdot \vec{A})_a \approx -\frac{1}{\rho_a} \sum_b m_b (\vec{A}_a - \vec{A}_b) \cdot \vec{\nabla}_a W_{ab} , \qquad (3.11)
$$

o también se puede expresar como,

$$
(\vec{\nabla} \cdot \vec{A})_a \approx \rho_a \sum_b m_b (\frac{\vec{A}_a}{\rho_a^2} + \frac{\vec{A}_b}{\rho_b^2}) \cdot \vec{\nabla}_a W_{ab},
$$
\n(3.12)

mientras que el rotacional está dado por

$$
(\vec{\nabla} \times \vec{A})_a \approx -\frac{1}{\rho_a} \sum_b m_b (\vec{A}_a - \vec{A}_b) \times \vec{\nabla}_a W_{ab} . \tag{3.13}
$$

Con las expresiones anteriores es suficiente para poder expresar las ecuaciones de hidrodinámica Newtoniana, pero antes, veremos unos aspectos importantes del método de SPH que son la función kernel y la viscosidad artificial.

#### 3.2.1. La función Kernel

Para restrigir el número de partículas que contribuyen en la suma de la ecuación (3.7) a un subconjunto local, el kernel deber tener soporte compacto, de otra manera la suma

#### 3.2. FORMALISMO BÁSICO DE SPH 51

podría extenderse sobre todas las *N* partículas y sería numéricamente ineficiente. Se han desarrollado e implementado un gran número de kernels para diferentes situaciones, como kernels en forma de discos no radiales [18],[16]. Sin embargo, este tipo de kernels tienen la desventaja de que no aseguran la conservación del momento angular, por lo que frecuentemente en SPH se utilizan kernels que son de tipo radial y con  $W(\vec{r} - \vec{r}', h) = W(|\vec{r} - \vec{r}'|, h)$ .

Los kernels suavizados *W* por definición deben satisfacer el requisito de que tiendan a la función delta cuando h tiende a cero (3.2) y la condición de normalización (3.3). Además usualmente se escoge un kernel que sea una función par para que el primer término de error de la ecuación (3.6) desaparezca y pueden ser escritos como,

$$
W(r,h) = \frac{\sigma}{h^{\nu}} f\left(\frac{r}{h}\right),\tag{3.14}
$$

donde  $r \equiv |\vec{r} - \vec{r}'|$  y v es el número de dimensiones espaciales. Entonces podemos reescribir la condición de normalización del kernel como,

$$
\sigma \int f(q)dV = 1, \qquad (3.15)
$$

donde *q* = *r*/*h* y el elemento de volumen *dV* es igual a *dq*, 2π*qdq*, 4π*q*2*dq* en una,dos y tres dimensiones respectivamente.

Se ha hecho investigación en la construcción de kernels para que sean más precisos [17], sin embargo no han sido sustancialmente mejores en la práctica que el kernel cúbico "estándar" para SPH propuesto por Monaghan y Lattanzio [15], el cuál es:

$$
f(q) = \sigma \begin{cases} 1 - \frac{3}{2}q^2 + \frac{3}{4}q^3 & 0 \le q < 1 \\ \frac{1}{4}(2 - q)^3 & 1 \le q < 2 \\ 0 & q \ge 2 \end{cases}
$$

con normalización  $\sigma = [2/3, 10/7\pi, 1/\pi]$  en una, dos y tres dimensiones respectivamente. Este kernel satisface los requisitos (3.2) y (3.3), es par, tiene primera derivada continua y soporte compacto de tamaño 2*h*.

#### 3.2.2. Viscosidad artificial

En la dinámica de los gases, incluso con condiciones iniciales perfectamente suavizadas pueden decaer en soluciones discontinuas o choques, los cuales están muy presentes en astrofísica. En las escalas comparables a la del gas estás soluciones son suaves, pero a grandes escalas aparecen los gradientes escalonados como discontinuos. Una de las estrategias numéricas que se usa para lidear con el problema de choques es agregar un término extra de disipación al flujo. La idea de introducir términos de disipación artificial en las ecuaciones es suavizar el choque al espaciamiento entre los puntos de la malla. Entonces las ecuaciones diferenciales pueden ser usados en todos los cálculos como si no hubieran

choques.

La viscosidad artificial no trata de imitar a la viscosidad física, solamente es un método conveniente para obtener resultados en una escala donde no puede resolverse por lo efectos a pequeña escala. Es decir, podemos pensar que funciona como una tipo de modelo de submalla. La viscosidad artificial debe ser siempre disipativa, por ejemplo la energía cinética se transfiere a la energía interna y no al revés. También debe estar ausente en rotaciones rígidas diferenciales y en una comprensión uniforme, por lo que debe distinguir entre un choque y cuando el gas sufre compresión uniforme.

La viscosidad artificial debe ir suaventemente a cero cuando el sistema sufre una compresión uniforme y debe estar ausente cuando hay expansión. Y para implementarse en SPH debe ser consistente con las ecuaciones de momento y energía, entonces la conservación de la energía, el momento y el momento angular deben de garantizarse.

En resumen, los requisitos que debe cumplir la viscosidad artificial para ser implementada son,

- 1. No deben ocurrir discontinuidades reales.
- 2. Debe suavizar los "choques" en toda la escala donde puede resolverse.
- 3. No deben ocurrir efectos notables de la disipación artificial
- 4. Las relaciones de Hugoniot (3.28) deben cumplirse.

Se han propuesto varias formas de viscosidad artificial [1], [2] [22], pero la más usada conmúnmente es la que propuso Monaghan [15]:

$$
\Pi_{ab} = \begin{cases}\n\frac{-\alpha \bar{c}_{ab} \mu_{ab} + \beta \mu_{ab}^2}{\bar{\rho}_{ab}} & \vec{v}_{ab} \cdot \vec{r}_{ab} < 0 \\
0 & \vec{v}_{ab} \cdot \vec{r}_{ab} > 0\n\end{cases}
$$

donde μ*ab* está dada por la siguiente ecuación,

$$
\mu_{ab} = \frac{h\vec{v}_{ab} \cdot \vec{r}_{ab}}{\vec{r}_{ab}^2 + \eta^2} \,. \tag{3.16}
$$

Definimos  $\vec{r}_{ab} = \vec{r}_b - \vec{r}_a$ ,  $\vec{v}_{ab} = \vec{v}_b - \vec{v}_a$ ,  $\vec{\rho}_{ab} = \rho_b - \rho_a$  y  $\vec{c}_{ab} = c_b - c_a$  donde  $c_a$  y  $c_b$  son las velocidades del sonido en el gas para las partículas que se encuentran en las posiciones  $\vec{r}_a$  y  $\vec{r}_b$  respectivamente.  $\alpha$  y  $\beta$  son dos parámetros adimensionales de orden unitario.

El primer término de la ecuación para Π*ab* produce resultados razonablemente buenos en choque fuertes, disminuyendo las oscilaciones en la región post-choque. El segundo término usualmente es añadido que desvanece rápidamente y tiene la forma de viscosidad

"bulk".

El producto  $\vec{r}_{ab} \cdot \vec{v}_{ab}$  detecta cuando las partículas se están aproximando y entonces sólo en este caso la viscosidad se activa. Los valores de los parámetros  $\alpha$  y  $\beta$  no son críticos, pero numerosos experimentos numéricos sugieren que los valores adecuados para obtener resultados eficientes son los siguientes:  $\alpha \approx 1$  y  $\beta \approx 2$ . El parámetro  $\eta^2$  en la ecuación (3.16) previene singularidades. Y debe ser suficientemente pequeño para previnir un suavizado severo en el término de viscosidad en las regiones con densidades muy altas y normalmente toma un valor de  $\eta^2 \approx 0.01 h^2$ . Ésta elección de  $\eta^2$  significa que el suavizado de la velocidad solamente tomara lugar si el espaciamiento entre particulas es menos que 0.1*h*.

En las siguientes secciones aplicaremos el método de SPH para resolver las ecuaciones de la dinámica de fluidos.

# 3.3. Problema del tubo de choque

#### 3.3.1. Solución Analítica del tubo de choque

La velocidad del sonido en un fluido se puede ver como la velocidad límite a la que puede transportarse información sin modificar sustancialmente las variables del fluido. Cuando un objeto se mueve a través del fluido con velocidad más rápida que la velocidad del sonido, la información del movimiento del objeto no puede ser transmitida hacia adelante del objeto puesto que va más rápido que las ondas que pueden transportar dicha información. Por lo tanto, se forma una discontinuidad en las variables del fluido al frente del objeto. A la discontinuidad que se forma en estos casos se le llama onda de choque.

Las ondas de sonido y las ondas de choque tienen velocidades de propagación bien definidas, sónica en el caso de ondas de sonido y supersónica en el caso de ondas de choque. Si una onda de choque se propaga dentro de un gas, el cual se mueve en dirección contraria a la onda pero que la magnitud de la velocidad sea la misma que la velocidad de la onda, entonces la onda aparece como estacionaria en el espacio (Ver Figura (3.1a)).

Para el caso de una onda de choque estacionaria, que se ilustra en la Figura (3.1), la onda de choque tiene una velocidad de propagación *u*<sup>1</sup> y se está tratando de mover hacia la derecha pero ésta se balancea por el gas contra corriente que se está moviendo hacia la izquierda, también con velocidad *u*1. En consecuencia, lo que observamos es una onda de choque normal que aparece como estacionaria en el espacio (la onda de choque está fija con respecto al laboratorio) con una velocidad de flujo supersónica a la cabeza de la onda de *u*<sup>1</sup> y una velocidad subsónica detrás de la onda de *u*2.

Si ahora suponemos que la velocidad del gas  $u_1 = 0$ , la onda de choque ya no está constreñida y se propaga hacia la derecha con una velocidad *W*. En la Figura (3.1b) podemos

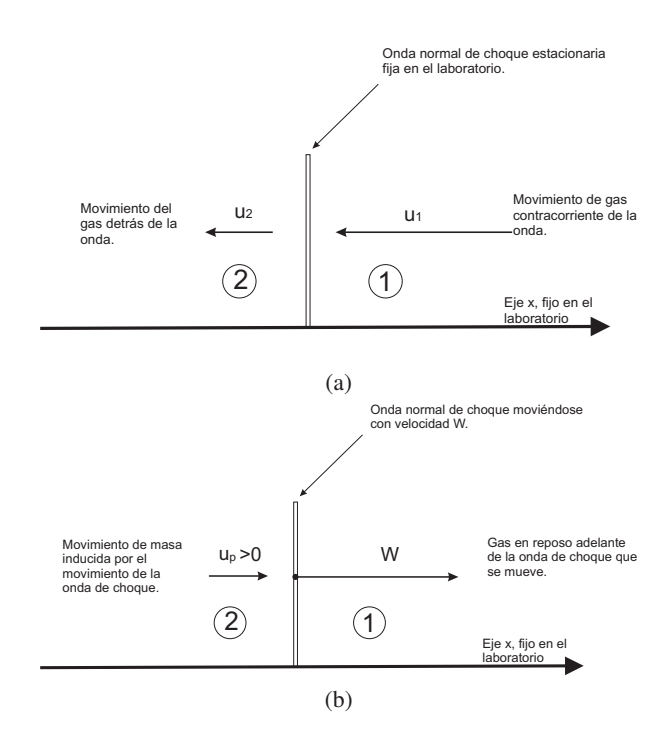

Figura 3.1: (a)Esquema de la descripción de una onda de choque estacionaria. (b)Esquema de la descripción de una onda de choque moviendose con velocidad *W*.

observar que la onda de choque se propaga con una velocidad *W* dentro de gas en reposo. En el proceso en que la onda se mueve, induce un movimiento del gas detrás de ésta en la misma dirección en que se mueve la onda, este movimiento de masa tiene una velocidad *up*.

En contraste con la onda de choque estacionaria, donde las variables de flujo solamente dependen de *x*, es decir,  $\rho = \rho(x), T = T(x), u = u(x)$ , etc., para una onda que se está moviendo estas propiedades dependen de *x* y de *t*. Esto es un flujo no estacionario por lo que la Figura (3.1b) esquematiza el movimiento de onda de choque no estacionaria.

Una aplicación importante de un movimiento de onda de choque no estacionaria es el tubo de choque, que se ilustra en la Figura (3.2a). El tubo de choque consiste en un tubo cerrado en sus extremos que contiene dos gases a diferentes presiones separados por un diafragma. El gas a una mayor presión se encuentra a la izquierda (región 4) y el de menor a la derecha (región 1). Los gases de la regiones 1 y 4 pueden tener diferentes temperaturas y pesos moleculares diferentes. En nuestro caso, tomaremos que en las dos regiones se encuentran a la misma temperatura y poseen igual masa molecular.

Cuando se retira el diafragma, la onda de choque se propaga hacia la región 1 y una onda de expansión se propaga hacia la región 4. La onda de choque se mueve hacia la región 1 con una velocidad *W* y aumenta la presión del gas que queda detrás de ella (región 2),

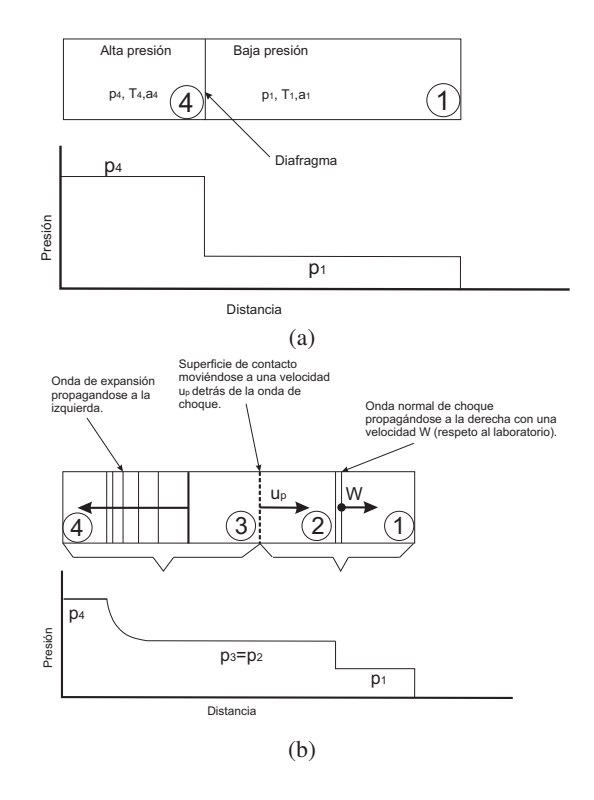

Figura 3.2: (a) Condiciones iniciales de la presión del tubo de choque. (b) Flujo en el tubo de choque después de retirar el diafragma.

además induce un movimiento de masa con velocidad *up*. La interface entre la regiones 1 y 4 se le llama superficie de contacto y ésta también se mueve a una velocidad *up*. Al cruzar esta superficie de contacto, la entropía cambia discontinuamente pero la presión y la velocidad se preservan, entonces  $p_3 = p_2$  y  $u_3 = u_2 = u_p$ . La onda de expansión se mueve hacia la izquierda y de manera suave y continua disminuye la presión en la región 4 hasta llegar a su mínimo valor que es *p*<sup>3</sup> detrás de la onda de expansión. Las variables flujo en el tubo después de que se retira el diafragma están completamente determinadas por las condiciones iniciales de la región 1 y 4.

Para resolver el problema del tubo de choque tenemos que estudiar primero las ecuaciones de una onda de choque no estacionaria. Para el caso de la onda de expansión sólo daremos un breve descripción de lo que sucede, puesto que necesitamos estudiar herramientas de la teoría acústica y esto está fuera del estudio de esta tesis, en las referencias se mencionamos un par de libros donde se puede documentar con más detalle el estudio de las ondas de expansión [23],[].

Si consideramos de nuevo el caso de una onda de choque estacionaria, las ecuaciones

correspondientes a la continuidad, momento y energía respectivamente son las siguientes:

$$
\rho_1 u_1 = \rho_2 u_2 \,, \tag{3.17}
$$

$$
p_1 + \rho_1 u_1^2 = p_2 + \rho_2 u_2^2, \tag{3.18}
$$

$$
h_1 + u_1^2/2 = h_2 + u_2^2/2.
$$
 (3.19)

Cabe mencionar que estas ecuaciones corresponden a un proceso adiabático, dado que no hay calor añadido o cedido cuando la onda de choque atraviesa el fluido. De la Figura  $(3.1a)$  podemos observar que  $u_1$  es la velocidad del gas a la cabeza de la onda de choque y *u*<sup>2</sup> es la velocidad detrás de la onda de choque. Dado que la onda de choque aparece como estacionaria, entonces *u*<sub>1</sub> y *u*<sub>2</sub> son también las velocidades del flujo relativas al laboratorio. Sin embargo, las ecuaciones (3.17) a (3.19) siempre se mantienen para las velocidades del gas relativas a la onda de choque no importando si ésta se está moviendo o no. Sabiendo esto, podemos analizar el caso de una onda de choque moviendose como la Figura (3.2b), podemos observar que *W* corresponde a la velocidad al frente de la onda de choque y *W* −*up* la velocidad detrás de la onda. Entonces, las ecuaciones que gobiernan un choque normal que se está moviendo correspondientes a la continuidad, momento y energía son:

$$
\rho_1 W = \rho_2 (W - u_p), \tag{3.20}
$$

$$
p_1 + \rho_1 W^2 = p_2 + \rho_2 (W - u_p)^2, \qquad (3.21)
$$

$$
h_1 + \frac{W^2}{2} = h_2 + \frac{(W - u_p)^2}{2}.
$$
 (3.22)

Derivemos la ecuación de Hugoniot para un choque no estacionario. Esta ecuación relaciona los cambios en las variables termodinámicas a lo largo de una onda normal de choque y son físicamente independientes de si la onda de choque se está moviendo o no.

De la ecuación (3.20), despejamos *W* − *up* y lo sustituimos en la ecuación (3.21), y nos queda

$$
p_1 + \rho_1 W^2 = p_2 + \rho_2 W^2 \frac{\rho_1^2}{\rho_2}, \qquad (3.23)
$$

de la ecuación anterior despejamos *W*2,

$$
\rho_1 W^2 = p_2 - p_1 + \frac{\rho_1^2}{\rho_2} W^2,
$$
  
\n
$$
\frac{\rho_2 \rho_1 - \rho_1^2}{\rho_2} W^2 = p_2 - p_1,
$$
  
\n
$$
W^2 = \frac{(p_2 - p_1)\rho_2}{\rho_2 \rho_1 - \rho_1^2},
$$
  
\n
$$
W^2 = \frac{p_2 - p_1 \rho_2}{\rho_2 - \rho_1 \rho_1}.
$$
 (3.24)

Regresemos a la ecuación (3.20) y despejemos *W* tal que

$$
W = \frac{\rho_2}{\rho_1} (W - u_p),
$$
\n(3.25)

sustituimos 3.25 en la ecuación 3.24 con lo que nos queda,

$$
(W - u_p)^2 = \frac{p_2 - p_1 p_1}{\rho_2 - \rho_1 \rho_2} \tag{3.26}
$$

Utilizando los resultados de la ecuación (3.26) y la (3.24) se sustituyen en la ecuacón (3.22) y recordando que que *h* es la entalpía y en términos de la energía se puede expresar como  $h = e + p/\rho$ , donde *e* es la energía, se tiene que,

$$
e_1 + \frac{p_1}{\rho_1} + \frac{1}{2} \left[ \frac{p_2 - p_1}{\rho_2 - \rho_1} \left( \frac{\rho_2}{\rho_1} \right) \right] = e_2 + \frac{p_2}{\rho_2} + \frac{1}{2} \left[ \frac{p_2 - p_1}{\rho_2 - \rho_1} \left( \frac{\rho_1}{\rho_2} \right) \right],
$$
(3.27)

despejemos *e*<sup>2</sup> − *e*<sup>1</sup> de la ecuación anterior y desarrollamos algebraicamente,

$$
e_2 - e_1 = \frac{p_1}{\rho_1} - \frac{p_2}{\rho_2} + \frac{1}{2} \left( \frac{p_2 - p_1}{\rho_2 - \rho_1} \right) \left( \frac{\rho_2}{\rho_1} - \frac{\rho_1}{\rho_2} \right),
$$
  
\n
$$
e_2 - e_1 = \frac{p_1 \rho_2 - p_2 \rho_1}{\rho_1 \rho_2} + \frac{1}{2} \left( \frac{p_2 - p_1}{\rho_2 - \rho_1} \right) \left( \frac{\rho_2^2 - \rho_1^2}{\rho_1 \rho_2} \right),
$$
  
\n
$$
e_2 - e_1 = \frac{1}{2} \left( \frac{p_1 (\rho_2 - \rho_1) + p_2 (\rho_2 - \rho_1)}{\rho_2 \rho_1} \right),
$$

simplificando la expresión anterior se llega a la ecuación de Hugoniot,

$$
e_2 - e_1 = \frac{p_1 + p_2}{2} (v_1 - v_2).
$$
 (3.28)

Además no hemos hecho ninguna suposición acerca del tipo de gas, entonces esta ecuación se mantiene en general para cualquier gas. La ecuación (3.28) muestra el cambio en la energía interna es igual al promedio de las presiones en donde atraviesa la onda de choque por el cambio en el volumen específico( $v = 1/\rho$ ). Esto nos recuerda la primera ley de termoninámica, pdν + dQ=d*e* para dQ=0 (proceso adiabático).

En general las ecuaciones (3.20) a (3.22) se resuelven numéricamente. Para el caso de un gas perfecto  $e = C_vT$ ,  $v = \frac{RT}{p}$  y donde  $C_v = \frac{R}{\gamma - 1}$ . Usando estas expresiones reescribimos la ecuación de Hugoniot,

$$
C_{\nu}(T_2 - T_1) = \frac{p_1 + p_2}{2} \left(\frac{RT_1}{p_1} - \frac{RT_2}{p_2}\right),
$$
  

$$
\frac{1}{T_1} \left(\frac{R}{\gamma - 1}(T_2 - T_1)\right) = \frac{R}{T_1} \left(\frac{p_1 + p_2}{2}\right) \left(\frac{T_1}{p_1} - \frac{T_2}{p_2}\right),
$$
  

$$
\frac{T_2}{T_1} - 1 = (\gamma - 1) \left(\frac{p_1 + p_2}{2}\right) \left(\frac{1}{p_1} - \frac{T_2}{T_1 p_2}\right),
$$
  

$$
\frac{T_2}{T_1} \left[1 + \frac{\gamma - 1}{2} \left(\frac{p_1 + p_2}{p_2}\right)\right] = 1 + \frac{\gamma - 1}{2} \left(\frac{p_1 + p_2}{p_1}\right),
$$
  

$$
\frac{T_2}{T_1} = \frac{\frac{1}{p_1} \left[p_1 + \frac{\gamma - 1}{2}(p_1 + p_2)\right]}{\frac{1}{p_2} \left[p_2 + \frac{\gamma - 1}{2}(p_1 + p_2)\right]}.
$$

Desarrollando algebraicamente la última ecuación llegamos a la siguiente expresión,

$$
\frac{T_2}{T_1} = \frac{p_2}{p_1} \left( \frac{\frac{1+\gamma}{\gamma-1} + \frac{p_2}{p_1}}{\left(\frac{p_2}{p_1}\right)\frac{1+\gamma}{\gamma-1} + 1} \right).
$$
\n(3.29)

De manera muy similar de la ecuación (3.28) podemos encontrar la siguiente relación,

$$
\frac{\rho_2}{\rho_1} = \frac{1 + \frac{1+\gamma}{\gamma - 1} \left(\frac{p_2}{p_1}\right)}{\frac{1+\gamma}{\gamma - 1} + \frac{p_2}{p_1}}.
$$
\n(3.30)

Las ecuaciones (3.29) y (3.30) nos dan la razón de las temperaturas y de las densidades respectivamente, a lo largo de la onda de choque como función de la razón de las presiones *p*2/*p*1.

Definimos el número de Mach *Ms* para una onda de choque que se mueve como sigue,

$$
M_s = \frac{W}{a_1},\tag{3.31}
$$

donde *<sup>a</sup>*<sup>1</sup> es la velocidad del sonido en el gas y está se calcula como *<sup>a</sup>* <sup>=</sup> <sup>√</sup> γ*RT*. Para una onda de choque estacionaria se tiene la siguiente ecuación que relaciona el número de

### 3.3. PROBLEMA DEL TUBO DE CHOQUE 59

Mach con la razón de las presiones *p*2/*p*<sup>1</sup> (ver [23]),

$$
\frac{p_2}{p_1} = 1 + \frac{2\gamma}{\gamma + 1}(M_s^2 - 1),\tag{3.32}
$$

despejando *Ms* de la ecuación anterior,

$$
M_s = \sqrt{\frac{\gamma + 1}{2\gamma} \left(\frac{p_2}{p_1} - 1\right) + 1},
$$
\n(3.33)

utilizando la expresión (3.31) y sustituyendo (3.33), podemos despejar *W*,

$$
W = a_1 \sqrt{\frac{\gamma + 1}{2\gamma} \left(\frac{p_2}{p_1} - 1\right) + 1}.
$$
 (3.34)

Esta ecuación es muy importante puesto que relaciona la velocidad de la onda de choque con la razón de las presiones y la velocidad del sonido del gas dentro del cual la onda se propaga.

La velocidad de masa que es inducida por el movimiento de la onda de choque en un gas en reposo es,

$$
u_p = W \left( 1 - \frac{\rho_1}{\rho_2} \right),\tag{3.35}
$$

está ecuación viene de despejar *up* de la ecuación de continuidad (3.20). Sustituyendo (3.34) y (3.30) en (3.36) tenemos que,

$$
u_p = a_1 \left[ \frac{\gamma + 1}{2\gamma} \left( \frac{p_2}{p_1} - 1 \right) + 1 \right]^{1/2} \left[ 1 - \frac{\frac{1+\gamma}{\gamma - 1} + \frac{p_2}{p_1}}{1 + \frac{1+\gamma}{\gamma - 1} \left( \frac{p_2}{p_1} \right)} \right],
$$
  
\n
$$
u_p = a_1 \left[ \frac{(\gamma + 1)(p_2 - p_1) + 2\gamma p_1}{2\gamma p_1} \right]^{1/2} \left[ \frac{\left( \frac{\gamma + 1}{\gamma - 1} \right) \left( \frac{p_2}{p_1} - 1 \right) - \left( \frac{p_2}{p_1} - 1 \right)}{1 + \frac{1+\gamma}{\gamma - 1} \left( \frac{p_2}{p_1} \right)} \right],
$$
  
\n
$$
u_p = a_1 \left[ \frac{p_2(\gamma + 1) + p_1(\gamma - 1)}{2p_1\gamma} \right]^{1/2} \left( \frac{p_2}{p_1} - 1 \right) \left[ \frac{\frac{2}{\gamma - 1}}{\left( \frac{p_2}{p_1} + \frac{\gamma - 1}{1 + \gamma} \right) \frac{1 + \gamma}{\gamma - 1}} \right],
$$
  
\n
$$
u_p = a_1 \left[ \frac{\left( \frac{p_2}{p_1} + \frac{\gamma - 1}{\gamma + 1} \right) (\gamma - 1)}{2\gamma} \right]^{1/2} \left( \frac{p_2}{p_1} - 1 \right) \left[ \frac{\frac{2\gamma^2}{\gamma (\gamma - 1)}}{\left( \frac{p_2}{p_1} + \frac{\gamma - 1}{1 + \gamma} \right)} \right].
$$

Obtenemos que,

$$
u_p = \frac{a_1}{\gamma} \left(\frac{p_2}{p_1} - 1\right) \left[\frac{\frac{2\gamma}{\gamma + 1}}{\frac{\gamma - 1}{\gamma + 1} + \frac{p_2}{p_1}}\right]^{1/2}.
$$
 (3.36)

La velocidad de masa *up* también depende de la razón de las presiones a través de la onda y de la velocidad del sonido del gas al frente de la onda de choque.

Para los cálculos de la onda de expansión utilizaremos los llamados invariantes de Riemman (ver [23]) que están dados como

$$
J_{+} = u + \frac{2a}{\gamma - 1} = cte, \qquad (3.37)
$$

$$
J_{-} = u - \frac{2a}{\gamma - 1} = cte. \tag{3.38}
$$

Para el caso de un gas perfecto, sumamos y restamos las ecuaciones (3.37) y (3.38) y obtenemos la velocidad del gas *u* y la velocidad del sonido en el gas *a* en función de los invariantes de Riemman,

$$
u = \frac{J_+ + J_-}{2},\tag{3.39}
$$

$$
a = \left(\frac{\gamma - 1}{4}\right)(J_{+} - J_{-}).
$$
\n(3.40)

 $\,$ 

Si los valores de *J*<sup>+</sup> y *J*<sup>−</sup> son conocidos en un punto dado en el plano *xt*, entonces las ecuaciones (3.39) y (3.40) dan el valor local de *u* y *a* en ese punto.

Cuando el diafragma se remueve como hemos mencionado, una onda de expansión viaja hacia la izquierda (Fig.3.2b). A su vez el gas de la ragión 4 siente como si un pistón se estuviera extrayendo a la derecha con velocidad  $u_3$  como se ve en la Figura (3.2b). El pistón es puramente imaginario, en realidad *u*<sub>3</sub> es la velocidad relativa al laboratorio del movimiento de la masa del gas atrás de la onda de expansión.

Usando la condición de frontera que  $u = 0$  en la pared del tubo,  $J_{+}$  es constante a lo largo de la onda de expansión, entonces,

$$
u_4 + \frac{2a_4}{\gamma - 1} = 0 + \frac{2a_4}{\gamma - 1} = 0,
$$
  

$$
\frac{2a_4}{\gamma - 1} = u + \frac{2a}{\gamma - 1},
$$
  

$$
2a_4 = (\gamma - 1)(u + \frac{2a}{\gamma - 1})
$$

#### 3.3. PROBLEMA DEL TUBO DE CHOQUE 61

y obtenemos que,

$$
\frac{a}{a_4} = 1 - \frac{\gamma - 1}{2} \frac{u}{a_4} \,. \tag{3.41}
$$

La ecuación anterior relaciona *a* con *u* para cualquiero punto local en expansión simple. Recordemos que  $a = \sqrt{\gamma RT}$  y reescribimos la ecuación (3.41) en términos de la temperatura,

$$
\frac{T}{T_4} = \left(1 - \frac{\gamma - 1}{2} \frac{u}{a_4}\right)^2.
$$
\n(3.42)

Dado que el proceso de nuestro sistema es adiabático reversible como ya hemos mencionado, también es un proceso isentrópico, es decir, que la entropía del sistema permanece constante durante el proceso, entonces podemos utilizar la siguiente relación termodinámica,

$$
\frac{p}{p o_4} = \left(\frac{\rho}{\rho_4}\right)^{\gamma} = \left(\frac{T}{T_4}\right)^{\gamma/(\gamma-1)}.
$$

Aplicando estás relaciones tenemos que,

$$
\frac{p}{p_4} = \left(1 - \frac{\gamma - 1}{2} \frac{u}{a_4}\right)^{2\gamma/(\gamma - 1)},\tag{3.43}
$$

.

$$
\frac{\rho}{\rho_4} = \left(1 - \frac{\gamma - 1}{2} \frac{u}{a_4}\right)^{2/(\gamma - 1)}.
$$
\n(3.44)

Las ecuaciones (3.43) y (3.44) nos dan las propiedades de una onda de expansión simple como función de la velocidad local de la onda en el gas.

La ecuación para cualquier curva característica,

$$
\frac{dx}{dt} = u - a,
$$
  

$$
x = (u - a)t,
$$
 (3.45)

utilizando la ecuación (3.42) obtenemos,

$$
x=(u-a_4+\frac{\gamma-1}{2}u)t,
$$

y despejamos *u* de la expresión anterior, lo que obtenemos es la velocidad de la onda de expansión en términos de *x* y *t*.

$$
u = \frac{2}{\gamma + 1} \left( \frac{x}{t} + a_4 \right). \tag{3.46}
$$

Regresemos al problema del tubo de choque, con las herramientas que hemos desar-

rollado para la onda de choque y para la onda de expansión y dadas las condiciones del problema, podemos ahora resolverlo,

Como ya hemos mencionado anteriormente en esta sección,  $u_3 = u_2 = u_p$  y  $p_2 = p_3$  al atravesar la superficie de contacto. Entonces tenemos las siguientes relaciones que resuelven el problema,

$$
u_p = u_2 = \frac{a_1}{\gamma_1} \left( \frac{p_2}{p_1} - 1 \right) \left( \frac{\frac{2\gamma_1}{\gamma_1 + 1}}{\frac{p_2}{p_1} + \frac{\gamma_1 - 1}{\gamma_1 + 1}} \right)^{1/2} . \tag{3.47}
$$

Aplicamos (3.43) entre la cabeza y la cola (regiones 3 y 4) de la onda de expansión,

$$
\frac{p_3}{p_4} = \left[1 - \frac{\gamma_4 - 1}{2} \left(\frac{u_3}{u_4}\right)\right]^{2\gamma_4/(\gamma_4 - 1)},\tag{3.48}
$$

despejando de la ecuación anterior *u*3, tenemos que

$$
u_3 = \frac{2a_4}{\gamma_4 - 1} \left[ 1 - \left( \frac{p_3}{p_4} \right)^{(\gamma_4 - 1)/2\gamma_4} \right],\tag{3.49}
$$

dado que  $p_3 = p_2$ , sustituimos  $p_3$  por  $p_2$  en la ecuación anterior,

$$
u_3 = \frac{2a_4}{\gamma_4 - 1} \left[ 1 - \left( \frac{p_2}{p_4} \right)^{(\gamma_4 - 1)/2\gamma_4} \right],
$$
 (3.50)

además sabemos que  $u_3 = u_2$ , así que utilizamos la ecuación (3.47) en (3.50),

$$
\frac{a_1}{\gamma_1} \left( \frac{p_2}{p_1} - 1 \right) \left( \frac{\frac{2\gamma_1}{\gamma_1 + 1}}{\frac{p_2}{p_1} + \frac{\gamma_1 - 1}{\gamma_1 + 1}} \right)^{1/2} = \frac{2a_4}{\gamma_4 - 1} \left[ 1 - \left( \frac{p_2}{p_4} \right)^{(\gamma_4 - 1)/2\gamma_4} \right].
$$

Como último paso despejaremos de la ecuación anterior *p*<sup>4</sup> de la siguiente manera,

$$
\frac{\frac{\gamma_4 - 1}{2\gamma_1} \frac{a_1}{a_4} \left(\frac{p_2}{p_1} - 1\right) \left(\frac{2\gamma_1}{\gamma_1 + 1}\right)^{1/2}}{\left(\frac{p_2}{p_1} + \frac{\gamma_1 - 1}{\gamma_1 + 1}\right)^{1/2}} = 1 - \left(\frac{p_2}{p_4}\right)^{(\gamma_4 - 1)/2\gamma_4},
$$
\n
$$
\left[1 - \frac{(\gamma_4 - 1)\frac{a_1}{a_4} \left(\frac{p_2}{p_1} - 1\right) \left(\frac{1}{2\gamma_1(\gamma_1 + 1)}\right)^{1/2}}{\left(\frac{p_2}{p_1} + \frac{\gamma_1 - 1}{\gamma_1 + 1}\right)^{1/2}}\right]^{2\gamma_4/(\gamma_4 - 1)} = \frac{p_2}{p_4},
$$
\n
$$
\frac{p_4}{p_1} = \frac{p_2}{p_1} \left[1 - \frac{(\gamma_4 - 1)\frac{a_1}{a_4} \left(\frac{p_2}{p_1} - 1\right)}{\left(2\gamma_1[2\gamma_1 + (\gamma_1 + 1)\left(\frac{p_2}{p_1} - 1\right)\right)^{1/2}}\right]^{-2\gamma_4/(\gamma_4 - 1)}.
$$
\n(3.51)

#### 3.3.2. Solución Numérica del tubo de choque

Hasta ahora hemos estudiado la parte analítica del problema del tubo de choque, este problema nos permite introducirnos al método de SPH. En el apartado anterior se describió el problema del tubo de choque, el cual consiste en un tubo cerrado por los extremos lleno con gas y que está separado por un diafragma, el cual divide al gas en dos partes con diferentes presiones y densidades pero están en equilibrio termodinámico individualmente.

El tubo de choque lo podemos modelar como una recta sobre un eje (tomaremos el eje x) y colocamos un numéro determinado de partículas con la misma masa a lo largo de este eje, donde la región de mayor presión la tomaremos como *x* ≤ 0 y la de menor en *x* > 0. Dado que tenemos también condiciones iniciales para la densidad y para la energía interna. Dado el número de partículas que tiene cada región podemos calcular el espaciamiento entre ellas para que cumplan con las condiciones impuestas sobre la densidad y la energía. Además que supondremos que no están colocadas de manera aleatoria sino que a una distancia equidistante una con otra.

Para calcular el valor de Δ*x* que es el espaciamiento entre partícula y partícula, y si el número de partículas colocadas en la región 1 y 4 son las siguientes: *N*<sup>1</sup> = 320 y *N*<sup>4</sup> = 1280, entonces se puede calcula el valor de  $\Delta x_1$  y  $\Delta x_4$  utilizando que  $\Delta x = 0.6/N$ .

Para nuestro caso, hemos un rango de [-0.6,0.6] en el eje *x* donde colocaremos 1600 partículas con *mi* = 0.001875 donde *i* = 1...1600, tenemos que las condiciones iniciales que tomamos son las siguientes [24]:

$$
\begin{array}{ccccccccc}\nx \le 0 & \rho_4 = 1 & v_4 = 0 & u_4 = 2.5 & p_4 = 1 & \Delta x_4 = 0.00046875 \\
x > 0 & \rho_1 = 0.25 & v_1 = 0 & u_1 = 1.795 & p_1 = 0.1795 & \Delta x_1 = 0.001875\n\end{array}
$$

Donde  $ρ$ , v, p y u son la densidad, velocidad, presión y energía interna respectivamente. Utilizamos también las siguientes ecuaciones de estado para un proceso adiabático,

$$
p = (\gamma - 1)\rho u, \tag{3.52}
$$

$$
c = \sqrt{(\gamma - 1)u},\tag{3.53}
$$

donde γ es el coeficiente adiabático y suponemos que γ = 1.4. Las ecuaciones diferenciales que nos interesan resolver son las ecuaciones de Euler en una dimensión. Estas ecuaciones describen como la velocidad, la presión y la densidad están relacionadas en un fluido que se mueve sin tomar en cuenta la viscocidad del fluido.

$$
\frac{\partial \rho}{\partial t} + \frac{\partial (\rho v)}{\partial x} = 0, \qquad (3.54)
$$

$$
\frac{\partial \rho v}{\partial t} + \frac{\partial (\rho v)}{\partial x} v = 0, \qquad (3.55)
$$

$$
\frac{\partial e}{\partial t} + \frac{\partial v(e - p)}{\partial x} = 0, \tag{3.56}
$$

además también tenemos la ecuación de movimiento de la particula en una dimensión que es simplemente,

$$
\frac{\partial x}{\partial t} = v \,. \tag{3.57}
$$

Aplicando el método de SPH a las ecuaciones (3.49) a (3.57), tenemos que

$$
\frac{d\rho_i}{dt} = \sum_{j=1}^{N} m_j (v_i - v_j) W'_{ij},
$$
\n(3.58)

$$
\frac{dv_i}{dt} = -\sum_{j=1}^{N} m_j \left( \frac{p_i}{\rho_i^2} + \frac{p_j}{\rho_j^2} + \Pi_{ij} \right) W'_{ij},
$$
\n(3.59)

$$
\frac{de_i}{dt} = \frac{1}{2} \sum_{j=1}^{N} m_j \left( \frac{p_i}{\rho_i^2} + \frac{p_j}{\rho_j^2} + \Pi_{ij} \right) (v_i - v_j) W'_{ij},
$$
\n(3.60)

$$
\frac{dx_i}{dt} = v_i. \tag{3.61}
$$

Como ya mencionamos antes, el término Π<sub>ij</sub> es el término de la viscosidad artificial que propone Monaghan [15].

$$
\Pi_{ab} = \begin{cases}\n\frac{-\alpha \bar{c}_{ab} \mu_{ab} + \beta \mu_{ab}^2}{\bar{\rho}_{ab}} & \vec{v}_{ab} \cdot \vec{r}_{ab} < 0 \\
0 & \vec{v}_{ab} \cdot \vec{r}_{ab} > 0\n\end{cases}
$$

donde *muab* está dado por la ecuación (3.16). Utilizamos además una longitud de suavizado que varía con el tiempo, ya que esto hace más eficiente nuestro código. Entonces,

$$
h = h_{ij} = \frac{h_i + h_j}{2},
$$
\n(3.62)

donde  $h_i = \chi \left( \frac{m_i}{\omega_i} \right)$  $\left(\frac{m_i}{\rho_i}\right)^{1/\nu}$ . *v* es la dimensión del espacio en que se describe el problema. En este caso  $v = 1$ .

Como mencionamos en la sección anterior, el kernel radial más comúnmente usado es que fue propuesto por Monaghan y Lattanzio [15], en una dimensión el kernel toma la forma siguiente:

$$
W(R_{ij}, h) = \alpha_d \begin{cases} \frac{2}{3} - R_{ij}^2 + \frac{1}{2} R_{ij}^3 & o \le R_{ij} < 1\\ \frac{1}{6} (2 - R_{ij})^3 & 1 \le R_{ij} < 2\\ 0 & R_{ij} \ge 2 \end{cases}
$$

#### 3.3. PROBLEMA DEL TUBO DE CHOQUE 65

donde  $\alpha_d = 1/h$  en 1-D. Si tomamos la derivada de la función kernel *W* tenemos que,

$$
W'(R_{ij}, h) = \alpha_d \begin{cases} \left(-2 + \frac{2}{3}R_{ij}\right)R_{ij}dR_{ij} & o \le R_{ij} < 1\\ -\frac{1}{2}(2 - R_{ij})^2dR_{ij} & 1 \le R_{ij} < 2\\ 0 & R_{ij} \ge 2 \end{cases}
$$

donde *Ri j* y *dRi j* están dados por,

$$
R_{ij} = \frac{|x_i - x_j|}{h},
$$
  

$$
dR_{ij} = \frac{1 - \delta_{ij}}{h}.
$$

Ya dadas las ecuaciones para el kernel, la derivada del kernel y la viscosidad artificial podemos resolver las ecuaciones (3.58) a (3.61) con el método de Runge Kutta de 4to. orden.

Tomando los datos iniciales que se mencionaron anteriormente, podemos hacer una prueba de como afecta el término de viscosidad en la nuestros resultados numéricos. En la Figura (3.3), se grafican los datos iniciales del sistema. El tiempo total de nuestra simulación es de *t* = 0.2 y con pasos de tiempo  $dt$  = 0.0001, el término de la viscosidad Π<sub>ij</sub> lo tomamos como cero. En la Figura (3.3a), se grafica la presión *P* en función de *x* para un *t* = 0, en la gráfica (3.4a) corresponde a la interación final de la simulación numérica sin viscosidad artificial y se compara con los resultados analíticos para *t* = 0.4, se puede observar que en la superficie de contacto donde ha ocurrido el choque y la dinámica del problema, simplemente se han dispersado en esa zona, por otro lado, en la gráfica (3.6a) se muestra la simulación con la viscosidad artificial propuesta por Monaghan, los resultados numéricos y analíticos coinciden bastante bien, aunque justo en la mitad hay una pequeña discontinuidad en los resultados numéricos, sin embargo, la viscosidad artificial ha suavizado en gran medida las discontuidades.

De la misma manera se pueden comparar las otras variables de nuestro sistema (densidad, energía y velocidad). Los resultados obtenidos sin viscosidad (3.4) y con viscosidad artificial (3.6) difieren mucho.

Con este problema de prueba ya resuelto, podemos continuar aplicando nuestro código de SPH para problemas en 3-D. En la siguiente sección. utilizaremos nuestro código de SPH para evolucionar los datos iniciales de la distribución esférica de polvo que generamos en el capítulo anterior. Y dada ya una esfera de gas, es fácil dar condiciones iniciales para una segunda esfera de gas y imponiendo velocidades iniciales a ambos podemos colapsarlas. También se hablara de las condiciones iniciales de una distribución esférica de una estrella politrópica y la colisión de dos de ellas.

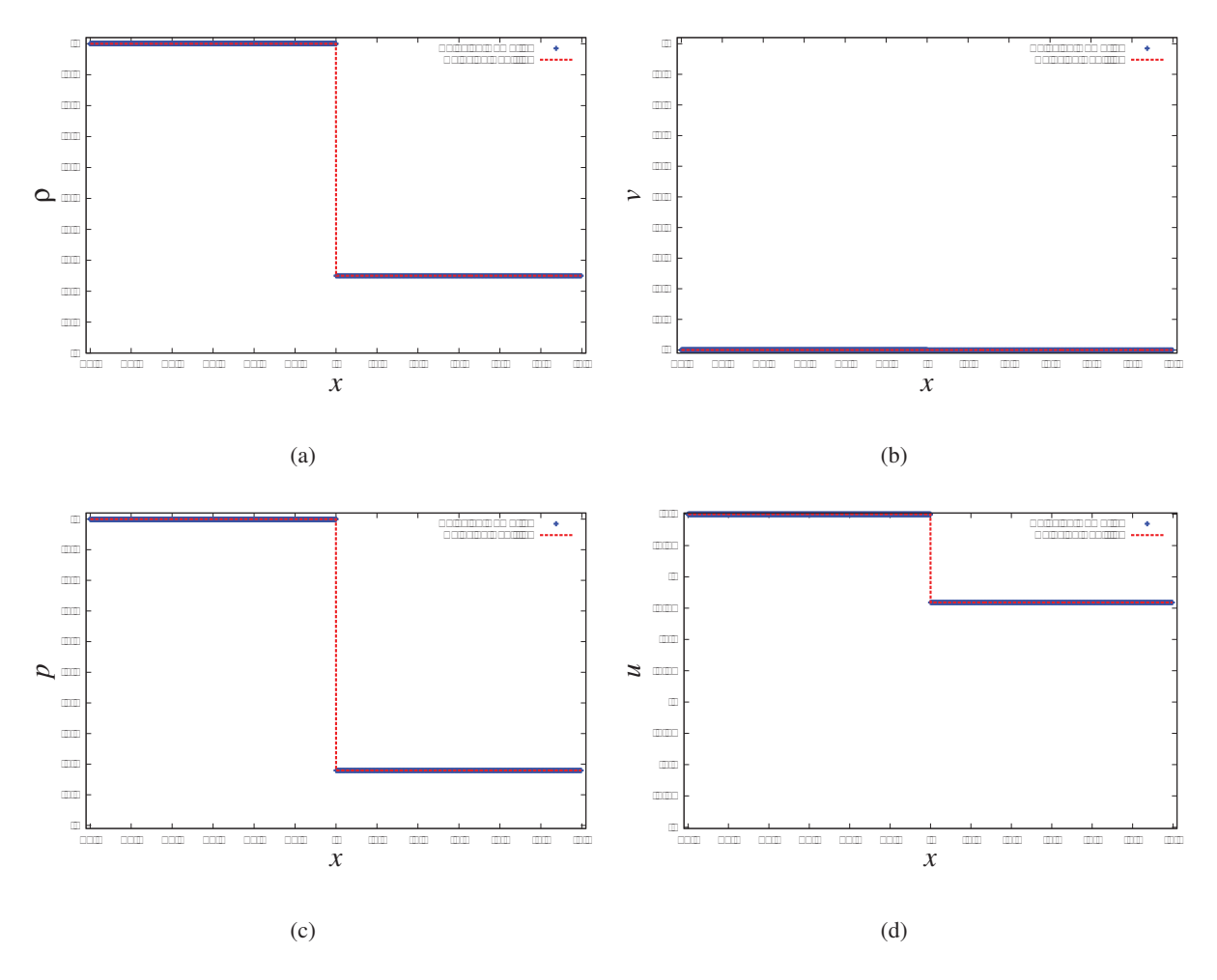

Figura 3.3: Gráficas de las condiciones iniciales (t=0) para la densidad, la velocidad, la presión y la energía en función de la posición para el problema de tubo de choque. Para un tiempo total de *t* = 0.2 y con un paso de tiempo *dt* = 0.0001 para *N*<sup>1</sup> = 1230 y *N*<sup>2</sup> = 320 Se comparan la resultados numéricos obtenidos con el método de SPH con las soluciones analíticas.y (a) Densidad vs. x (b) Velocidad vs. x. (c) Presión vs x. (d) Energía vs. x.

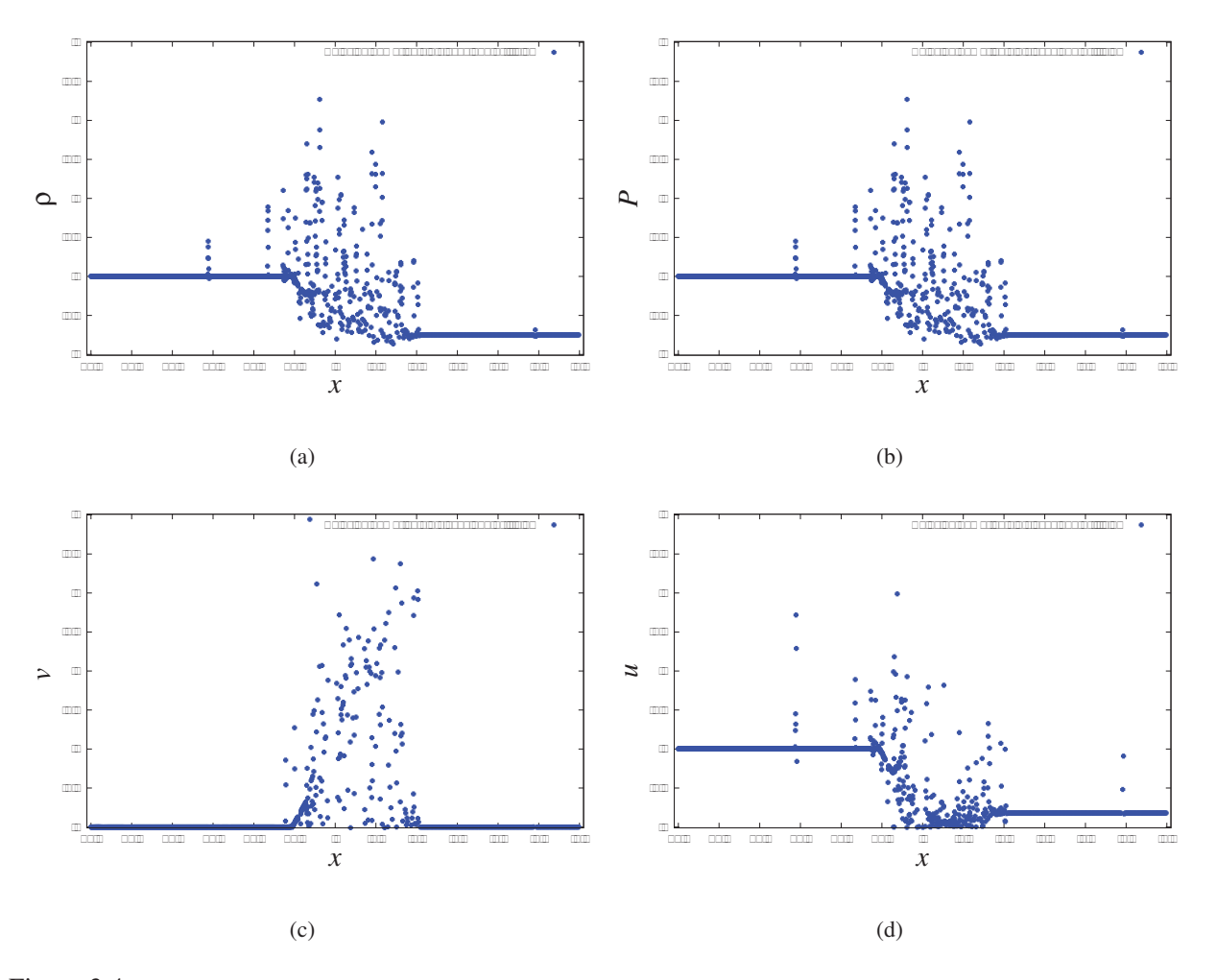

Figura 3.4: Gráficas de la resultados finales (t=0.2) para la densidad, la velocidad, la presión y la energía en función de la posición para el problema de tubo de choque. Para un tiempo total de *t* = 0.2 y con un paso de tiempo *dt* = 0.0001 para *N*<sup>1</sup> = 1230 y *N*<sup>2</sup> = 320 Se comparan la resultados numéricos obtenidos con el método de SPH sin viscosidad articial con las soluciones analíticas.y (a) Densidad vs. x (b) Velocidad vs. x. (c) Presión vs x. (d) Energía vs. x.

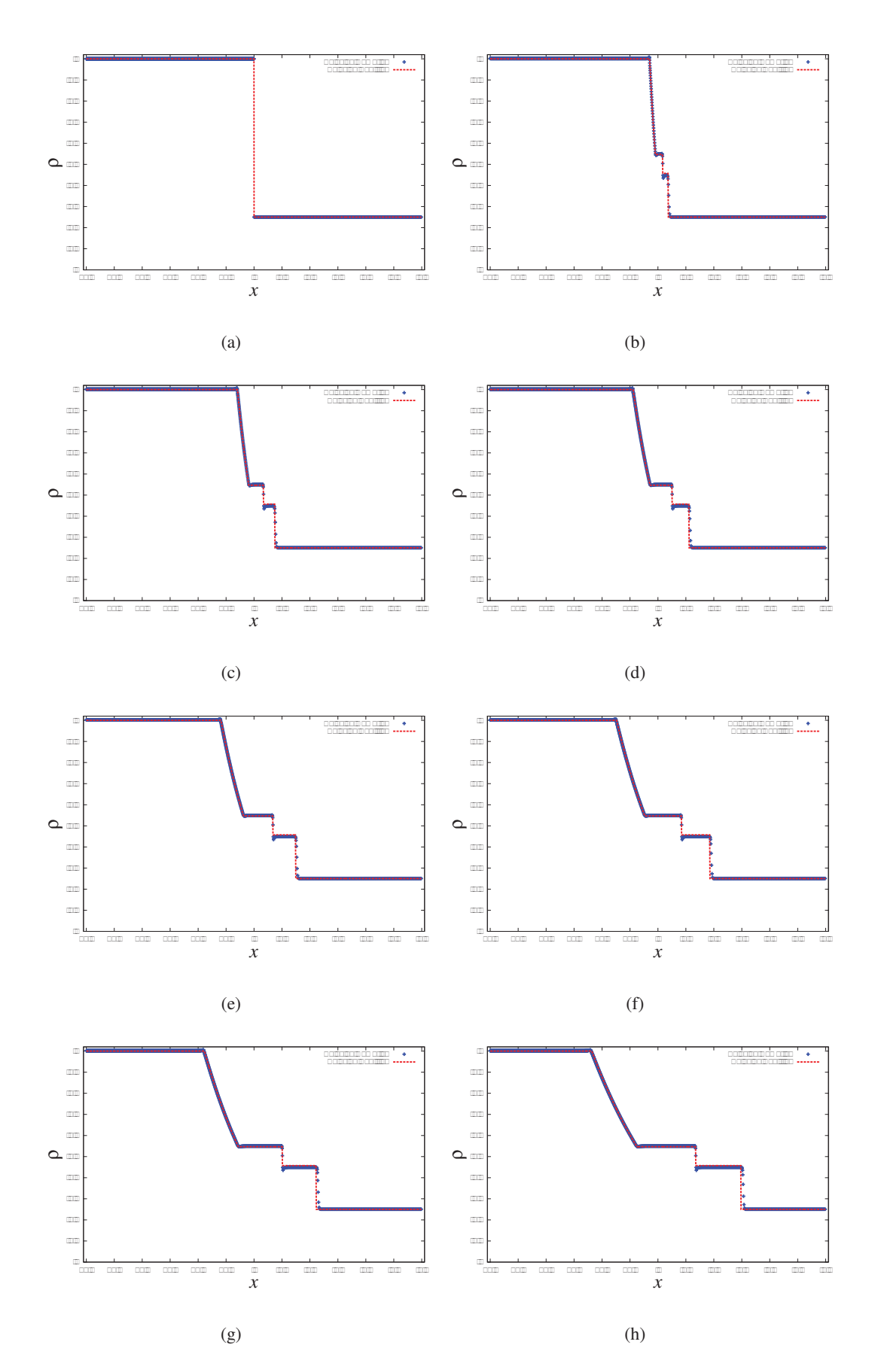

Figura 3.5: Gráficas la evolución numérica de la densidad utilizando SPH para el problema de tubo de choque con para un tiempo toral de *t* = 0.2 y con un paso de tiempo *dt* = 0.0001

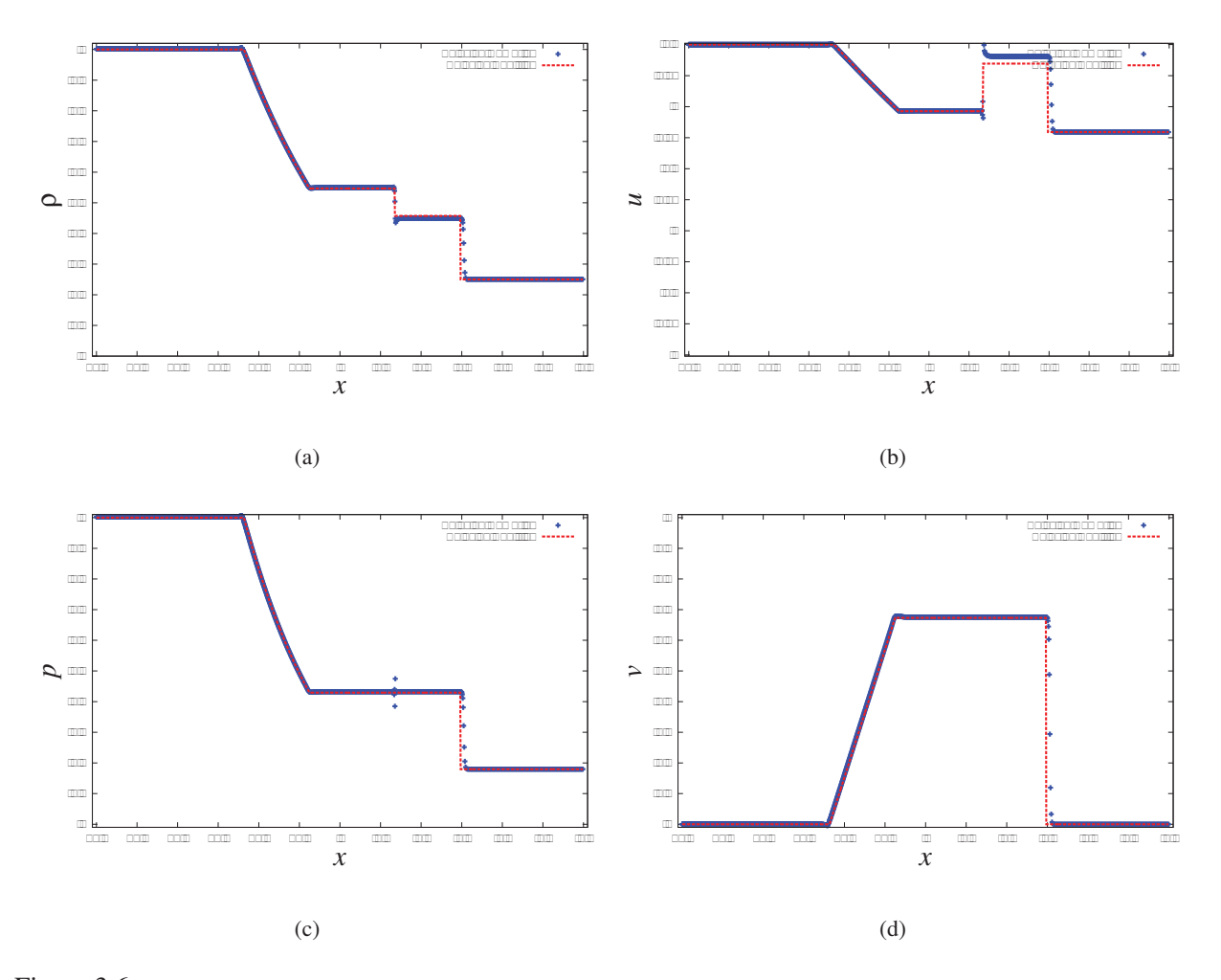

Figura 3.6: Gráficas de la resultados finales (t=0.2) para la densidad, la velocidad, la presión y la energía en función de la posición para el problema de tubo de choque. Para un tiempo total de *t* = 0.2 y con un paso de tiempo *dt* = 0.0001 para *N*<sup>1</sup> = 1230 y *N*<sup>2</sup> = 320 Se comparan la resultados numéricos obtenidos con el método de SPH con viscosidad articial con las soluciones analíticas.y (a) Densidad vs. x (b) Velocidad vs. x. (c) Presión vs x. (d) Energía vs. x.
### 3.4. Método de SPH aplicado a problemas en 3-D

### 3.4.1. Evolución de una esfera de polvo con el método de SPH

En la sección anterior se solvió un ejemplo de una dimensión, el tubo de choque. Éste problema es el más utilizado para introducirnos al método de SPH; lo que nos interesa ahora es generalizar este código para tres dimensiones. El problema usualmente usado de prueba para códigos hidrodinámicos en 3-D es el de colapso de una esfera de gas no rotante. Este problema ha sido estudiado utilizando diferencias finitas [25] y SPH [22],[26]. Usaremos las mismas condiciones iniciales que usaron estos autores, éstas son las mismas que el problema de generación de datos iniciales de una distribución esférica de partículas del capítulo anterior.

$$
\rho = \frac{M_T}{2\pi R^2} \times \frac{1}{r} \, .
$$

Tomaremos los mismos datos iniciales de los trabajos originales, después comenzaremos a variar los parámetros para obtener un análisis de estos parámetros. Se toman N=4096 partículas de gas, cada una con el mismo valor de la energía interna de *u* = 0.05*MT* /*R*. La constante adiabática,  $\gamma = 5/3$ . Y usamos la viscocidad artificial de Monaghan [15] con los siguientes parámetros  $\alpha = 1$  y  $\beta = 2$ , y  $\eta^2 = 0.01$ . El parámetro de suavizado gravitacional es  $\epsilon$  = 0.05. Y recordemos que para las condiciones iniciales de la expresión (2.42) hemos usado que  $G = M_T = R = 1$ .

Antes esos datos iniciales que habíamos propuesto para una distribución esférica de partículas sólo se había tomado en cuenta que la única interacción entre ellas era puramente gravitacional, ahora tomaremos en cuenta la presión e introduciremos las ecuaciones de Euler con el método de SPH, así tendremos un sistema que no sólo tienen interacción gravitacional sino también actúa la presión entre ellas.

Entonces, las ecuaciones a resolver son las de Euler en 3-D que se expresan de la siguiente manera,

$$
\frac{\partial \rho}{\partial t} + \nabla \cdot (\rho \vec{v}) = 0, \qquad (3.63)
$$

$$
\frac{\partial e}{\partial t} + \vec{v} \cdot \frac{\nabla p}{\rho},\tag{3.64}
$$

$$
\frac{\partial \vec{v}}{\partial t} + \vec{v} \cdot \nabla \vec{v} = \frac{\nabla p}{\rho} + \vec{g}.
$$
 (3.65)

Las ecuaciones (3.63),(3.64) y (3.65), son las ecuaciones que gobiernan la dinámica de un fluido en tres dimensiones. Queremos el método de SPH a estas ecuaciones para poder implementarlas al código. Empezaremos con la ecuación (3.63) que es llamada ecuación de continuidad.

Recordemos que para una variable  $A=A(t,x,y,z)$ , la diferencial dA se obtiene de la manera siguiente,

$$
dA = \left(\frac{\partial A}{\partial t}\right)dt + \left(\frac{\partial A}{\partial x}\right)dx + \left(\frac{\partial A}{\partial y}\right)dy + \left(\frac{\partial A}{\partial z}\right)dz
$$
  
= 
$$
\left(\frac{\partial A}{\partial t}\right)dt + \nabla A \cdot d\vec{x}.
$$

Para el caso de  $\rho$  ocupando la expresión (3.66), se tiene que

$$
\frac{d\rho}{dt} = \frac{\partial \rho}{\partial t} + \left(\frac{d\vec{x}}{dt}\right) \cdot \nabla \rho \,. \tag{3.66}
$$

Sustituyendo la ecuación (3.63) en (3.66) encontramos que,

$$
\frac{d\rho}{dt} = -\nabla \cdot (\rho \vec{v}) + \vec{v} \cdot \nabla \rho
$$

$$
= -\rho \nabla \cdot \vec{v}.
$$

Tomemos la ecuación (3.11) y apliquemos a  $\nabla \cdot \vec{v}$  y calculemos *dρ*/*dt* respecto a la partícula a, esto es,

$$
\frac{d\rho_a}{dt} = -\rho_a \left[ -\frac{1}{\rho_a} \sum_b m_b (\vec{v}_a - \vec{v}_b) \cdot \nabla_a W_{ab} \right]
$$

$$
= \sum_b m_b (\vec{v}_a - \vec{v}_b) \cdot \nabla_a W_{ab} .
$$

De acuerdo a la primera ley de termodinámica tenemos que,

$$
de = \delta W + \delta Q, \qquad (3.67)
$$

donde W es el trabajo y *Q* el calor. Es decir, el cambio en la energía interna para un arbitrario cambio de estado es igual a la suma del cambio en el trabajo más el intercambio de calor con los exterior. Para un proceso adiabático reversible sabemos que δ*Q*=0 y δW= pdV. Si *V* = 1/ρ entonces *de*/*dt* está dado por

$$
\frac{de}{dt} = -p \left( \frac{dV}{dt} \right) = -p \left( \frac{dV}{d\rho} \right) \left( \frac{d\rho}{dt} \right)
$$

$$
= \frac{p}{\rho^2} \left( \frac{d\rho}{dt} \right),
$$

sistituyendo (3.67) en () tenemos la expresión de la derivada total con respecto al tiempo de la energía interna,

$$
\frac{de}{dt} = -\left(\frac{p}{\rho}\right)\nabla \cdot \vec{v},\tag{3.68}
$$

de nuevo aplicamos la ecuación (3.11) a ∇ ·-*v* y hallemos *de*/*dt* respecto a la partícula a,

$$
\frac{de_a}{dt} = \left(\frac{p_a}{\rho_a^2} \sum_b m_b (\vec{v}_a - \vec{v}_b) \cdot \nabla_a W_{ab}\right),\tag{3.69}
$$

o podemos notar que la ecuación (3.70) se puede reescribir como,

$$
\frac{de}{dt} = -\nabla \cdot \left(\frac{p\vec{v}}{\rho}\right) + \vec{v} \cdot \nabla \left(\frac{p}{\rho}\right),\tag{3.70}
$$

$$
\frac{de_a}{dt} = -\frac{1}{\rho_a} \sum_b m_b \left( \frac{p_b \vec{v}_b}{\rho_b} - \frac{p_a \vec{v}_a}{\rho_a} \right) \cdot \nabla_a W_{ab} + \vec{v}_a \cdot \sum_b m_b \left( \frac{p_b}{\rho_b^2} - \frac{p_a}{\rho_a \rho_b} \right) \nabla_a W_{ab}
$$
\n
$$
= \sum_b m_b \left( \frac{p_b}{\rho_b^2} \right) (\vec{v}_a - \vec{v}_b) \cdot \nabla_a W_{ab}.
$$

Tomando el promedio entre (3.69) y (3.71) tenemos que la derivada total con respecto al tiempo de la energía interna se puede reescribir como

$$
\frac{de_a}{dt} = \frac{1}{2} \sum_b m_b \left( \frac{p_a}{\rho_a^2} + \frac{p_a}{\rho_a^2} \right) (\vec{v}_a - \vec{v}_b) \cdot \nabla_a W_{ab} \,. \tag{3.71}
$$

Usaremos la función de kernel propuesto por Monaghan y Lattazio en 1985 [?],

$$
W(R_{ij}, h) = \frac{\vec{\sigma}^2}{h^3} \begin{cases} 1 - \frac{3}{2}R_{ij}^2 + \frac{3}{4}R_{ij}^3 & o \le R_{ij} < 1\\ \frac{1}{4}(2 - R_{ij})^3 & 1 \le R_{ij} < 2\\ 0 & R_{ij} \ge 2 \end{cases}
$$

donde  $\vec{\sigma} = [1/\sqrt{\pi}, 1/\pi, 1/(\pi\sqrt{\pi})]$  en 3-D.

Debemos ahora analizar los resultados de nuestra implementación con los datos iniciales de una esfera de polvo no rotante, notemos que tenemos ahora tenemos cinco parámetros a variar que son el número de partículas *N*, la resolución temporal *dt*, el parámetro suavizado gravitacional  $\epsilon$ , las constantes de la viscosidad artificial  $\alpha$  y  $\beta$  y  $\xi$  que es la constante para la ecuación de evolución para la longitud de suavizado (3.62). De manera similar a la que se hizo para el código de *N*-cuerpos, se pretende analizar los efectos que tienen dichas variables en nuestros resultados y utilizaremos la energía total *Et* (2.8) para estudiar dichas alteraciones.

A continuación se muestra la evolución en el tiempo de las partículas en el plano *xy* con los siguientes parámetros:  $N = 4000$ ,  $dt = 0.01$ ,  $\epsilon = 0.05$ ,  $\beta = 2$ ,  $\alpha = 1$  y  $\xi = 1.4$ . El tiempo total de la evolución es *t* = 2.0.

Como podemos observar en la secuencia de gráficas de la Figura (3.4.1), a *t* = 0.0, tenemos los datos iniciales de una esfera de polvo (3.7a); al avanzar en el tiempo el sistema comienza a colapsar de manera radial hacia el origen (3.7b),(3.7c) y (3.7d), a partir de *t* = 1.4 (3.7e),(3.7f),(3.7g) y (3.7h) algunas de las partículas son expulsadas de nuestra esfera de polvo pero el centro permanece estable. Estás partículas son expulsadas debido a que hemos impuesto condiciones de energía interna y tenemos una presión inicial, lo que difiere de nuestra simulación de *N*-cuerpos para la mismas condiciones iniciales. Por lo que tenemos un término de presión, cuando el sistema colapsa gravitacionalmente, la presión aumenta y esto hace que existan partículas que salen expulsadas.

En la Figura (3.4.1), graficamos la energía total del sistema en función del tiempo ademés también se grafica como varía la energía cinética, potencial y térmica del sistema. Como podemos observar tanto la energía cinética como la energía térmica inicialmente son cero, sólo existe contribución potencial al sistema. A lo largo de la evolución, el sistema va ganando energía cinética y térmica, mientras la energía potencial disminuye. después de aproximadamente *t* = 1.4, comienzan a estabilizarse las contribuciones a la energía total, es decir, que nuestro sistema llega a un equilibrio.

En el capítulo anterior, hemos analizado el parámetro  $\epsilon$ , que es la longitud de suavizado gravitacional y encontramos que valores muy grandes de  $\epsilon$  generalmente no son los adecuados, así que a partir de ese resultado, probamos con valores de  $\epsilon$  en el rango [0.01,0.3]. Los resultados que obtuvimos se graficaron en la Figura (3.4.1), como se puede observar no se presentan cambios drásticos en la energía total para este rango de valores para la longitud de suavizado gravitacional y podemos suponer que el mejor valor para *N* = 4096 es de  $\epsilon$  = 0.25. Sin embargo, este parámetro  $\epsilon$ , también depende de la distancia entre partícula y partícula, así que el seguiente parámetro como variamos es el número de partículas para un  $\epsilon$  fijo.

Como podemos observar en la Figura (3.4.1), para varios valores de *N* con el parámetro  $\epsilon = 0.05$  no sufren modificaciones. La energía inicial es diferente para cada *N* dado que hay una mayor contribución en la energía potencial inicial y descartando este hecho en los valores iniciales de nuestra gráfica y sólo atención a la forma de la curva, parece que el parámetro  $\epsilon$  es el más adecuado para este rango de *N*.

También podemos variar los pasos de tiempo *dt* y en la Figura (3.4.1), se muestran los resultados para el rango de  $[0.0001, 0.01]$  y para estos valores la energía total del sistema no varía. Esto puede ser de utilidad dado que el costo computacional del método de SPH partícula-partícula, podemos aprovechar este un valor máximo de dt para los que los resultados de nuestras simulaciones no se vean afectados y nos proveé de un tiempo com-

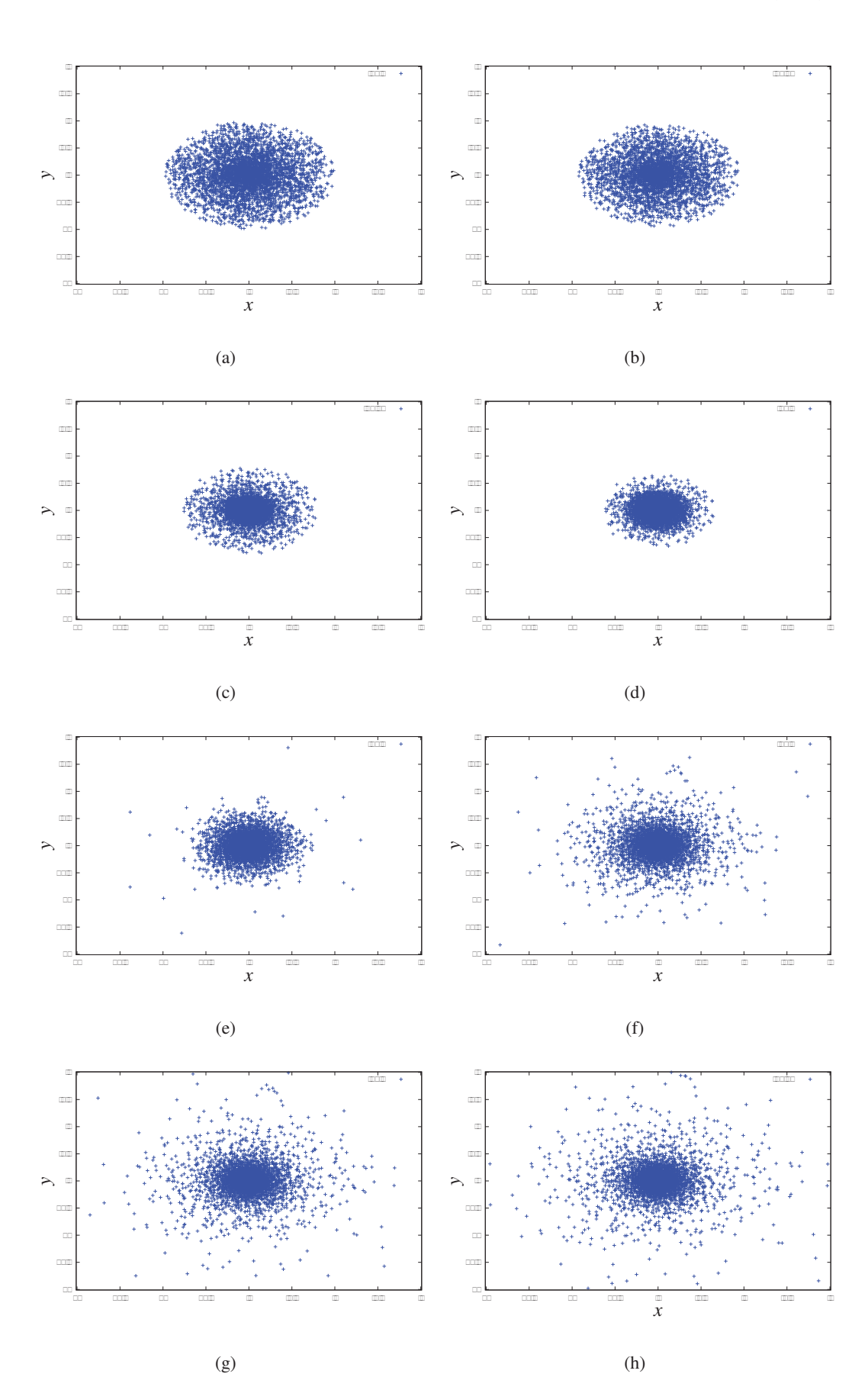

Figura 3.7: Gráficas la evolución numérica en el plano *xy* de una esfera de polvo con el método de SPH. Para *N* = 4000 un tiempo total de *t* = 2.0, un paso de tiempo de *dt* = 0.01 y con los siguientes parámetros:  $\epsilon = 0.05$ , $\alpha = 1$ , $\beta = 2$ , $\xi = 1.2$  y  $\gamma = 5/3$ . (a) t=0.0 (b) t=0.4 (c) t=0.8 (d) t=1.0 (e) t=1.4 (f) t=1.8 (g) t=2.0 (h)

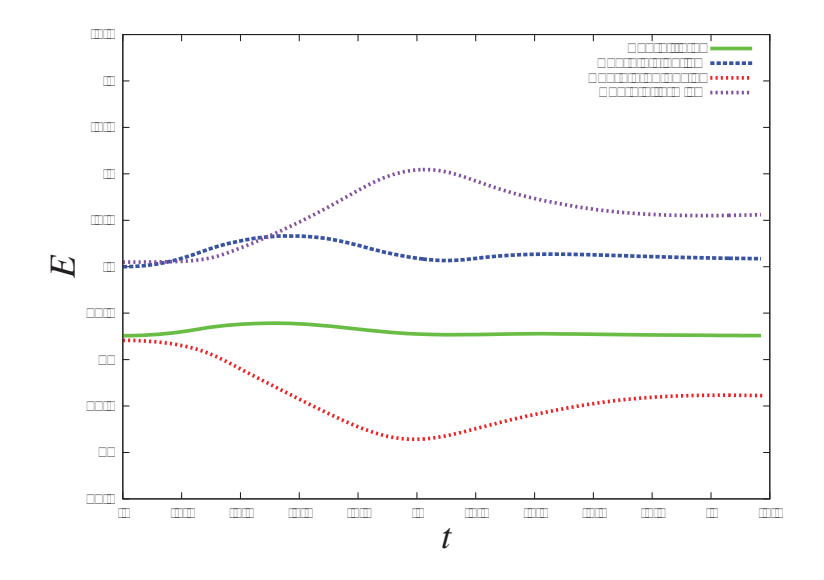

Figura 3.8: Gráfica de la energía total, cinética, potencial y térmica de una esfera de polvo con el método de SPH. Para *N* = 4096, un tiempo total de *t* = 3.0, un paso de tiempo de *dt* = 0.01 y con los siguientes parámtros:  $\epsilon = 0.05, \alpha = 1, \beta = 2, \xi = 1.2$  y  $\gamma = 3/5$ .

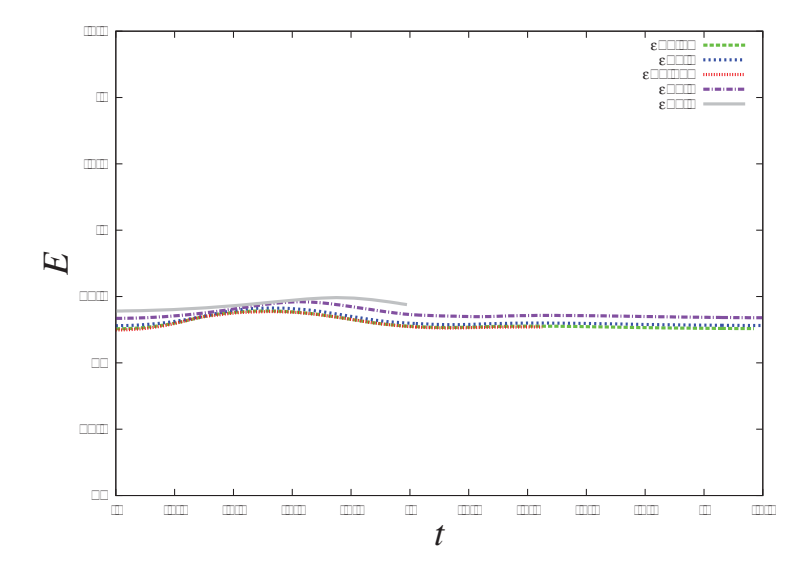

Figura 3.9: Gráfica de comparaciones de la energía total de una esfera de polvo con el método de SPH para diferentes valores de  $\epsilon$ =0.05,0.1,0.025,0.2 y 0.3. Para  $N$  = 4096, un tiempo total de  $t$  = 3.0, un paso de tiempo de *dt* = 0.01 y con los siguientes parámtros: $\alpha = 1, \beta = 2, \xi = 1.2$  y  $\gamma = 3/5$ 

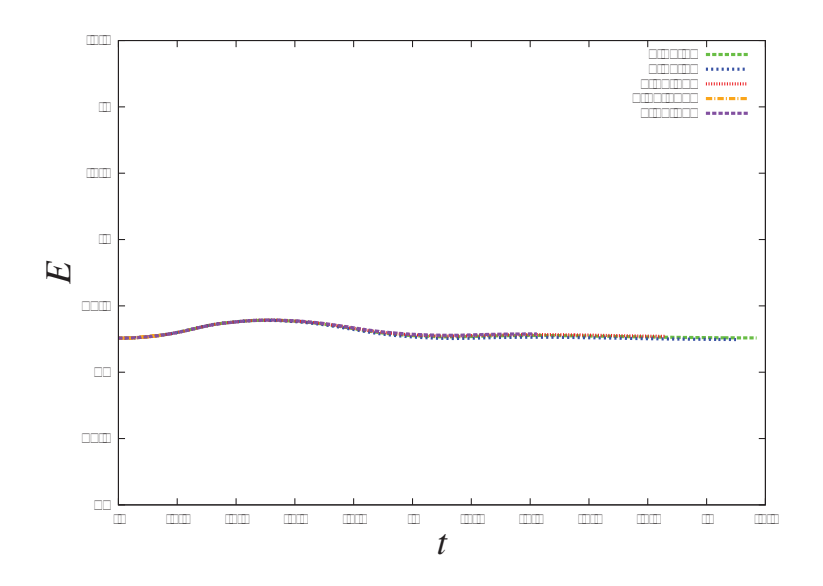

Figura 3.10: Gráfica de comparaciones de la energía total de una esfera de polvo con el método de SPH para diferentes pasos de tiempo *dt*=0.01,0.02,0.005,0.0001 y 0.001. Para *N* = 4096, un tiempo total de *t* = 3.0 y con los siguientes parámtros: $\alpha = 1, \beta = 2, \xi = 1.2$  y  $\gamma = 3/5, \epsilon = 0.05$ 

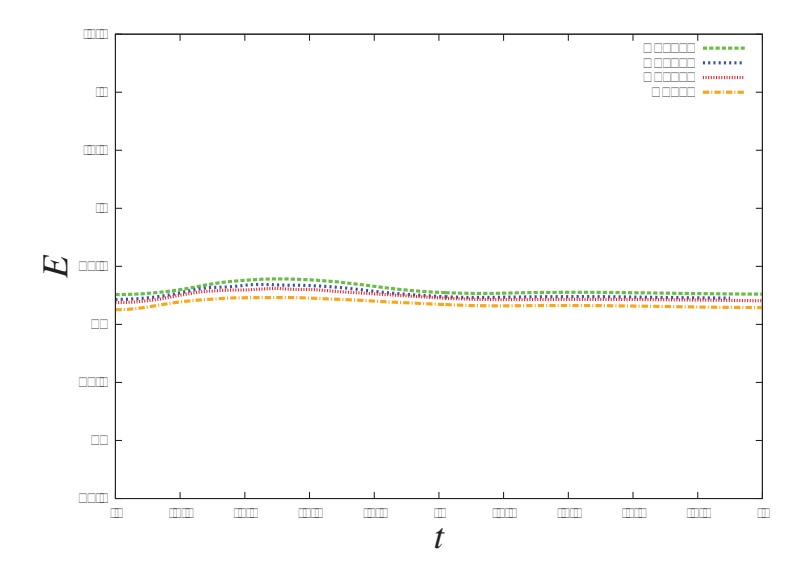

Figura 3.11: Gráfica de comparaciones de la energía total de una esfera de polvo con el método de SPH para diferentes números de partículas *N*=512,1024,2048 y 4096. Para un tiempo total de *t* = 3.0, un paso de tiempo  $dt = 0.01$  y con los siguientes parámtros:  $\epsilon = 0.05$ ,  $\alpha = 1$ ,  $\beta = 2$ ,  $\xi = 1.2$  y  $\gamma = 3/5$ ,  $\epsilon = 0.05$ 

putacional menor.

### 3.4.2. Choque de dos esferas de polvo por el método de SPH

Dadas las condiciones iniciales para una esfera de gas no rotante (??) podemos generar con los mismo perfil de densidad otra esfera de gas que está separada a distancia *r* de la primera, y utilizar SPH para evolucionar este sistema.

Tomaremos como prueba dos esferas de gas con igual número de partículas *N* = 1000 separadas por una distancia de 10ua. Los vectores de posición son  $\vec{r}_1 = (0,0,0)$  y  $\vec{r}_2 =$ (10, 0, 0). Utilizamos un espaciamniento en el tiempo de *dt* = 0.0001 para un tiempo total de evolción de 2.6años.

### 3.4.3. Condiciones iniciales de una estrella politrópica

En general, la descripción de una estrella es bastante complicada, por ejemplo, si se comparan los procesos de fusión nuclear que tienen lugar en el Sol, en los que el hidrógeno se transforma en helio, con los procesos que tienen lugar en una central nuclear, se encuentran grandes diferencias; la más importante es que los procesos en el Sol presentan un mecanisco de autocontrol, es decir, si la combustión es demasiado rápida el Sol se expande y se enfría, con lo que el proceso de combustión se alenta, esto no sucede en el caso de los procesos nucleares en la Tierra.

Estos procesos de autoregulación se pueden entender desde el punto de vista de un proceso politrópico. Recordemos que un proceso adiabático es aquél en donde no hay un intercambio de energía con el medio circundante, sea porque el sistema está completamente aislado o porque el proceso es tan rápido que no da tiempo de que halla un intercambio de energía; en un proceso isotérmico, el sistema puede intercambiar energía con su medio y el proceso se realiza lentamente, de modo que el sistema tenga tiempo de entrar en equilibrio térmico con el medio circundante. Cuando un proceso es intermedio entre un adiabático y un isotérmico se le denomina proceso politrópico.

En una estrella se pueden considerar dos subsistemas. Uno es la materia de la que está formada la estrella (el gas) y el otro subsistema es el campo gravitatorio de la misma. La energía se proporciona al subsistema gas mediante los procesos de fusión nuclear. La energía del subsistema gas se pierde debido a las pérdidas por radiación. Por razones de órdenes de magnitud, su pueden suponer despreciables las pérdidas por radiación.

La energía de fusión se cede al gas en forma de calor y, contra lo que cabría esperar, la energía interna del gas disminuye, así como su temperatura. Una parte mayor que la proporciona al gas en forma de calor pasa al otro subsistema, el campo gravitatorio, dando lugar a las expansión de la estrella.

Uno de los modelos más usados para estudiar la estructura de estrellas homogéneas es aquél que está asociado con las escuaciones de estado politrópicas. Un modelo de estrella politrópica se caracteriza por una ecuación siguiente,

$$
p(r) = \kappa \rho^{\Gamma}(r), \qquad (3.72)
$$

donde κ es la constante politrópica y Γ es el llamado exponente politrópico. La ecuación (3.72) nos da la presión  $p$  en función de la densidad  $\rho$  y de  $r$ , que es el radio de la estrella. La constante politrópica se puede calcular como

$$
\Gamma=1+1/n\,,
$$

donde *n* es el índice politrópico.

Sin embargo, la ecuación (3.72) no es suficiente para asegurar la autoconsistencia en el equilibrio del modelo, es decir, que asumimos a priori que la estrella se encuentra en equilibrio, entonces el modelo está completamente descrito por la ecuación de equilibrio hidrostático y la ecuación de la conservación de la masa,

$$
\frac{dp(r)}{dr} = -\frac{GM_r\rho}{r^2},\qquad(3.73)
$$

$$
\frac{M_r}{dr} = -4\pi r^2 \rho \,. \tag{3.74}
$$

No se requieren las ecuaciones de balance térmico y transferencia de calor, es por está razón que los modelos de estrellas politrópicas son mas bien modelos pseudo-estelares. Sin embargo, estas condiciones han mostrado ser buena herramienta para estudiar el comportamiento del interior de las estrellas.

En el caso de un sistema estelar exista o no colisones entre sus elementos, se puede suponer que en un tiempo inicial la distribución de la densidad satisface la ecuación de Boltzmann sin colisiones,

$$
\nabla f \cdot \vec{v} - \nabla \Phi \cdot \nabla f + \frac{\partial f}{\partial t} = 0, \qquad (3.75)
$$

donde las ecuaciones de del potencial Φ y la densidad están dadas por,

$$
\nabla^2 \Phi = 4\pi G \rho \,,\tag{3.76}
$$

$$
\rho = m \int f(\vec{x}, \vec{v}, t) d^3 \vec{v}.
$$
\n(3.77)

En un sistema en donde no hay colisiones entre sus partículas, la distribución de densidad asociada satisfará la ecuación (3.75) durante toda la evolución. Sin embargo, si hay colisiones entre partículas estas colisiones modificaran notablemente la estructura del sistema en periodos de tiempo relativamente pequeños. Entonces, la ecuación (3.75) se usará sólo para generar las condiciones iniciales del sistema y después, se tomará en cuenta durante toda la evolución que existen colisiones entre las partículas [][]. Para una distribución de densidad estelar politrópica, Binney [?] propuso una la función de distribución que satisface (3.75) está dada por

$$
f(e) = \begin{cases} \lambda(1 - e/\Phi_1)^{n-3/2} & e < \Phi_1 \\ 0 & e \ge \Phi_1, \end{cases}
$$

donde λ es una constante y Φ<sup>1</sup> es el potencial gravitacional en la superficie del sistema estelar. La función de distribución depende solamente de la energía *e*, lo cual es una manifestación de la isotropía del sistema (invariante bajo rotaciones). Esta función solamente tiene soluciones de densidad finita para *n* > 1/2 [?].

Para obtener las condiciones iniciales de las posiciones y de las velocidades se utilizó el método de rechazo a las funciones de densidad de posiciones y velocidades. Pero para lograr esto, es necesario conocer la dependencia explícita de la función de la densidad en funciíon de las posiciones, entonces sustituimos (3.4.3) en (3.75) y debemos hallar una solución a esta ecuación diferencial y a continuación sustituir dicha solución en (3.76) y (3.77). El resultado que se obtiene es la llamada ecuación de Lane-Emden,

$$
\frac{1}{\xi^2} \frac{d}{d\xi} \left( \xi^2 \frac{D\theta}{d\xi} \right) = -\theta^n \,,\tag{3.78}
$$

donde θ y ξ están dadas por las siguientes relaciones,

$$
\rho(r) = \rho_c \theta^n(r), \xi = r/r_n
$$

$$
r_n^2 = \frac{(n+1)p_c}{4\pi G \rho_c^2}.
$$

Con  $\rho_c = \rho(r = 0)$  y  $p_c = p(\rho_c)$ . Y las condiciones de frontera son las siguientes,  $\theta(0) = 1, \theta'(0) = 0, \theta''(0) = -1/3, \theta(\xi_1) = 0$ , donde  $\xi_1$  es el primer cero de  $\theta(\xi)$ , el cual determina la superficie de la estrella. La ecuación (3.78) nos permite obtener la función de densidad en función del radio cuando los parámetros *n* y κ están dados. Esta ecuación no se puede resolver analíticamente por lo que es necesario un método de integración numérico para pdoder resolverla.

Para todas las soluciones hidrodinámicas en equilibrio deben de satisfacer el teorema del virial,

$$
2E_k + 3(\Gamma - 1)u + E_p = 0, \qquad (3.79)
$$

donde *Ek* es la energía cinética dada por la suma de todos las contribuciones individiales de las N partículas y *Ep* es la energía potencial del sistema,

$$
E_k = \frac{1}{2} \sum_i m_i v_i^2,
$$

con

$$
E_p = \frac{1}{2} \sum_i m_i \Phi_i,
$$
  

$$
u = \frac{1}{\Gamma - 1} \sum_i m_i \frac{p_i}{\rho_i}.
$$
 (3.80)

### 3.4.4. Choque de dos estrellas politrópicas

También podemos variar los pasos de tiempo *dt* y en la Figura (3.4.1), se muestran los resultados para el rango de [0.0001,0.01] y para estos valores la energía total del sistema no varía. Esto puede ser de utilidad dado que el costo computacional del método de SPH partícula-partícula, podemos aprovechar este un valor máximo de dt para los que los resultados de nuestras simulaciones no se vean afectados y nos proveé de un tiempo computacional menor.

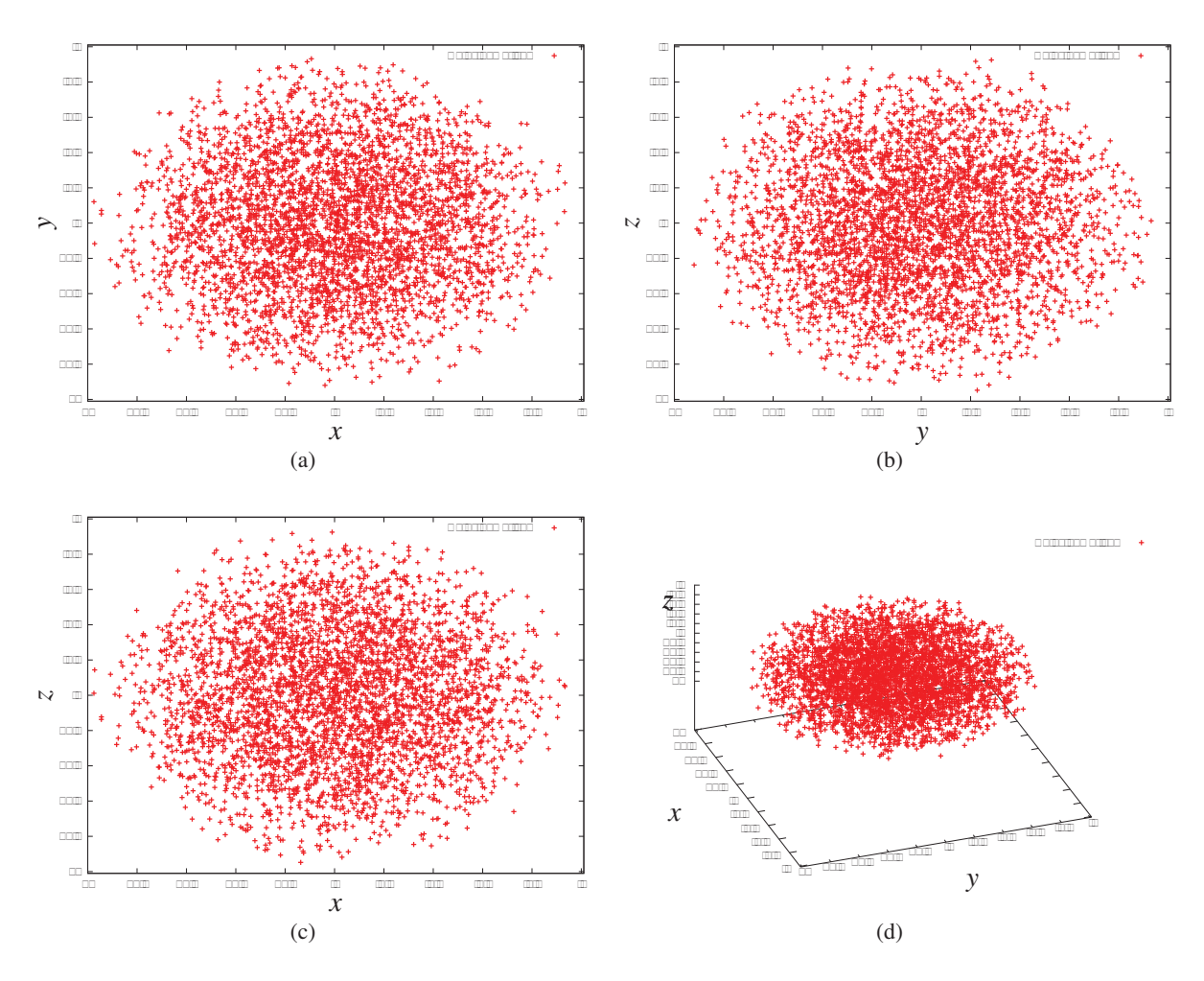

Figura 3.12: Gráficas de los resultados finales (t=0.2) de la presión, energía, densidad y velocidad en función de la posición para el problema de tubo de choque, donde se comparan la resultados numéricos obtenidos con el método de SPH con los resultados analíticos. (a)x vs.Presión (b)Energía vs. x y (c)Densidad vs. x (d) Velocidad vs. x, con dt=0.005 y con tiempo total de t=0.2

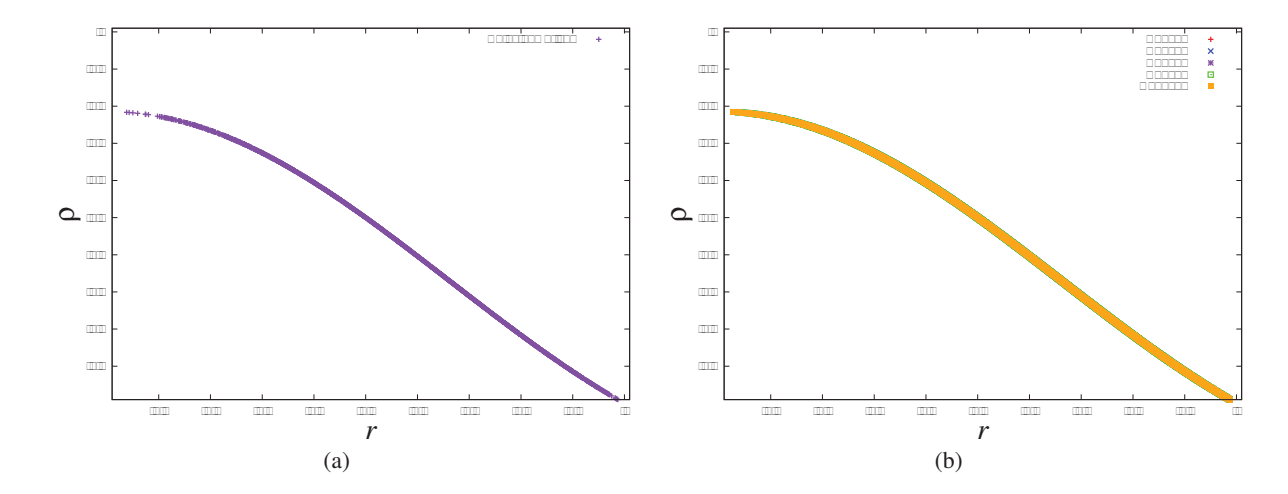

Figura 3.13: Gráficas de los resultados finales (t=0.2) de la presión, energía, densidad y velocidad en función de la posición para el problema de tubo de choque, donde se comparan la resultados numéricos obtenidos con el método de SPH con los resultados analíticos. (a)x vs.Presión (b)Energía vs. x y (c)Densidad vs. x (d) Velocidad vs. x, con dt=0.005 y con tiempo total de t=0.2

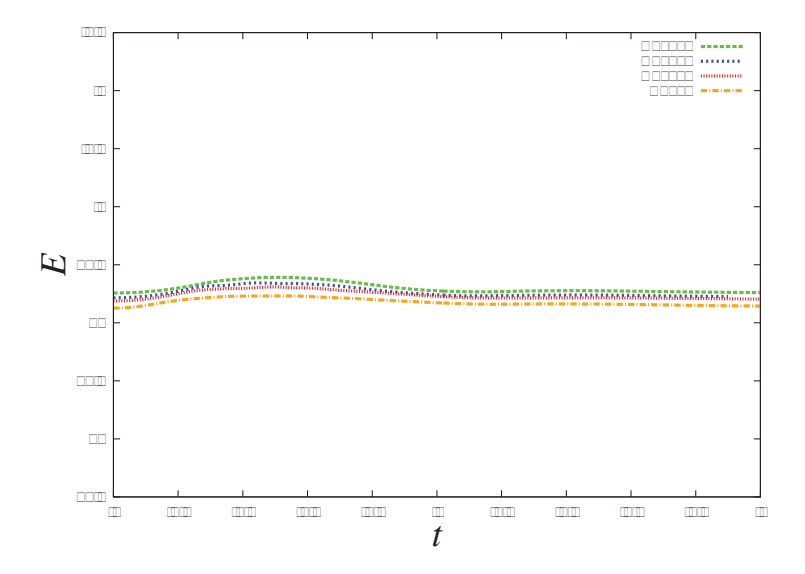

Figura 3.14: Gráfica de comparaciones de la energía total de una esfera de polvo con el método de SPH para diferentes números de partículas *N*=512,1024,2048 y 4096. Para un tiempo total de *t* = 3.0, un paso de tiempo  $dt = 0.01$  y con los siguientes parámtros: $\epsilon = 0.05$ , $\alpha = 1$ , $\beta = 2$ , $\xi = 1.2$  y  $\gamma = 3/5$ , $\epsilon = 0.05$ 

### Capítulo 4

## **Conclusiones**

En este trabajo se pudo estudiar dos métodos numéricos Lagrangianos, sistemas de *N* cuerpos y SPH. Como mostramos en el capítulo 1, el método de *N* cuerpos es simple de implementar dado que la única interacción que presentan entre las partículas que conforman el sistema es de tipo gravitacional. Además sólo se ha implementado el método más simple y directo, donde los cálculos son partícula- partícula, esto hace el código aunque simple tiene un alto costo computacional que como ya hemos mencionado escala del orden de  $O(N^2)$ .

También nos hemos dado cuenta que para discribir ciertos sistemas físicos en el que el momento angular total debe mantenerse a lo largo del tiempo por periodos muy grandes, el método integrador de Euler, Runge Kutta 4to. orden y en general integradores de altos ordenes no son los más adecuados para calcular numéricamente las ecuaciones de movimiento de las partículas, ya que mostramos ejemplos en donde no conservan de manera exacta el momento angular total, como fue el caso del ejemplo del Sistema Solar. Mencionamos la existencia de integradores simplecticos que son los más adecuados para este tipo de problemas. Sin embargo, también mencionamos que los simplecticos tampoco eran los más adecuados para el caso de sistemas, donde las partículas tienen una configuración de densidad no uniforme, ya que tienen la desventaja que no poder escoger pasos de tiempo *dt* arbitrarios. Los métodos integradores más adecuados serían los de alto orden que fueran adaptativos en el tiempo por ejemplo, el Runge Kutta de 4to. orden adaptativo.

Otro de los problemas para los códigos de tipo lagrangino es el de dar condiciones iniciales a todo el conjunto de *N*-partículas, generar condiciones iniciales adecuadas para simular determinado problema, puede ser un trabajo complicado, dado que involucra dos factores muy importantes, que las condiciones iniciales realmente sean las del problema que queremos resolver y la manera de generarlas numéricamente. En esta tesis, sólo generamos condiciones iniciales para una distribución esférica de polvo y para una estrella politrópica  $([?])$ .

Otra de los problemas con los códigos de *N*-cuerpos (y de SPH-Ncuerpos) es escoger

el parámetro de longitud de suavizado gravitacional más adecuado, este paámetro así como potenciales suavizados, abarca temas de investigación por sí solos, ya que es complicado implementar un parámetro adaptativo en el tiempo si que afecte directamente nuestros resultados en la energía total del sistema. Se trato de analizar un problema simple, como es el caso de una esfera de polvo, para mostrar como varían nuestros resultados en la energía total cuando el parámetro que se escoge no es el adecuado, así como su relación como la distancia media partícula y partícula.

Los códigos de *N*-cuerpos nos sirvieron como base para introducir el método de SPH. La formulación lagrangiana del método de SPH nos ayudó a implementar las ecuaciones de hidrodinámica, en este caso, sin el término de la viscosidad, es decir las ecuaciones de hidrodinámica de Euler a un código numérico para resolver problemas simples, como es el caso en una dimensión del tubo de choque. También mencionamos algunas de sus aplicaciones a problemas simples de astrofísica como el colapso de un gas de polvo, dos esferas de polvo que chocan y el choque de dos estrellas politrópicas. Esto como ejemplos simples de la aplicación del método de SPH y para mostrar lo importante que es poder modelar fluidos numéricamente sin tantas complicaciones con las condiciones de frontera, que también es un campo de estudio muy amplio.

También tratamos de dar una introducción a los elementos importantes que componen el método de SPH, como lo es la función kernel, la cual nos describe la forma de escoger que partículas van a afectar al valor de las variables termodinámicas en una particula da- ´ da. Se mencionó que se han propuesto muchas funciones kernel para numerósos problemas astrofísicos, y que dependiendo de la geometría del sistema y de la distribución de la densidad se pueden proponer varias formas de kernels. Proponer y escoger el kernel adecuado también forma parte de los numerosas investigaciones.

Por otra parte, también mencionamos que los choques, forman discontinuidades en las variables del fluido, y que una forma de abordar el problema es introduciendo un término extra que se conoce como viscosidad artificial. Este término nos ayuda a suavizar estas discontinuidades generadas por los choques. Mostramos un ejemplo en una dimensión de como la introducción de este término nos ayuda a que nuestros resultados numéricos se aproximen a los esperados analíticamente, como es el caso del problema del tubo de choque. Estos términos extra de viscosidad artificial, no es novedoso puesto que es una anteriormente para simulaciones donde ocurren este tipo de discontinuidades en las derivadas. Al igual que el parámetro de suavizado gravitacional y la función kernel, la manera de escoger un término de viscosidad que sea "inteligente", es decir, que pueda decidir cuando es necesario que este término se "active" o se apague, que sea consistente con el problema que pretendemos simular y otras cuestiones son también un campo de estudio amplio en los métodos numéricos.

Finalmente, aplicamos el método de SPH-Ncuepos a dos configuraciones iniciales de

partículas, para dar ejemplos simples de las aplicaciones astrofísicas que se pueden resolver utilizando este tipo de códigos. Sin embargo, para hacer un analisis completo de los resultados obtenidos por este método, se necesitan numerosos datos de experimentos numéricos en los que se involucran la variación de todos los parámetros que afectan al cambio de la energía total, dado que el costo computacional es demasiado grande, no es tan fácil llevar a cabo todos los experimentos dado el tiempo que pueden tardar en generar resultados. Para abordar este problema, existen códigos más complejos que están fuera del estudio introductorio de esta tesis pero que es convienente mencionar su existencia. Como es el caso de los métodos de árbol, en el Apéndice A, se da una breve introducción a este tipo de método. Pero cabe mencionar, que el costo computacional de este tipo de método escala como *N* log(*N*) lo que lo hace muchisimo más eficiente que el método partícula-partícula que se ha utilizado en esta tesis. Además que nos ayuda a encontrar la lista de vecinos para cada partícula, es decir, aquellas partículas que contribuyen para el cálculo de las cantidades termodinámicas en cada partícula.

Para concluir, sobra decir que el método de SPH abarca un gran campo de estudio, no sólo para sistemas astrofísicos y cosmológicos, sino para sistemas que involucren una descripción hidrodinámica. Además es una base para el estudio de parámetros numéricos y la elección más óptima de ellos. Queda mucho por investigar estudiar acerca de este método y su aplicación en sistemas más complejos, como por ejemplo, la introducción de ecuaciones relativistas al código o ecuaciones de campos magnéticos, lo cual ayudaría a describir de mejor manera los sistemas astrofísicos.

### Apéndice A

# Introducción a los códigos de árbol jerárquicos

En este trabajo no hemos incluido el método de árbol en los coígos de N-cuerpos y SPH, pero daremos un breve introducción a este método.

Hasta ahora hemos utilizado la técnica directa partícula-partícula para calcular la atracción gravitacional como son los ejemplos de N-cuerpos que hemos descrito en el capítulo 1. A lo que nos referimos con cálculos de partícula-partícula es que para determinar la aceleración se determina por suma directa y tenemos ciertas ventajas ante los métodos Eurelianos y una de ellas es que no hay necesidad de introducir una malla y es adaptativo en sí. Sin embargo, el tiempo computacional por paso escala como  $O(N^2)$  para N muy grandes se vuelve un montón de trabajo innecesario ya que las contribuciones individuales de las partículas distantes es pequenña una desventaja dado el costo computacional. Por otro lado, los códigos sin mallas no pueden distinguir entre vecinos cercanos y partículas lejanas, cada partícula tiene el mismo peso.

En los años 80's, se propusieron una nueva clase de algoritmos de N-cuerpos que conserve la ventaja de la técnica partícula-partícula pero que sean más eficientes ([27],[28], [29], [?]). Esta nueva clase de algoritmos no afectaba la resolución espacial o imponía restricciones geométricas, pero tenía algunos problemas con la estructura arbitraria y se requiría una complicada contabilidad de grupos de vecinos cercanos con lo que que el tiempo computacional escalara como *NlogN* era sólo una conjetura. En 1986, Barnes y Hut [30] introdujeron un esquema en donde evitaban estas complicaciones. Su división sistemática del espacio físico ha sido desde entonces la base para los códigos de árbol jeráquicos. Sin embargo, dado su simplicidad y la manera directa en que se construye el árbol, el método de árbol más usado es el de Barnes y Hut.

Su trabajo original comienzan con una celda vacía tridimensional suficientemente grande para contener completamente el sistema de partículas. Cada partícula es colocada una por una dentro de esta celda "raíz". Si dos partículas llegaran a estar en misma celda, lo cual

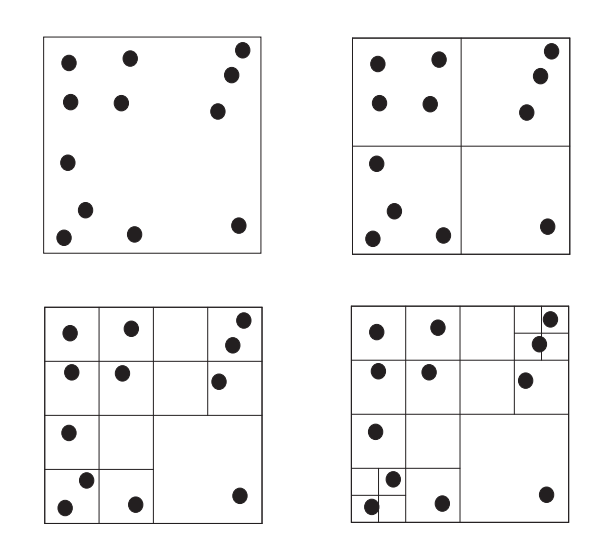

Figura A.1: .

ocurre cuando la segunda partícula es colocada, la celda es dividida en celdas "hijas" que tienen exactamente la mitad de las dimensiones de la celda (altura, largo y ancho)"madre". Es decir, para una celda en 3-D en la primera división habría 8 celdas hijas. Si las dos partículas siguen estando en la misma celda, la celda es recursivamente subdividida de la misma manera hasta que las dos partículas se encuentren en celdas diferentes. Este proceso se repite para las N partículas.

La mayoría de los algoritmos no empiezan con una caja vacía sino con la celda madre, la cual contiene todas las partículas. Antes de dividir esta celda en las 8 celdas hijas, tenemos que preguntarnos de si hay partículas en la celda y cuántas hay. Podemos plantear tres posibilidades; que no las hay entonces  $N = 0$ , que existe una  $N = 1$  o que si las hay y son más de una *N* > 1. Entonces tenemos que,

- $N = 0$  La celda se ignora y no se almacena.
- *N* = 1 La celda se almacena como una "hoja"(nodo) de en la estructura del árbol.
- *N* > 1 La celda se almacena como una "rama" de en la estructura del árbol y se vuelve a subdividir.

El proceso de subdivisión cesa hasta que cada part ícula se encuentre en una celda, con lo cual nos conduce a la estructura del algoritmo de Barnes-Hut [30]. En la Figura (A), representa la subdivisión de las celdas para el caso de 2-D, entonces en vez de tener 8 celdas hijas, tendremos 4 celdas hijas por cada proceso de subdivisión.

Este método de subdivisión del espacio por el método de árbol se ajusta a la distribución de partículas, en realidad, no se utiliza como una malla sino como estructura para contabilizar las partículas en el árbol. Para explicar mejor esto, comencemos con la celda "raíz",

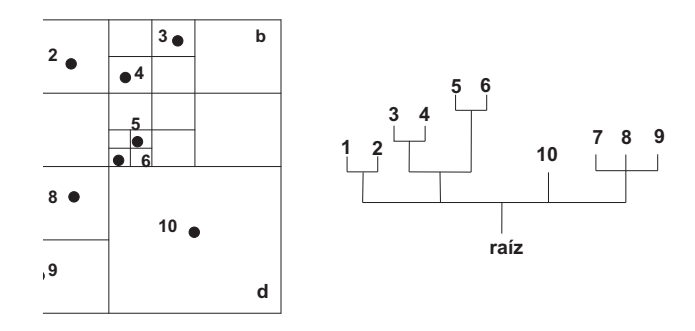

Figura A.2: .

que es la celda que al inicio contiene todas las partículas del sistema. En cada paso en la división de los datos de la estructura de árbol, la jerarquía aumenta un nivel. Cada nodo en el árbol está asociada con el volumen cúbico del espacio que contiene un determinado número de partículas.

Para la raíz, reconoce a una rama como el número de celdas hijas no vacías que deben de ser almacenadas. Por ejemplo en la Figura (A), la celda *d* contiene sólo una partícula, lo cual significa que es una hoja y no necesita más procedimientos. Por el contrario, las celdas *a*, *b* y *c* son ramas y se necesitan que se subdividirlas.

Para la hoja, se indentifica como una hoja, al puntero hacia la celda padre y partícula etiquetada debe ser almacenada. Esta etiqueta será la liga para las cantidades físcas de la partícula, como su posición y masa. Para una rama, la misma información que para la raíz tiene que ser guardada más un puntero hacia la celda padre. Teniendo esta información, el primer nivel de división se termina. En el siguiente nivel, la división de la celda *a* implica la creación de las hojas 1 y 2 y la división de *c* a las hojas 7,8 y 9. Para la celda *b* se crean dos nuevas ramas, las cuales se tienen que subdividir hasta terminar sólo con hojas para todas las ramas.

#### ol

Para ser más explicitos en como se debe implementar al código esta estructura de árbol, vamos a necesitar un número de arreglos para definir la estructura de árbol. De nuevo tomaremos de ejemplo la Figura (A). Así como se va construyendo el árbol, cada nodo se le va etiquetando de la siguiente manera, para las ramas con *irama*= *(-1,-2,-3,...)* y *ihoja* = *( 1,2,3,...)* para las hojas. La raíz se le etiqueta como 0. Un puntero relaciona el número de nodo con la pisición en el arreglo. Cada nodo padre y el nivel de refinamiento también son almancenados. En la tabla (??) listamos las etiquetas de las ramas, hojas, nodos y niveles para el ejemplo de la Figura (A).

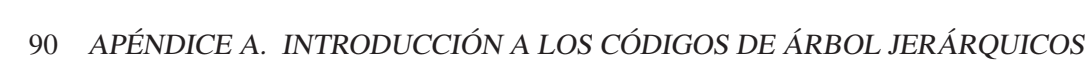

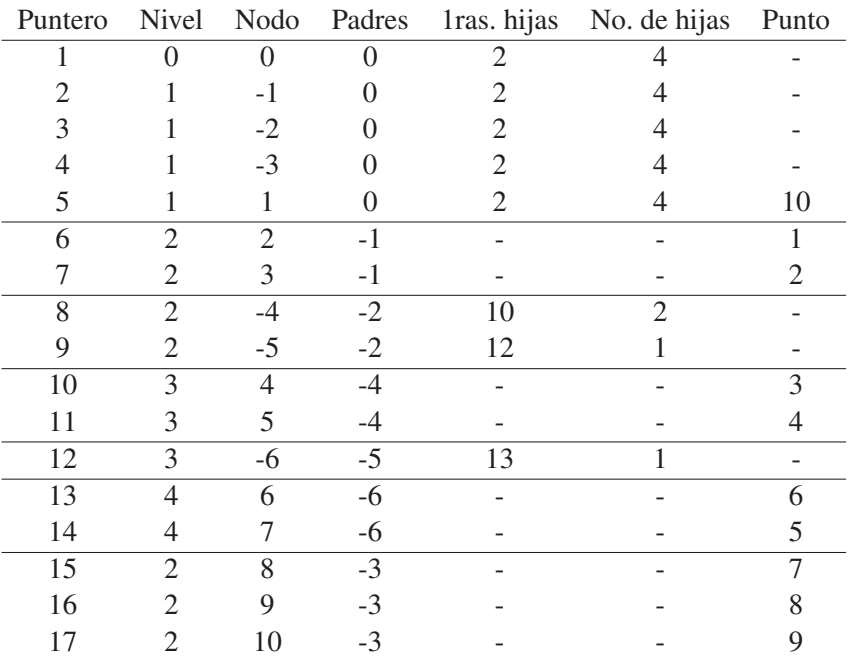

Una estimación burda de cuantas divisiones necesita una celda representativa, empezando desde la raíz, puede obtenerse el tamaño promedio de una celda que contiene una o más partículas. El volumen promedio de dicha celda es el volumen de la celda raíz *V* dividido por el número de partículas del sistema *N*. Además la longitud promedio de una celda es de  $V^{1/3}/2$ . Entonces,

$$
\left(\frac{V^{1/3}}{2}\right)^x = \left(\frac{V}{N}\right)^1/3,
$$

$$
\left(\frac{1}{2}\right)^x = \left(\frac{1}{N}\right)^1/3,
$$

El método de árbol jerárquico introduce aproximaciones explicitas en el cálculo del potencial haciéndolo más eficiente.

## Referencias

- [1] L. Lucy "A numerical approach to the testing of the fission hypothesis, The Astronomical ". *Journal* . 82, p. 1013. 1977.
- [2] R. A. Gingold, J. J. Monaghan "Smoothed particle hydrodynamics. Theory and application to non-spherical stars ". *MNRAS*. 181, p. 375-339, 1977.
- [3] E. Athanassoula, E. Fady, J.C. Lambert y A. Bosma. "Optimal softening for force calculations in collisionless N-body simulations ". *Mon. Not. R. Astron. Soc.*. 000, p. 1-15. 1999.
- [4] Richard J. Anderson."Tree Data Structures for N-Body Simulation ". Department of Computer Science and Engineering. University of Washington. 1996.
- [5] Michele Trenti y Piet Hut."Gravitational N-body Simulations". *arXiv:0806.3950v1*. 2008.
- [6] Stephen T. Thornton, Jerry B. Marion. "Classical Dynamics of Particles and Systems ". Thomson Brooks/Cole, quinta edición, 2004.
- [7] H. Goldstein C. Poole y J. Safko. "Classical Mechanics ". Adisson Wesley, tercera edición, 2002.
- [8] Jorge V. José y Eugene J. Saletan "Classical Dymamics. A contemporary approach. ". Cambridge University Press, 1998.
- [9] S.A. Rodionov, N.Ya. Sotnikova "Optimal Choice of the Softening Length and Time-Step in N-body Simulations ". *arXiv:atro-ph*/*0504573v1*. 2005.
- [10] W. Dehnen. "Towards optimal softening in threeâdimensional N-body codes â I. Minimizing the force error ". *MNRAS*,324, p.273, 2001.
- [11] Merritt, D. "Optimal Smoothing for N-Body Codes ". *Astronomical Journal*, 111, p.2462, 1996.
- [12] Stephan Rosswog. "Astrophysical Smooth Particle Hydrodynamics ". *arXiv:0903.5075v1*. 2009.
- [13] William Press, Saul Teukolsky, William Vetterling y Brian Flannery."Numerical Recipes in Fortran 90. The art of Scientific Computing". Cambridge University Press, Segunda Edición, 1996.
- [14] Daniel Prince. "Magnetic fields in Astrophysics. Chapter 3. Smoothed Particle Hydrodynamics". University of Cambridge, 2004.
- [15] Monaghan,J.J. "Smoothed Particle Hydrodynamics".*Ann. Rev. Astron. Astrophys*. 30, 543-74. 1992.
- [16] M. S. Fulbright, W. Benz, M. B. Davies. "A method of smoothed particle hydrodynamics using spheroidal kernels "*ApJ*. 440, p. 254-262, 1995.
- [17] J. J. Monaghan. "Extrapolating B. Splines for Interpolation ". *Journal of Computational Physics*. 60, 253, 1985.
- [18] P. R. Shapiro, H. Martel, J. V. Villumsen, J. M. Owen. "daptive Smoothed Particle Hydrodynamics, with Application to Cosmology: Methodology "*ApJS*. 103, 269, 1996.
- [19] Jubelas, M.,V. Springel,K. Dolag. "Thermal Conduction in cosmological SPH simulations "*Mon. Not. R. Astron. Soc.*. 351, 423-435. 2004.
- [20] Fred Schaaf. "Seeing the Solar System. Telescopic Projects, Activities & Explorations in Astronomy". Wiley Science Editions. 1991.
- [21] A. Serna, J.-M. Alimi,J.-P.Chieze."Adaptive Smooth Particle Hydrodynamics and Particle-Particle Coupled Codes: Energy and Entropy Conservation "*The Astrophysical Journal*. 461, 884-896. 1996.
- [22] August E. Evrard. "Beyond N-body: 3D cosmological gas dynamics "*M.N.R.A.S*. 235, 911. 1988.
- [23] Anderson, Jr. John D. "McGraw-Hill Series In Aeronautical and Aerospace Engineering: Modern Compressible Flow. "McGraw-Hill, segunda edición, 1990.
- [24] David Hobbs. "Smoothed Particle Hydrodynamics (SPH) a meshfree particle method for astrophysics"
- [25] Thomas, P.Ph.D. Thesis, Cambridge University.
- [26] Hernquist, Lars. Katz, Neal. "TREESPH: A unification of SPH with the hierarchical tree method."*Astrophysical Journal Supplement Series*. 70, 419-446. 1989.
- [27] Andrew W. Appel. "An Investigation of Galaxy Clustering Using an Asymptotically Fast N-Body Algorithm."Senior Thesis, Princeton University, 1981.
- [28] Andrew W. Appel. "An efficient program for manybody simulation. "*SIAM Journal of Scientific and Statistical Computing*. 6, 85. 1985.
- [29] Jernigan, J. G. "Direct n-body simulations with a recursive center of mass reduction and regularization "*Dordrecht, D. Reidel Publishing Co.*, 275-283. 1985.
- [30] Barnes, Josh. Hut, Piet. "A hierarchical O(N log N) force-calculation algorithm. "*Nature*. 324, 446-449. 1986.